# "Merely the thought of our favorite food makes our stomachs sick." **Writing BIOS 41**

 BIOS (Basic Input Output System) is the one, which makes computer's components working together. BIOS are hence system specific. In this chapter, let's see how to write our own BIOS code.

## **41.1 BIOS Code**

 I have already told you that most of the programmers prefer Assembly language than C for writing system programs. Following is a demo code for BIOS. It can be used in EPROM. The source code runs up to about 60 pages. So please don't lose your patience! I strongly recommend you to go through the source code, because by reading this code you would gain a thorough knowledge about interrupts. The program is well commented and so you can easily grab the logic in each step. The code is by an unknown author. I don't know why this brainy author didn't include his name in the code! Many thanks to the author.

```
Page 80,132 
Title BIOS-For Intel 8088 or NEC "V20" turbo motherboards. Use MASM 4.0 
; 
; This bios will work on IBM-PC/xt and many other compatibles 
; that share a similar design concept. 
; You do not need to have a turbo motherboard to 
; use this bios, but if you do, then use the following key sequence 
; CTRL ALT - 
; to toggle the computer speed between fast and slow (=IBM compatible) 
\mathcal{L}; This BIOS can produce the following error messages at IPL time 
; 
ER_BIOS equ 01h ; Bad ROM bios checksum, patch last byte
ER RAM equ 02h ; Bad RAM in main memory, replace
ER_CRT equ 04h ; Bad RAM in video card, replace
ER_MEM equ 10h ; Bad RAM in vector area, replace
ER ROM equ 20h ; Bad ROM in expansion area, bad checksum
; 
; The last two bytes have to be patched with DEBUG as follows 
; 
; FFFF 00.xx ( avoid ER BIOS on bootstrap ) -------------------
; FFFE 00.FE ( leaves IBM-PC/xt signature ) ----------------- | 
; the contract of the contract of the contract of the contract of the contract of the contract of the contract of the contract of the contract of the contract of the contract of the contract of the contract of the contrac
```

```
; where "xx" results in a zero checksum for the whole | | 
\mathcal{B}; is a set of the set of the set of the set of the set of the set of the set of the set of the set of the set of the set of the set of the set of the set of the set of the set of the set of the set of the set of t
; the contract of the contract of the contract of the contract of the contract of the contract of the contract of the contract of the contract of the contract of the contract of the contract of the contract of the contrac
; encode masm BIOS; the system of Assemble BIOS source code)
; and ink BIOS; the BIOS object code) in the BIOS object code)
; debug BIOS.EXE ( Exe2bin BIOS binary code)
; -nBIOS.BIN (Name of the output binary)
; eCS:FFFE ( Opens BIOS signature byte)
; The set of the set of the set of the set of the set of the set of the set of the set of the set of the set of the set of the set of the set of the set of the set of the set of the set of the set of the set of the set of 
; - eCS:FFFF ( Opens BIOS checksum byte)
;; -------> .DC ( Force ROM checksum = zero) <----- 
;; -rBX ( Opens hi order byte count) 
;; \qquad \qquad \vdots 0 (... must be 0 bytes long)
;; -rCX ( Opens lo order byte count) 
;; :2000 ( ... BIOS 2000 bytes long) 
;; -wCS:E000 ( Output to BIOS.BIN file) 
\mathfrak{j} ; \mathfrak{j} -q
;; 
;; You must correct the checksum by manually patching the last byte so 
;; as the entire 2764-2 eprom sums to zero. I wish DEBUG could checksum 
;; blocks. 
; 
;***********************Miscellaneous definitions********************** 
\mathcal{L} ; the contract of the contract of the contract of the contract of the contract of the contract of the contract of the contract of the contract of the contract of the contract of the contract of the contract of th
;MAX MEMORY =704 ; Maximum kilobytes of memory allowed *;SLOW FLOPPY =1 \qquad ; Define to run floppy always at 4.77 mHz *\mathcal{L} ; the contract of the contract of the contract of the contract of the contract of the contract of the contract of the contract of the contract of the contract of the contract of the contract of the contract of th
;***********************Miscellaneous definitions********************** 
; 
entry macro x 
          pad =BANNER - \frac{1}{2} + x - 0E000h
           if pad LT 0 
           .err 
           %out 'No room for ENTRY point' 
           endif 
           if pad GT 0 
           db pad DUP(0FFh) 
           endif 
endm 
; 
jmpf macro x,y 
           db 0EAh; 
           dw y,x 
endm 
; 
retf macro x 
           ifb <x>
```
 db 0CBh else db 0CAh dw x endif endm ; LF equ 0Ah CR equ 0Dh  $\mathcal{L}$ .SALL ; Suppress Macro Expansions .LFCOND ; List False Conditionals ; ASSUME DS:code, SS:code, CS:code, ES:code data SEGMENT at 40h ; IBM compatible data structure<br>dw 4 dup(?) ; 40:00 ; RS232 com. ports - up to four<br>dw 4 dup(?) ; 40:08 ; Printer ports - up to four dw 4 dup(?) ; 40:00 ; RS232 com. ports - up to four  $dw$  4 dup(?) ; 40:08 ; Printer ports - up to four dw ? ; 40:10 ; Equipment present word  $;$  +  $(1 \text{ iff floppies})$  \* 1.  $;$  + (# 64K sys ram ) \* 4.  $;$  + (init crt mode) \* 16.  $;$  + (# of floppies ) \* 64.  $;$  + (# serial ports) \*  $512.$  $;$  +  $(1 \text{ iff toy port})$  \* 4096.  $;$  + (# parallel LPT) \* 16384. db ? ; 40:12 ; MFG test flags, unused by us dw ? ; 40:13 ; Memory size, kilobytes db ? ; 40:15 ; IPL errors<-table/scratchpad db ? ; ...unused ;---------------[Keyboard data area]------------; db ?,? ; 40:17 ; Shift/Alt/etc. keyboard flags db ? ; 40:19 ; Alt-KEYPAD char. goes here dw ? ; 40:1A ; --> keyboard buffer head dw ? ; 40:1C ; --> keyboard buffer tail dw 16 dup(?) ; 40:1E ; Keyboard Buffer (Scan,Value) ;---------------[Diskette data area]------------; db ? ; 40:3E ; Drive Calibration bits 0 - 3 db ? ; 40:3F ; Drive Motor(s) on 0-3,7=write db ? ; 40:40 ; Ticks (18/sec) til motor off db ? ; 40:41 ; Floppy return code stat byte  $; 1 =$  bad ic 765 command req. ; 2 = address mark not found ; 3 = write to protected disk ; 4 = sector not found ; 8 = data late (DMA overrun) ; 9 = DMA failed 64K page end ; 16 = bad CRC on floppy read

 ; 32 = bad NEC 765 controller ; 64 = seek operation failed ;128 = disk drive timed out db  $7 \text{ dup}(?)$  ;  $40:42$  ; Status bytes from NEC 765 ;---------------[Video display area]------------; db ? ; 40:49 ; Current CRT mode (software)  $; 0 = 40 \times 25$  text (no color)  $; 1 = 40 \times 25$  text (16 color)  $; 2 = 80 \times 25$  text (no color)  $; 3 = 80 \times 25$  text (16 color)  $; 4 = 320 \times 200$  grafix 4 color ; 5 = 320 x 200 grafix 0 color ; 6 = 640 x 200 grafix 0 color  $7 = 80 \times 25$  text (mono card) dw ? ; 40:4A ; Columns on CRT screen dw ? ; 40:4C ; Bytes in the regen region dw ? ; 40:4E ; Byte offset in regen region dw 8 dup(?) ; 40:50 ; Cursor pos for up to 8 pages dw ? ; 40:60 ; Current cursor mode setting db ? ; 40:62 ; Current page on display dw ? ; 40:63 ; Base addres (B000h or B800h) db ? ; 40:65 ; ic 6845 mode reg. (hardware) db ? ; 40:66 ; Current CGA palette ;---------------[Used to setup ROM]-------------; dw ?,? ; 40:67 ; Eprom base Offset, Segment<br>db ? ; 40:6B ; Last spurious interrupt I db ? ; 40:6B ; Last spurious interrupt IRQ ;---------------[Timer data area]---------------; dw ? : 40:6C ; Ticks since midnite (lo) dw ? ; 40:6E ; Ticks since midnite (hi) db ? ; 40:70 ; Non-zero if new day ;---------------[System data area]--------------; db ? ; 40:71 ; Sign bit set iff break dw ? ; 40:72 ; Warm boot iff 1234h value ;---------------[Hard disk scratchpad]----------; dw ?,? ; 40:74 ; ;---------------[Timout areas/PRT/LPT]----------; db 4 dup(?) ; 40:78 ; Ticks for LPT 1-4 timeouts db  $4 \text{ dup}(?)$  ;  $40:7C$  ; Ticks for COM 1-4 timeouts ;---------------[Keyboard buf start/nd]---------; dw ? : 40:80 ; Contains 1Eh, buffer start<br>dw ? : 40:82 ; Contains 3Eh, buffer end ?  $: 40:82$  ; Contains 3Eh, buffer end data ENDS dosdir SEGMENT at 50h (a) is boot disk directory from IPL xerox label byte ; 0 if Print Screen idle ; 1 if PrtSc xeroxing screen ;255 if PrtSc error in xerox

 ; ...non-grafix PrtSc in bios db 200h dup(?) ; PC-DOS bootstrap procedure ; ...IBMBIO.COM buffers the ; ...directory of the boot ; ...device here at IPL time ; ...when locating the guts ; ...of the operating system ; ...filename "IBMDOS.COM" dosdir ends dosseg SEGMENT at 70h  $\qquad \qquad ;$  "Kernel" of PC-DOS op sys ;IBMBIO.COM file loaded by boot block. ; Device Drivers/Bootstrap. CONTIGUOUS<---- ;IBMDOS.COM operating system nucleus | immediately follows IBMBIO.COM and ; doesn`t have to be contiguous. The IBMDOS operating system nucleus | ; binary image is loaded by transient code in IBMBIO binary image | dosseg ends ; | iplseg SEGMENT at 0h  $\qquad \qquad ;$  Segment for boot block ;The following boot block is loaded with 512. bytes on the first ; sector of the bootable device by code resident in the ROM-resident | ; bios. Control is then transferred to the first word 0000:7C00 of | ; the disk-resident bootstrap ORG 07C00h ; ..offset for boot block | boot db 200h dup(?)  $\qquad \qquad ; \qquad .$  start disk resident boot-iplseg ends code SEGMENT ORG 0E000h BANNER db ' Generic Turbo XT Bios 1987',CR,LF db ' for 8088 or V20 cpu',CR,LF db ' (c)Anonymous',CR,LF db LF,0 LPTRS dw 03BCh,0378h,0278h ; Possible line printer ports ENTRY 0E05Bh ; IBM restart entry point COLD: MOV AX, 40h  $\cdot$  ; Entered by POWER ON/RESET MOV DS,AX MOV Word ptr DS:72h,0 ; Show data areas not init WARM: CLI ; Begin FLAG test of CPU XOR AX,AX JB HALT JO HALT

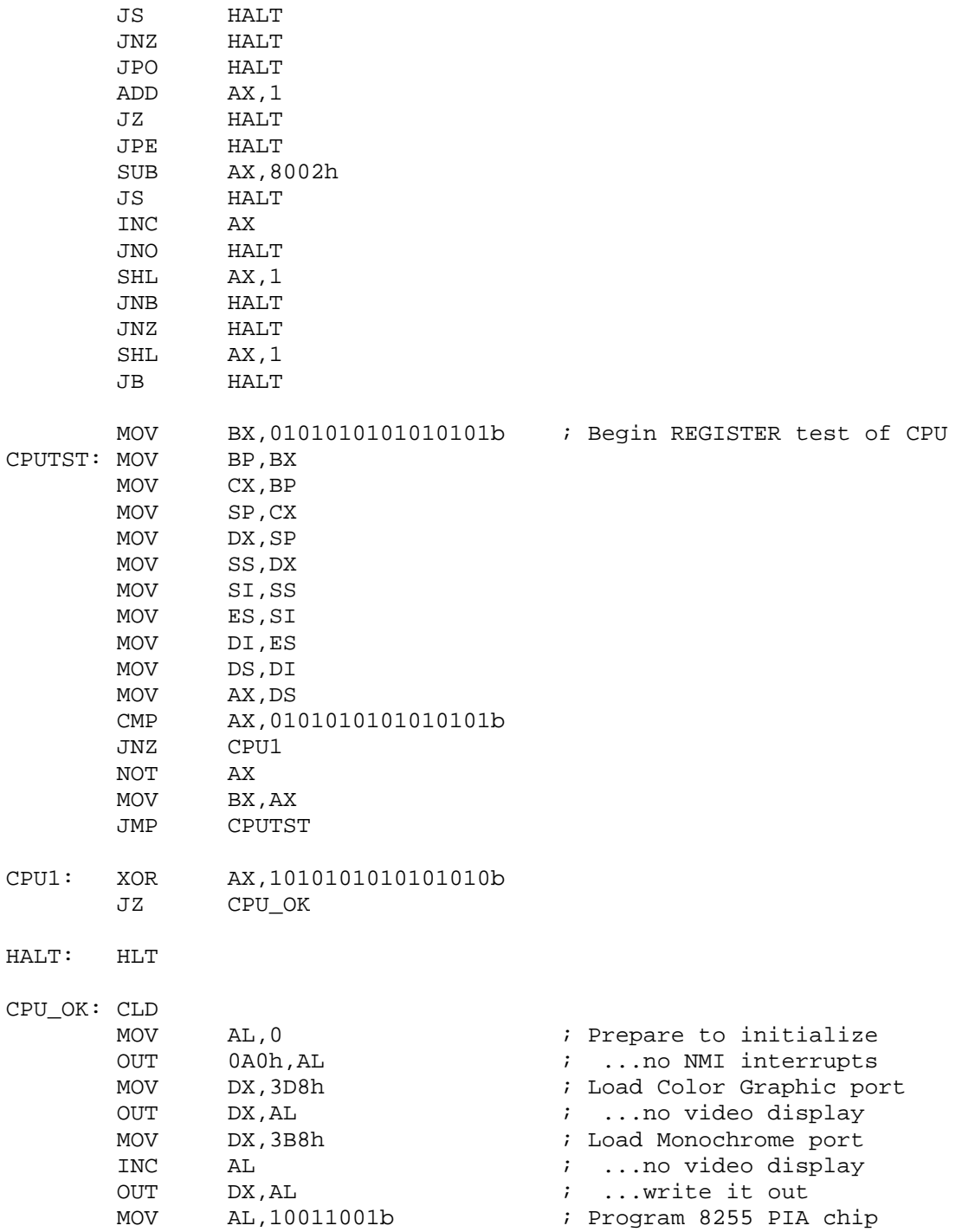

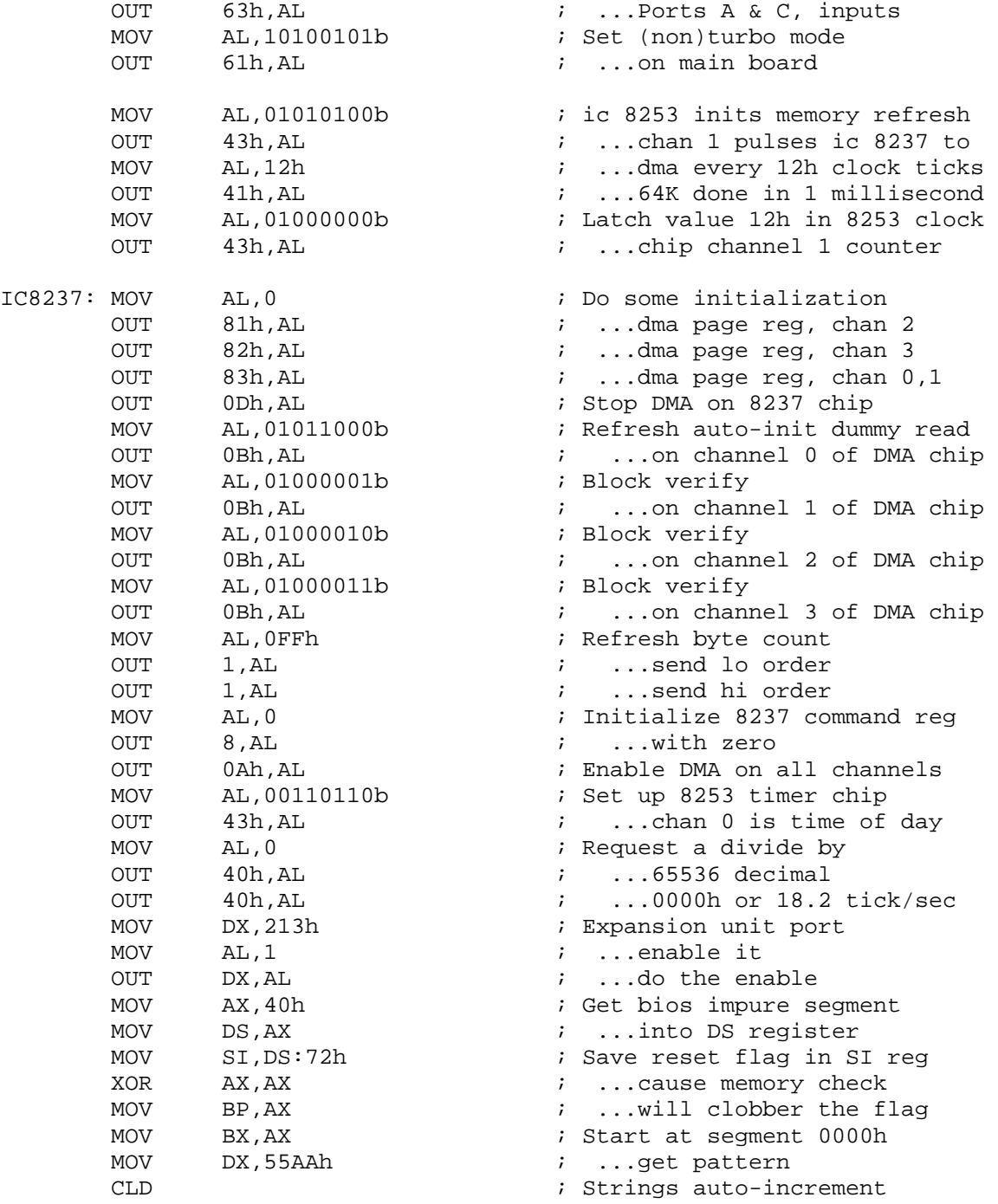

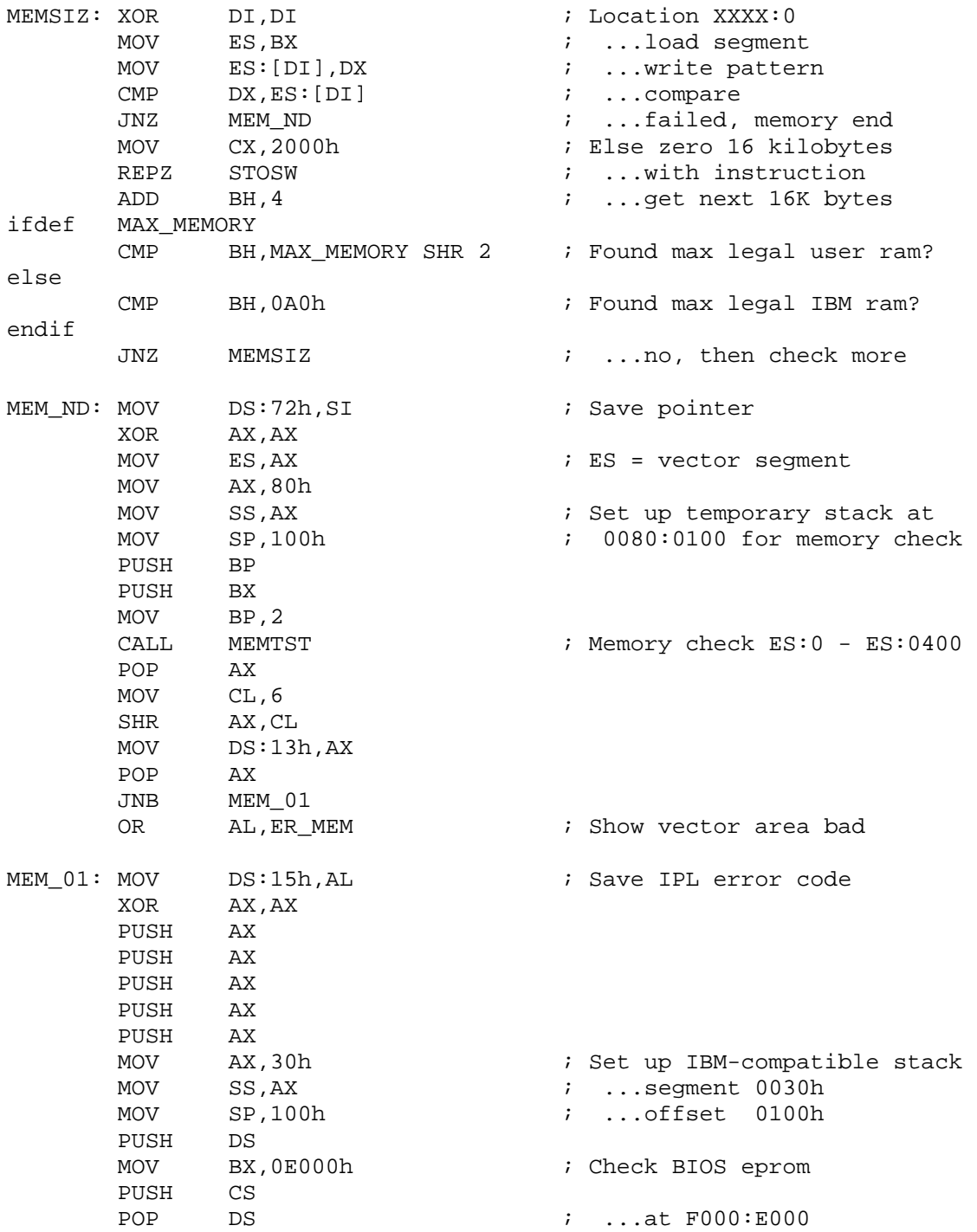

 MOV AH,1 CALL CHKSUM  $\qquad \qquad ; \quad \ldots$  for valid checksum POP DS ; ...restore impure<-DS JZ IC8259 OR Byte ptr DS:15h,ER\_BIOS ; Checksum error BIOS eprom IC8259: CLI ; Init interrupt controller MOV AL,13h OUT 20h,AL MOV AL,8 OUT 21h,AL MOV AL,9 OUT 21h,AL MOV AL,0FFh OUT 21h,AL PUSH DS XOR AX, AX  $\cdot$  8 nonsense vectors begin table MOV ES, AX  $\qquad \qquad ; \qquad \ldots$  at segment 0000h PUSH CS POP DS MOV CX, 8  $\qquad \qquad$  7h unused  $\qquad \qquad$  i Vectors 00h - 07h unused XOR DI, DI  $\cdots$  i ... we start at vec 00h LO\_VEC: MOV AX, of fset IGNORE ; Nonsense interrupt from RSX STOSW MOV AX, CS  $\cdot$  ... bios ROM segment STOSW LOOP LO\_VEC MOV SI, offset VECTORS : SI --> Vector address table<br>MOV CX.18h : ... vectors 08h - 1Fh busy MOV CX, 18h  $\vdots$  i... vectors 08h - 1Fh busy HI\_VEC: MOVSW  $\qquad \qquad ;$  Get INTERRUPT bios ROM offset MOV AX,CS STOSW ; ...INTERRUPT bios ROM segment LOOP HI\_VEC MOV AX, 0F600h  $\overline{X}$  and  $\overline{X}$  and  $\overline{X}$  and  $\overline{X}$  and  $\overline{X}$  are Rom basic segment  $MOV$   $DS, AX$  ;  $DS$  --> " " XOR BX, BX = Rom basic offset MOV AH, 4  $\blacksquare$  ; Four basic roms to check MOV BP, SP  $\qquad \qquad$  ; Save the stack pointer PUSH CS  $\qquad \qquad ; \qquad . . . \text{push code segment}$ MOV DX, offset SKIP : Save the code offset PUSH DX  $\qquad \qquad ; \qquad \ldots$  for RAM\_PATCH subroutine MOV DX, 0EA90h ; Mov DX, 'NOP, JMP\_FAR'

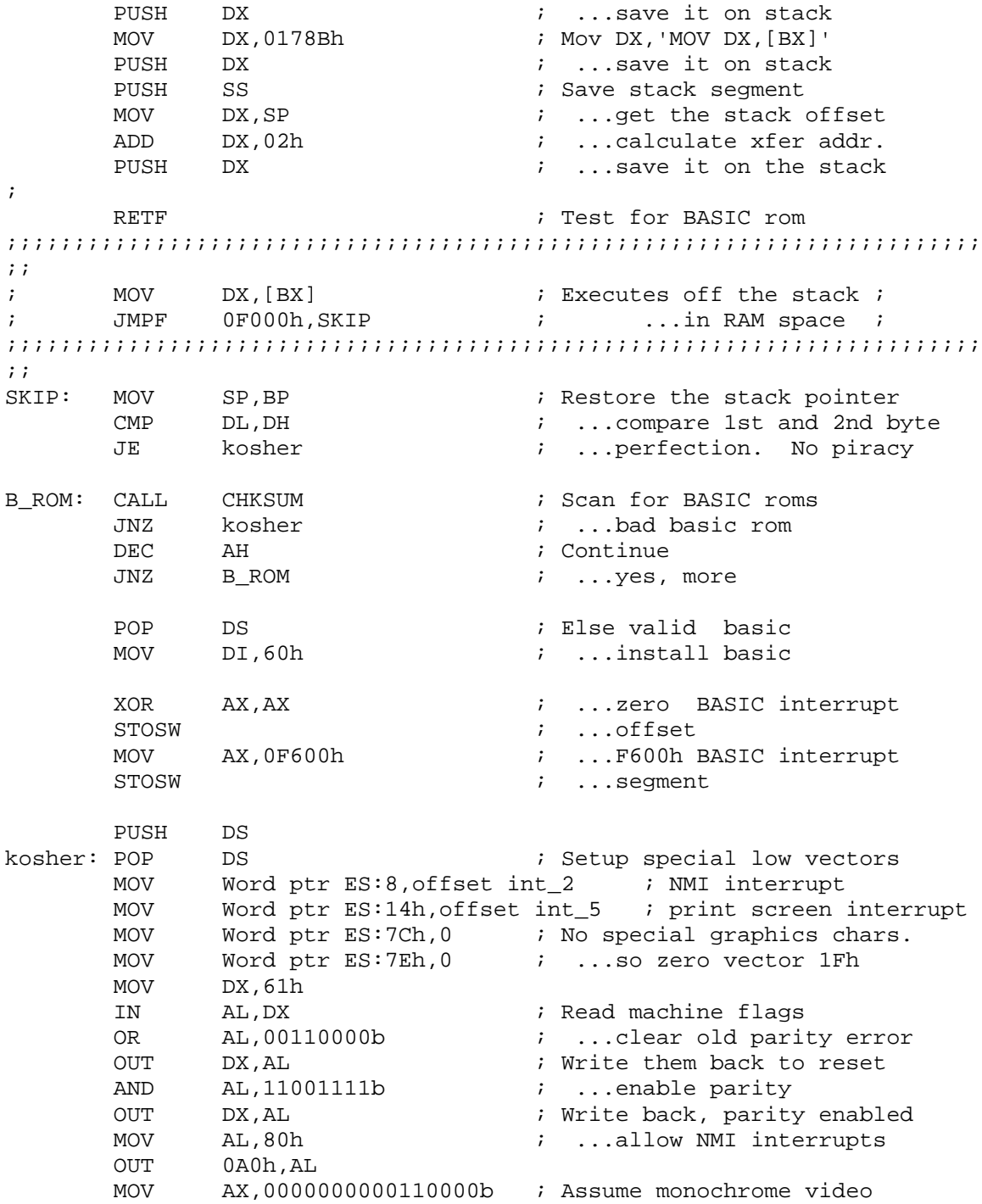

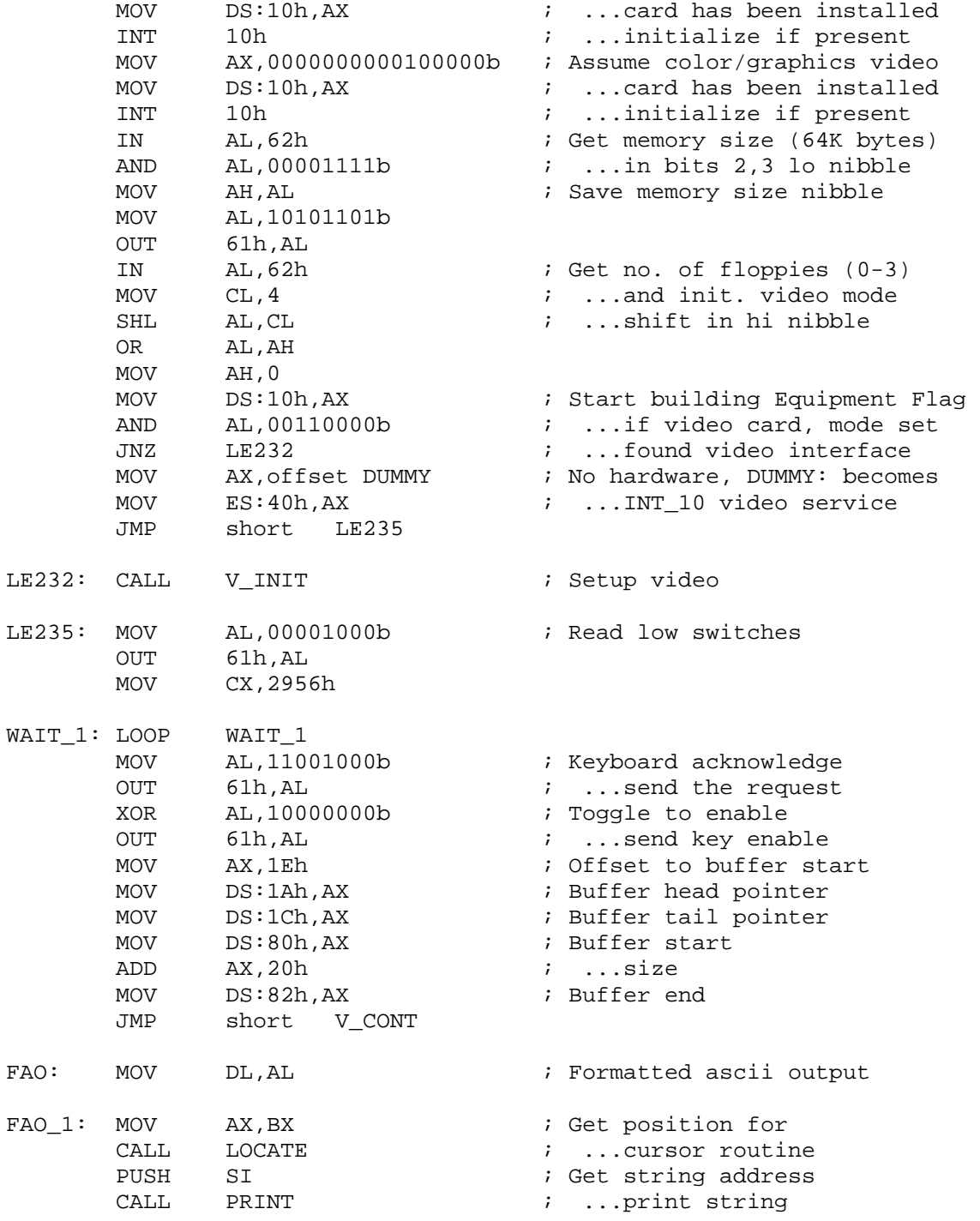

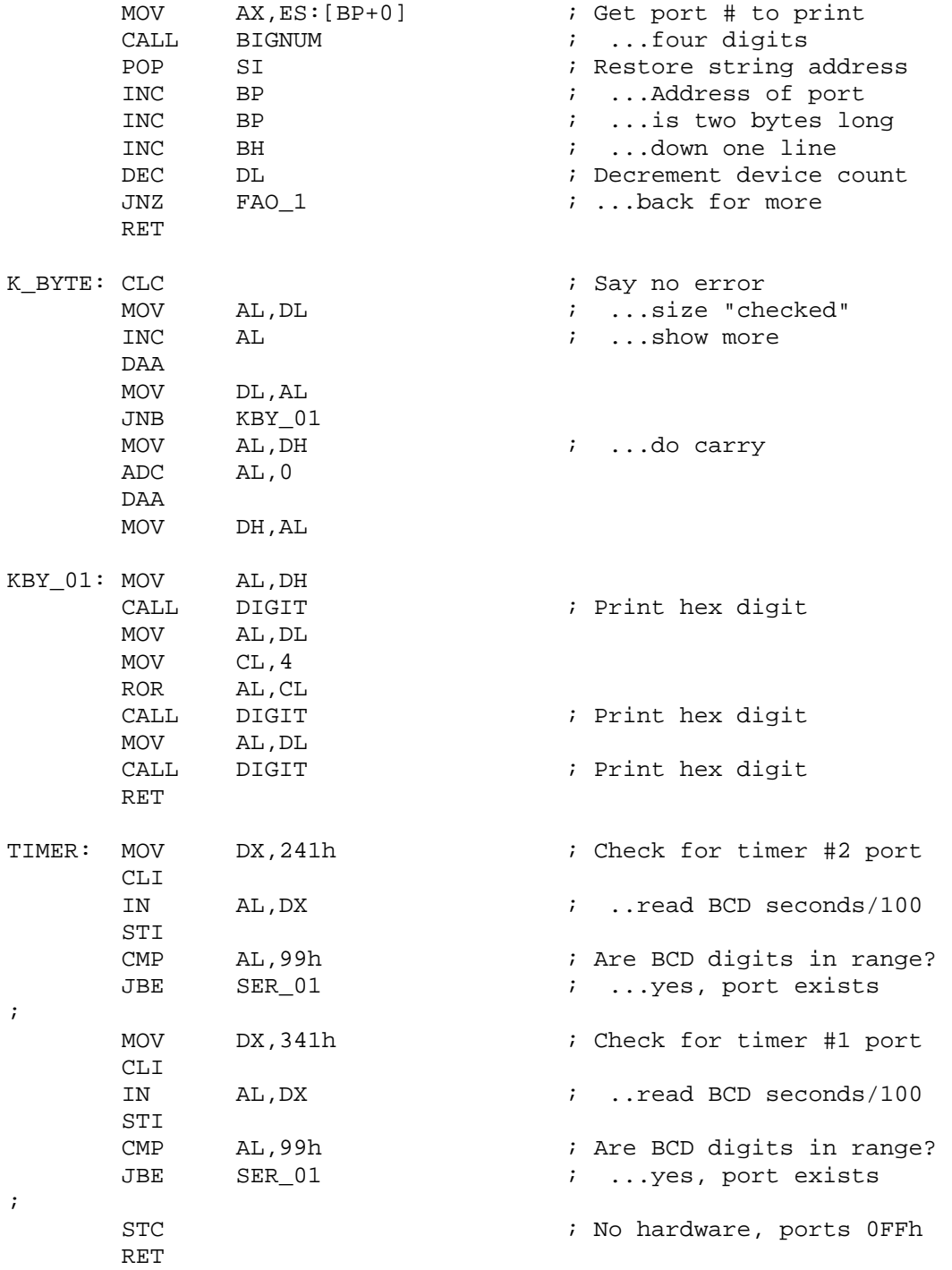

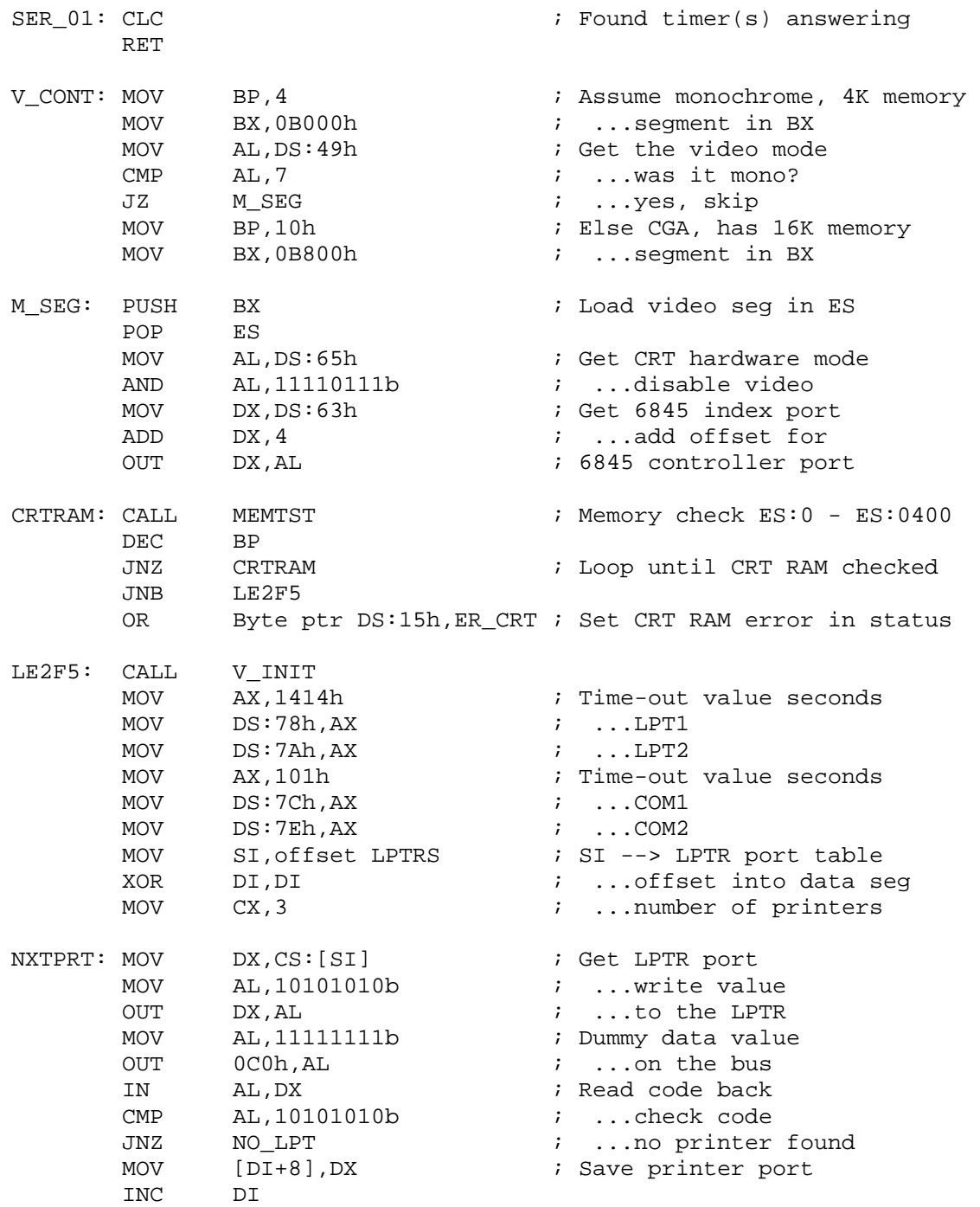

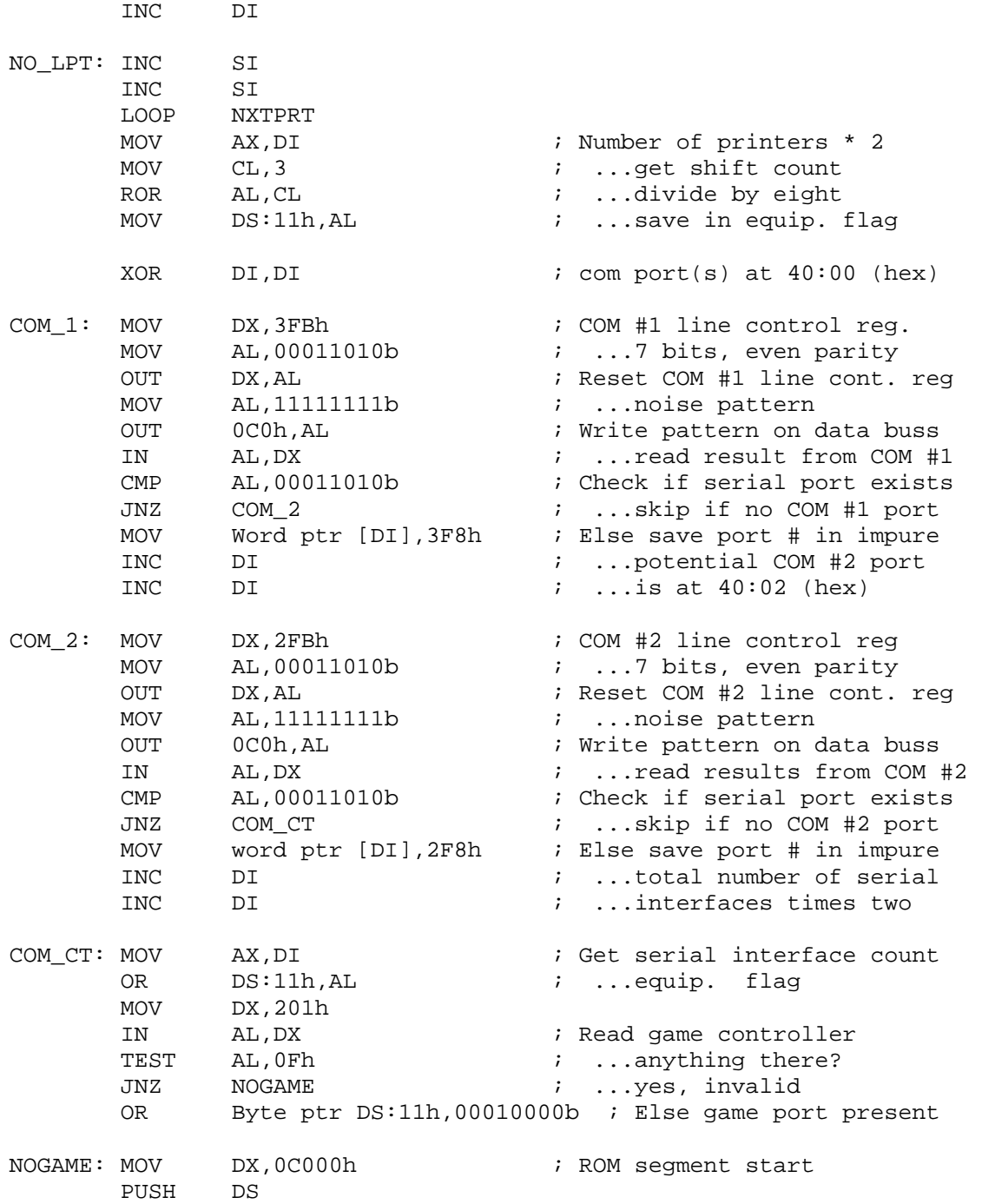

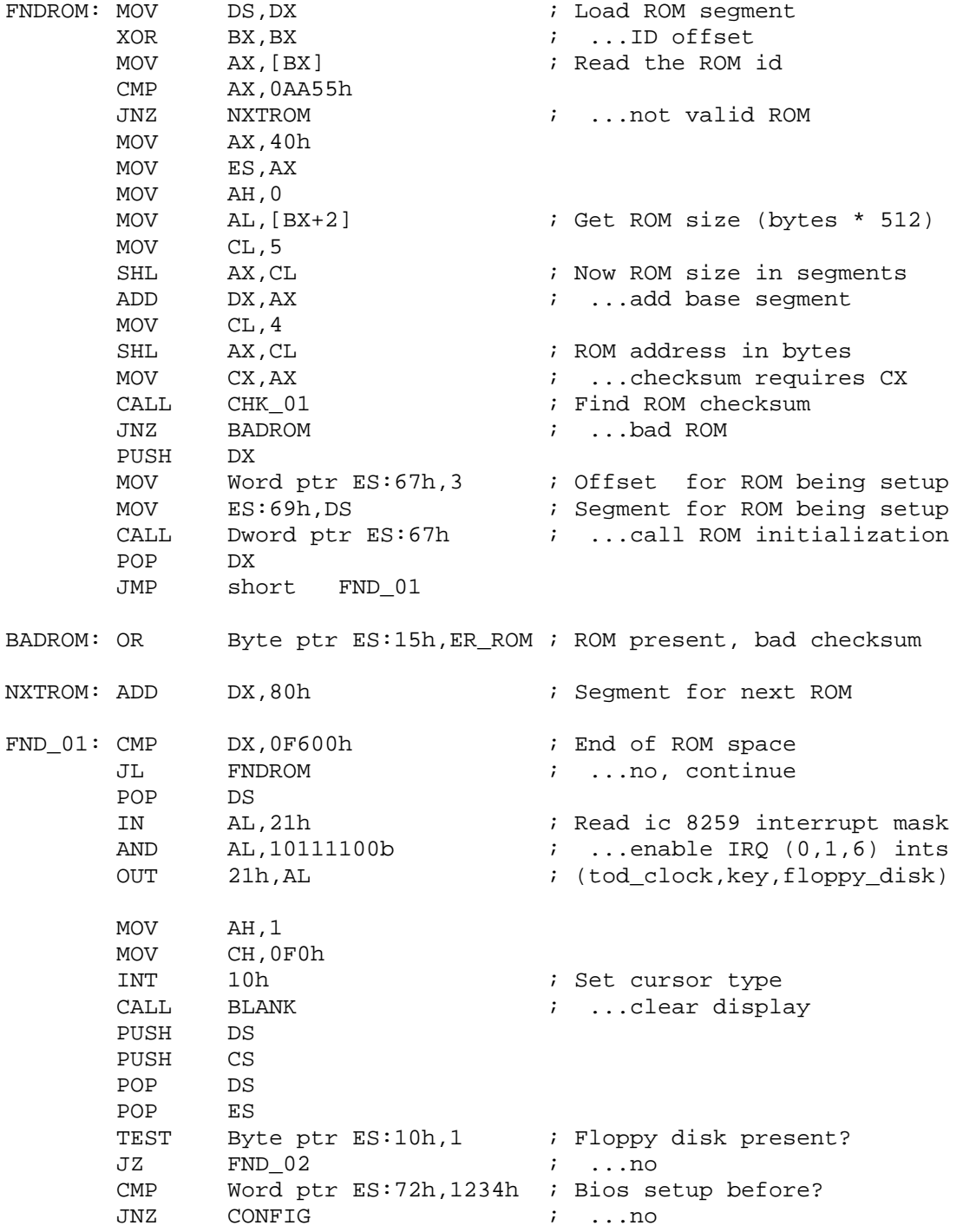

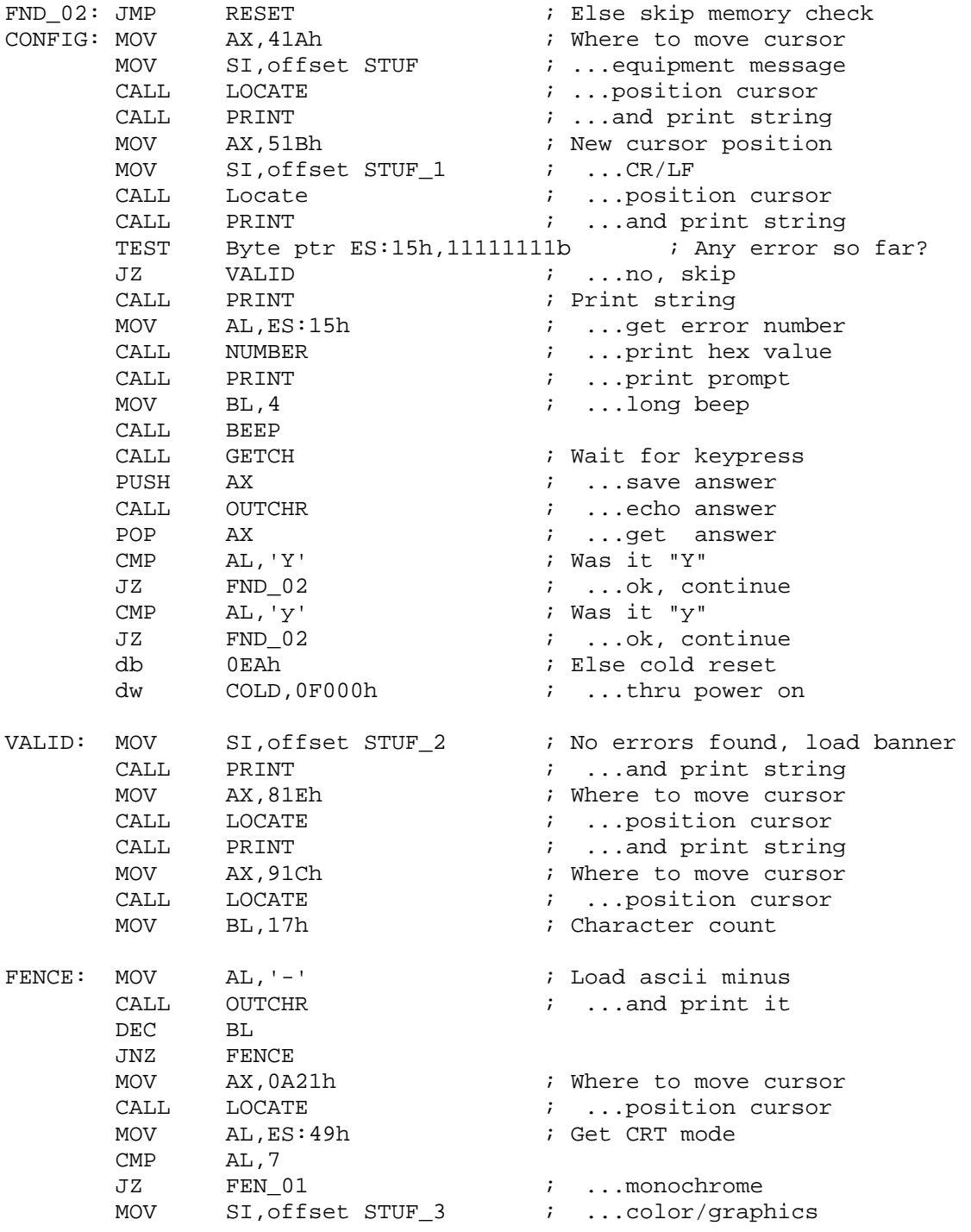

FEN\_01: CALL PRINT  $\qquad$  ; Print the string MOV BX,0B21h MOV AL, ES:11h ; Get equipment byte PUSH AX MOV CL, 6 ROR AL,CL AND AL, 3  $\qquad \qquad$  ; Number of printers JZ FEN\_02 MOV BP,8<br>MOV SI.o SI,offset STUF 4 CALL FAO  $\qquad \qquad ;$  Formatted ascii output FEN 02: POP AX ; Equipment byte restore MOV SI, offset STUF\_5 ; ...game controller PUSH AX  $\qquad \qquad ;$  Save a copy of equip. byte TEST AL,00010000b JZ NO\_TOY  $\qquad \qquad ;$  Jump if no game controller MOV AX,BX CALL LOCATE  $\qquad \qquad ;$  Position cursor CALL PRINT  $\begin{array}{ccc} i & \dots & \text{and print string} \\ \text{INC} & \text{BH} & \dots & \text{scroll line} \end{array}$ INC BH ; ...scroll line NO\_TOY: CALL TIMER ; Timer devices? JB NO\_TIM  $\qquad \qquad ; \quad ...$ skip if none MOV AX,BX CALL LOCATE  $\qquad \qquad ;$  Position cursor INC BH MOV SI,offset STUF\_8 CALL PRINT NO\_TIM: POP AX MOV SI,offset STUF\_6 ROR AL, 1  $\qquad \qquad$  ; Check for COM port AND AL,3 JZ NO\_COM ; ...skip if no com XOR BP,BP CALL FAO  $\qquad \qquad ;$  Formatted ascii output NO\_COM: MOV AX, 121Ch ; Where to position cursor CALL LOCATE  $\qquad \qquad ; \qquad . . .$  position cursor MOV SI, offset STUF\_7 ; Memory size string CALL PRINT  $\qquad \qquad ; \quad \text{...print string}$  PUSH ES MOV BP, ES:13h ; Memory size (1 K blocks) DEC BP DEC BP

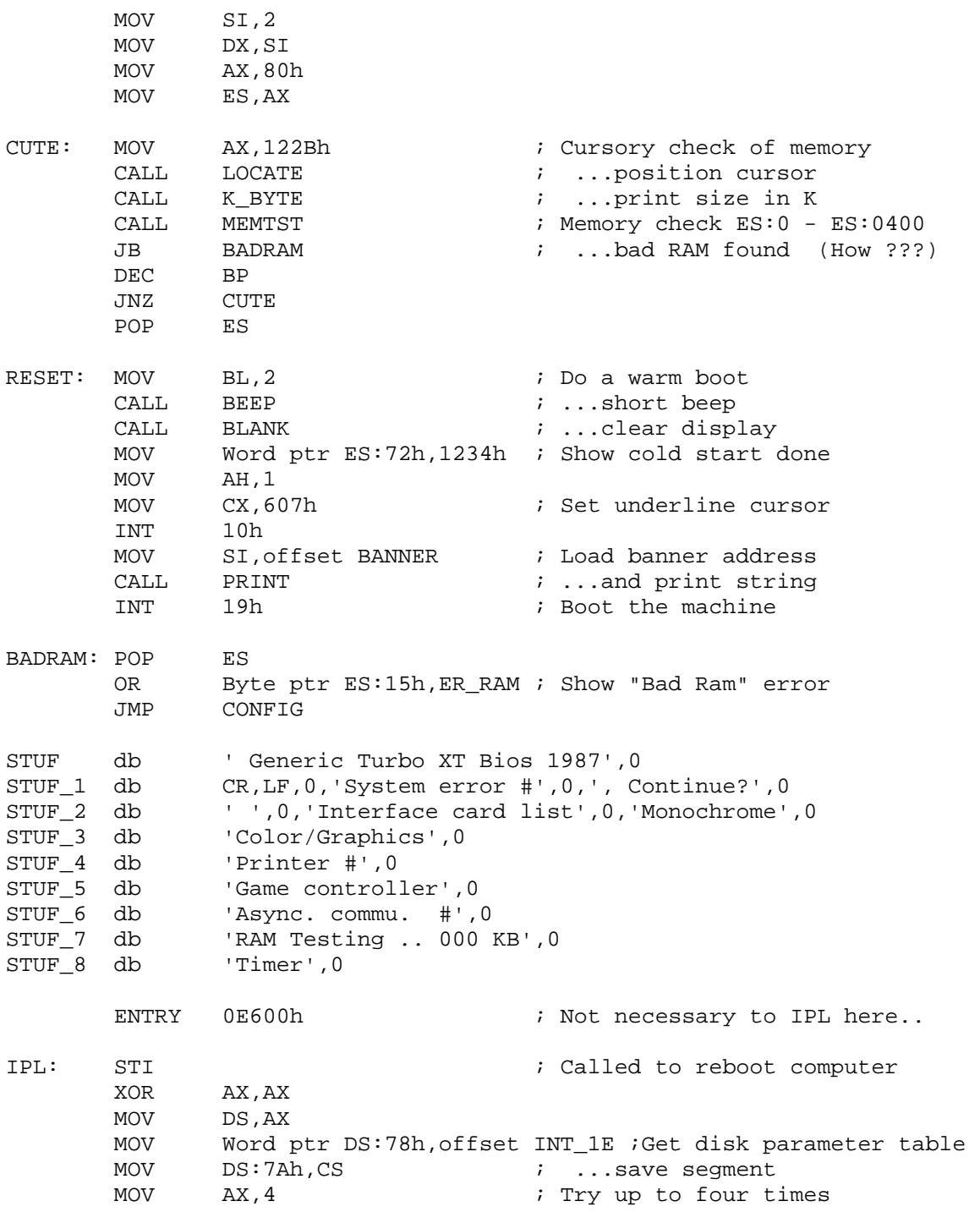

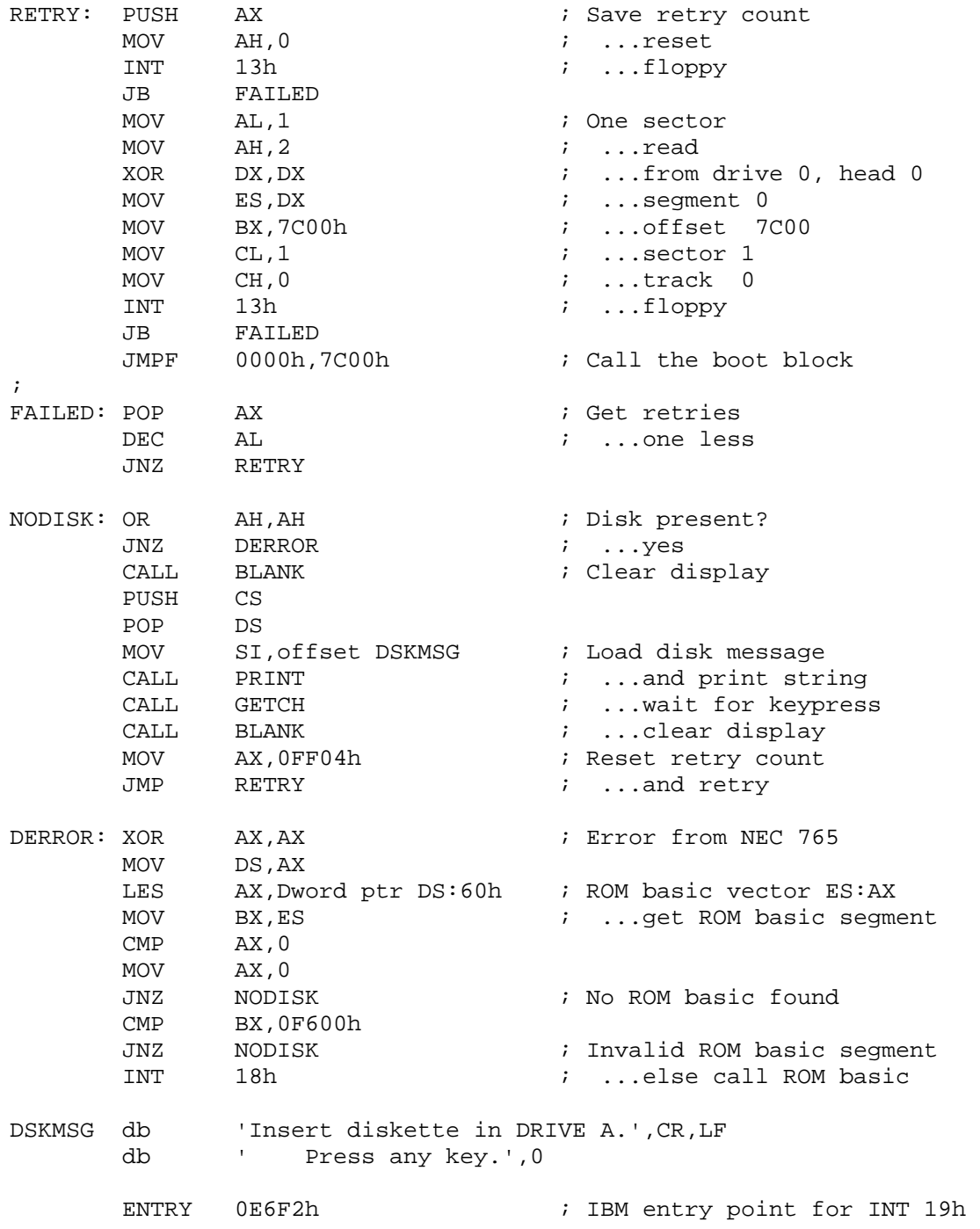

### **A to Z of C 273**

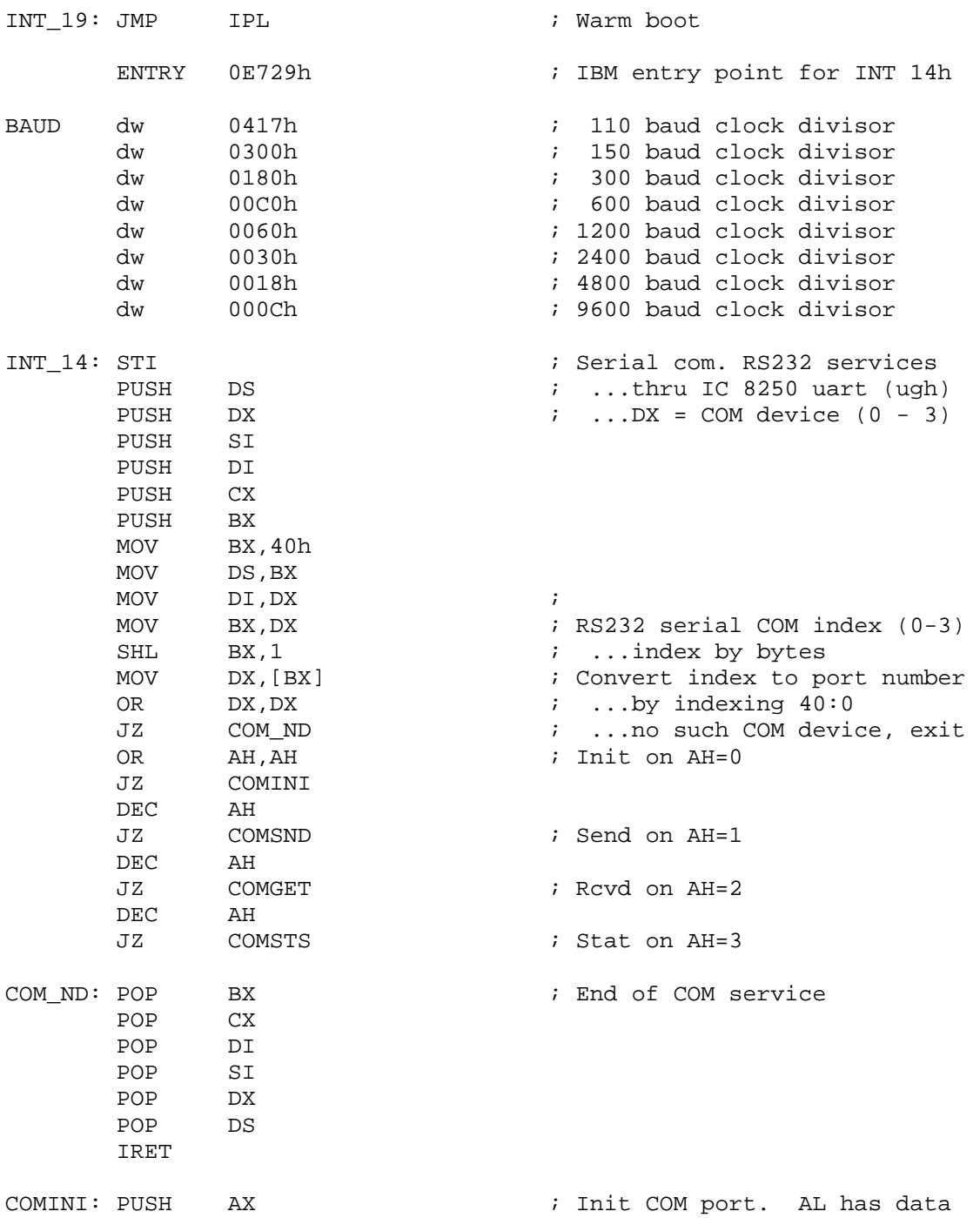

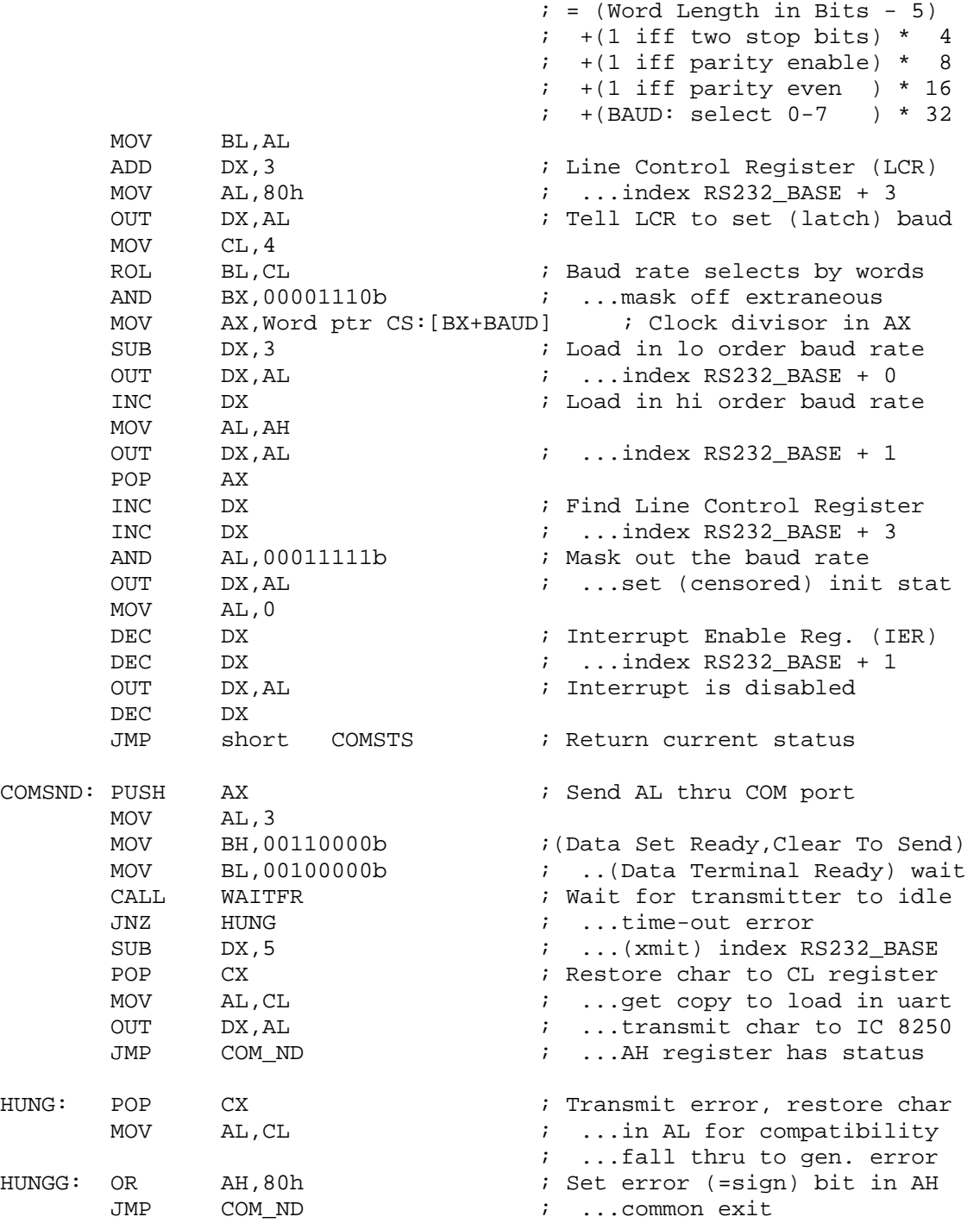

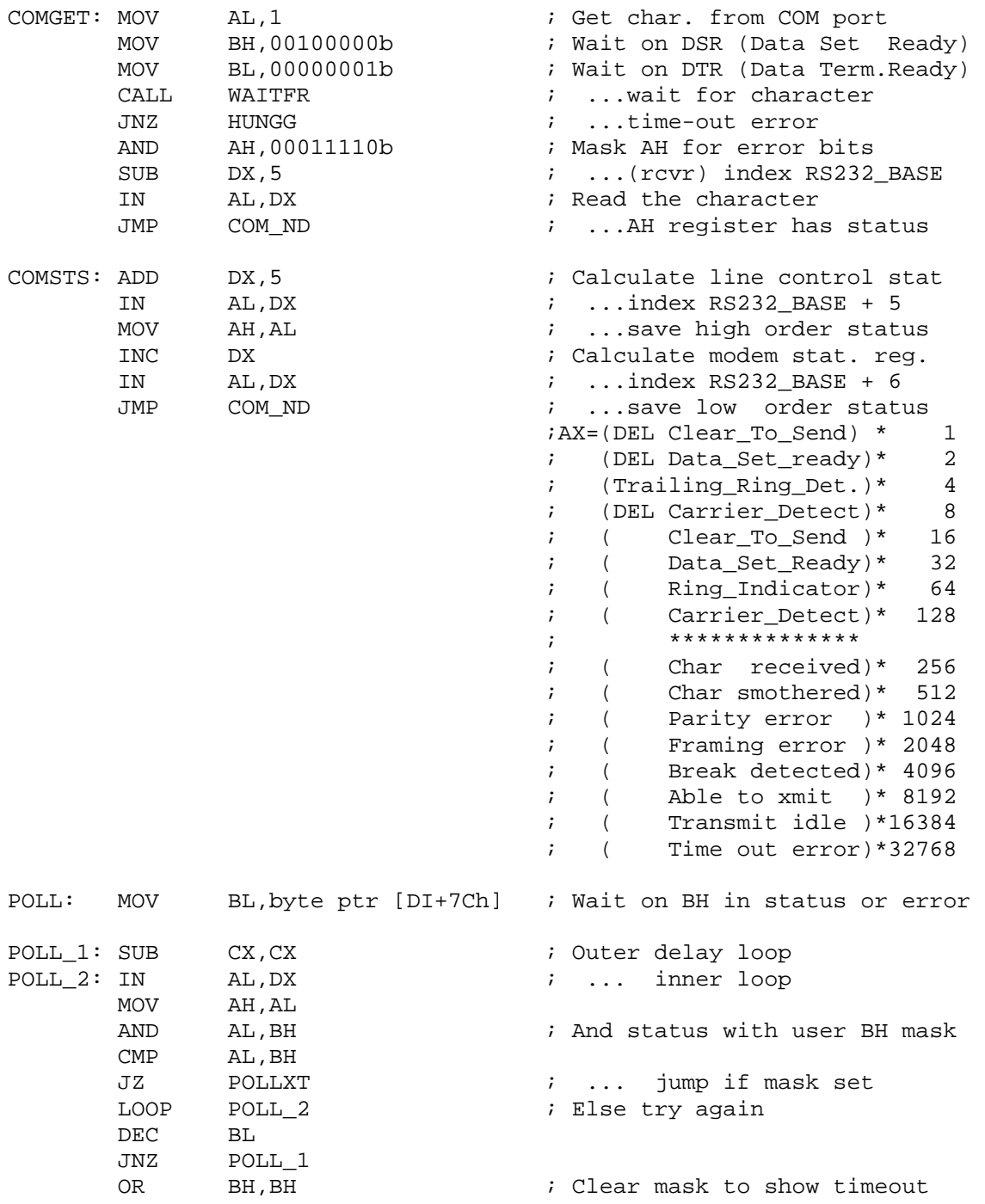

POLLXT: RET  $\qquad \qquad ;$  Exit AH reg. Z flag status WAITFR: ADD DX, 4 b 2008 and 2008 in Reset the Modem Control Req. OUT DX, AL  $\qquad \qquad ; \qquad . . \text{index R}$  RS232 BASE + 4 INC DX ; Calculate Modem Status Reg. INC DX ; ...index RS232\_BASE + 6 PUSH BX ; Save masks (BH=MSR, BL=LSR) CALL POLL ; ...wait on MSR modem status POP BX  $\qquad \qquad ; \qquad : \text{.} \text{.} \text{.}$  restore wait masks BH, BL JNZ WAITF1 ; ..."Error Somewhere" by DEC DEC DX  $\qquad \qquad$  ; Calculate Line Status Req. MOV BH, BL  $\qquad \qquad ; \qquad . . . \text{index R} 532 \text{ BASE } + 5$  CALL POLL ; ...wait on LSR line status WAITF1: RET **in ALCONOMIC CONTROL** is Status in AH req. and Z flag ENTRY 0E82Eh : IBM entry, key bios service INT 16: STI ; Keyboard bios services PUSH DS PUSH BX MOV BX,40h MOV DS, BX  $\qquad \qquad$  DS, BX  $\qquad \qquad$  Fload work seqment OR AH,AH JZ KPD\_RD ; Read keyboard buffer, AH=0 DEC AH JZ KPD\_WT ; Set Z if char ready, AH=1 DEC AH JZ KPD\_SH ; Return shift in AL , AH=2 KPD XT: POP BX  $\qquad \qquad ;$  Exit INT 16 keypad service POP DS IRET KPD\_RD: CLI is a contracted to the contracted to the contracted to the contracted to the contracted to the contracted to the contracted to the contracted to the contracted to the contracted to the contracted to the contrac MOV BX, DS:1Ah  $\vdots$  i ...point to buffer head CMP BX, DS:1Ch  $\vdots$  if not equal to buffer to CMP BX, DS:1Ch : If not equal to buffer tail JNZ KPD\_R1 ; ...char waiting to be read STI  $\qquad \qquad ;$  Else allow interrupts JMP KPD RD  $i$  ...wait for him to type KPD\_R1: MOV AX, [BX] **i** Fetch the character INC BX  $\qquad \qquad ; \qquad . . . \text{point to next character}$ INC BX  $\vdots$  ...char = scan code + shift<br>MOV DS:1Ah,BX  $\vdots$  Save position in head MOV DS:1Ah, BX ; Save position in head

#### **A to Z of C 277**

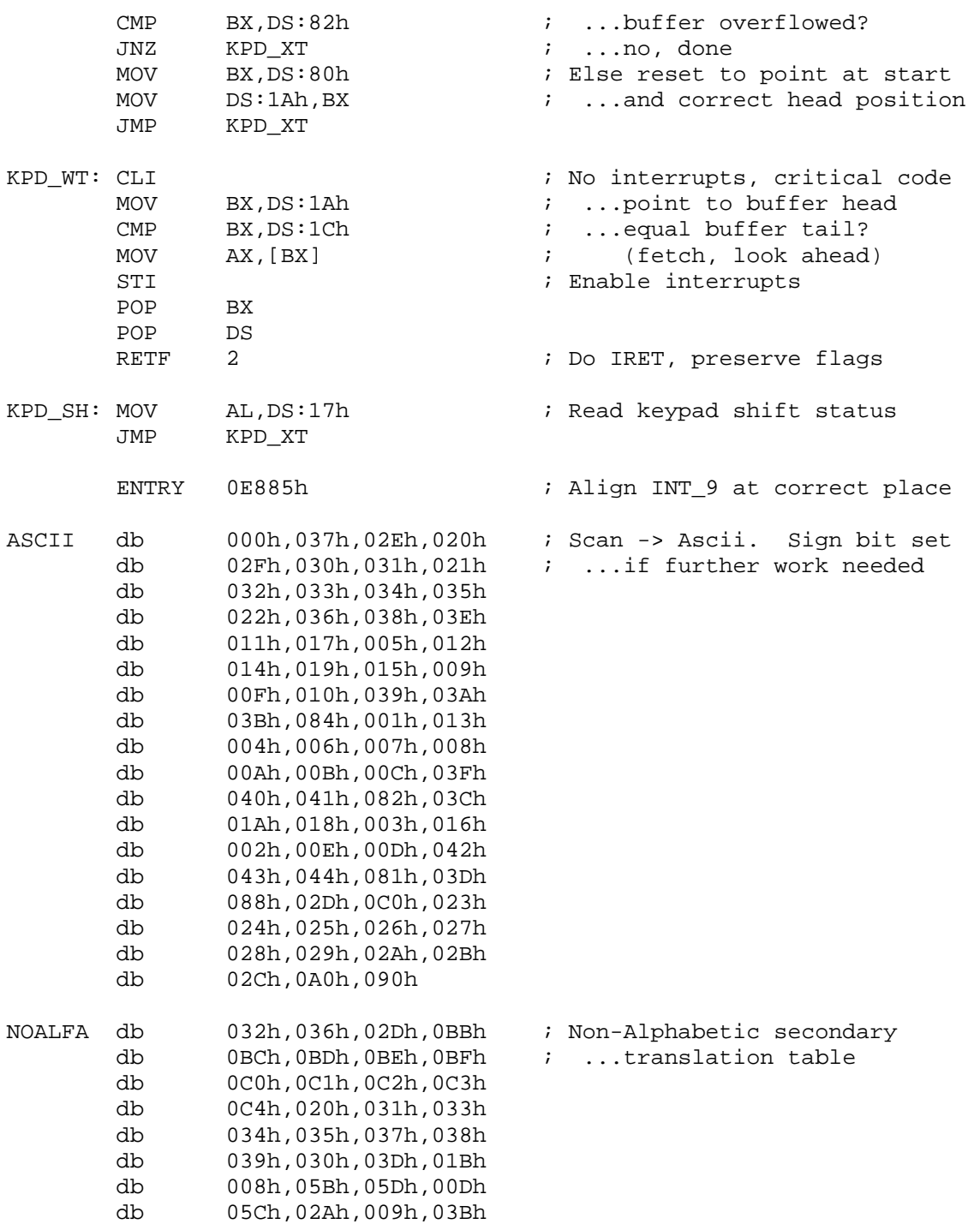

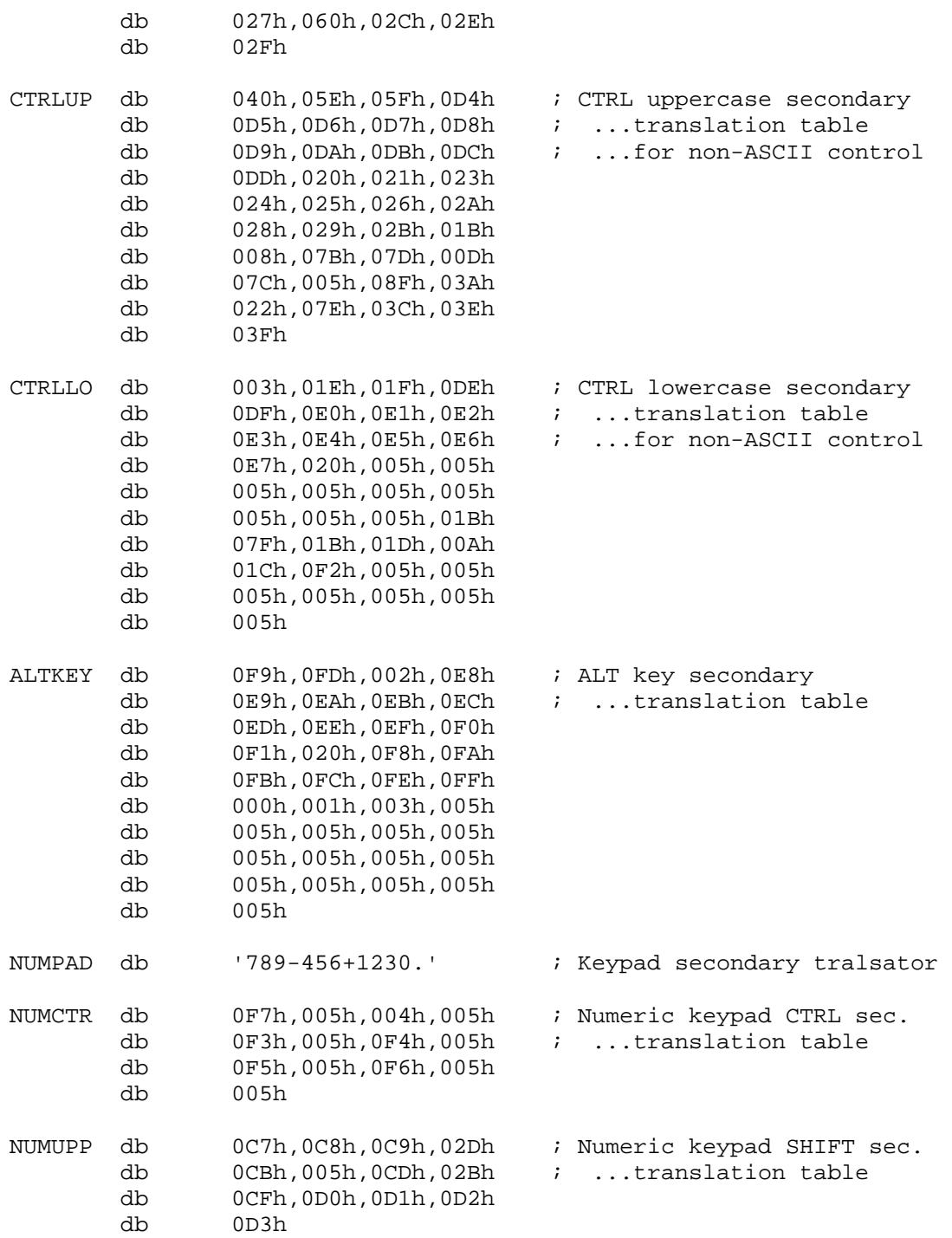

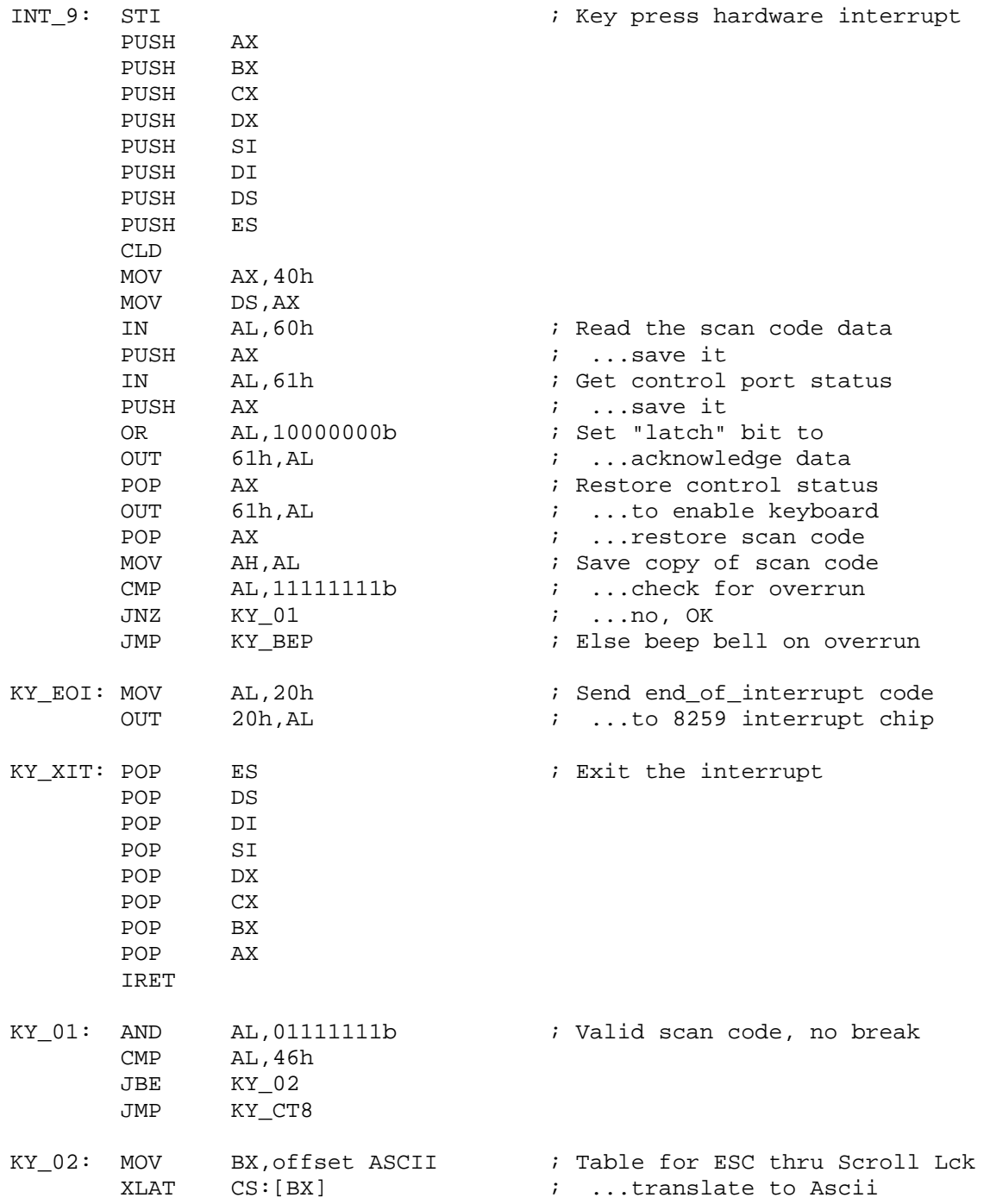

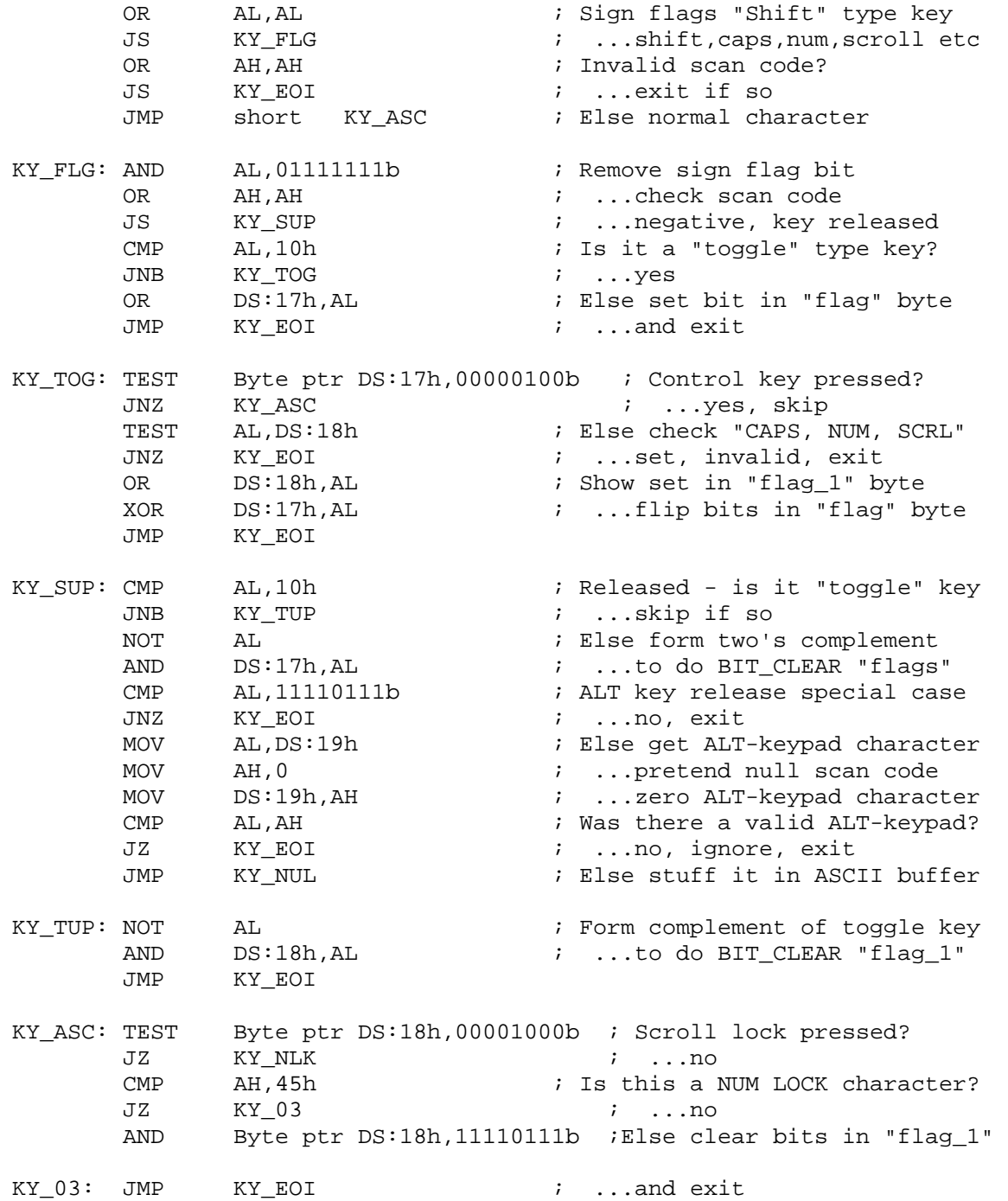

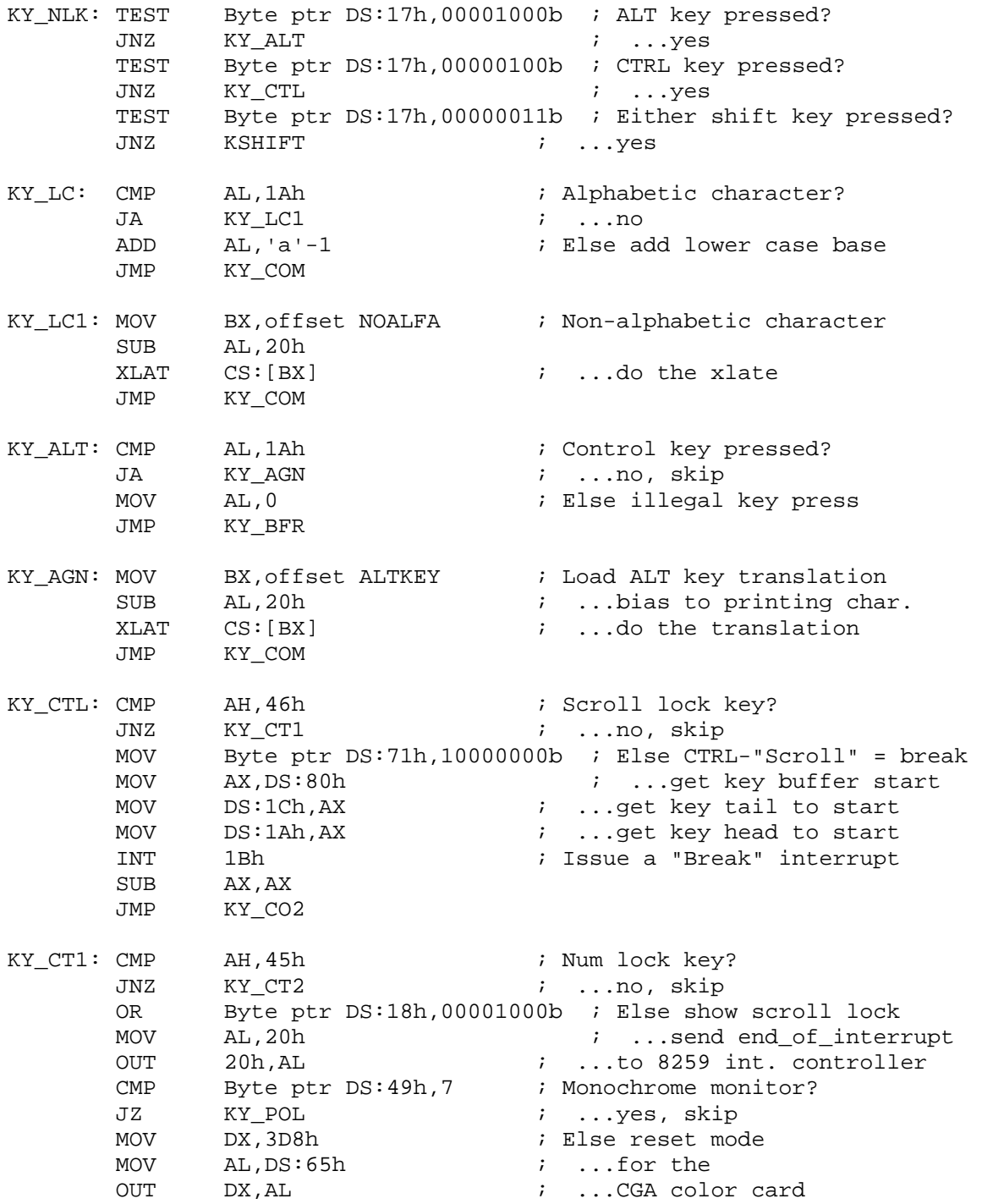

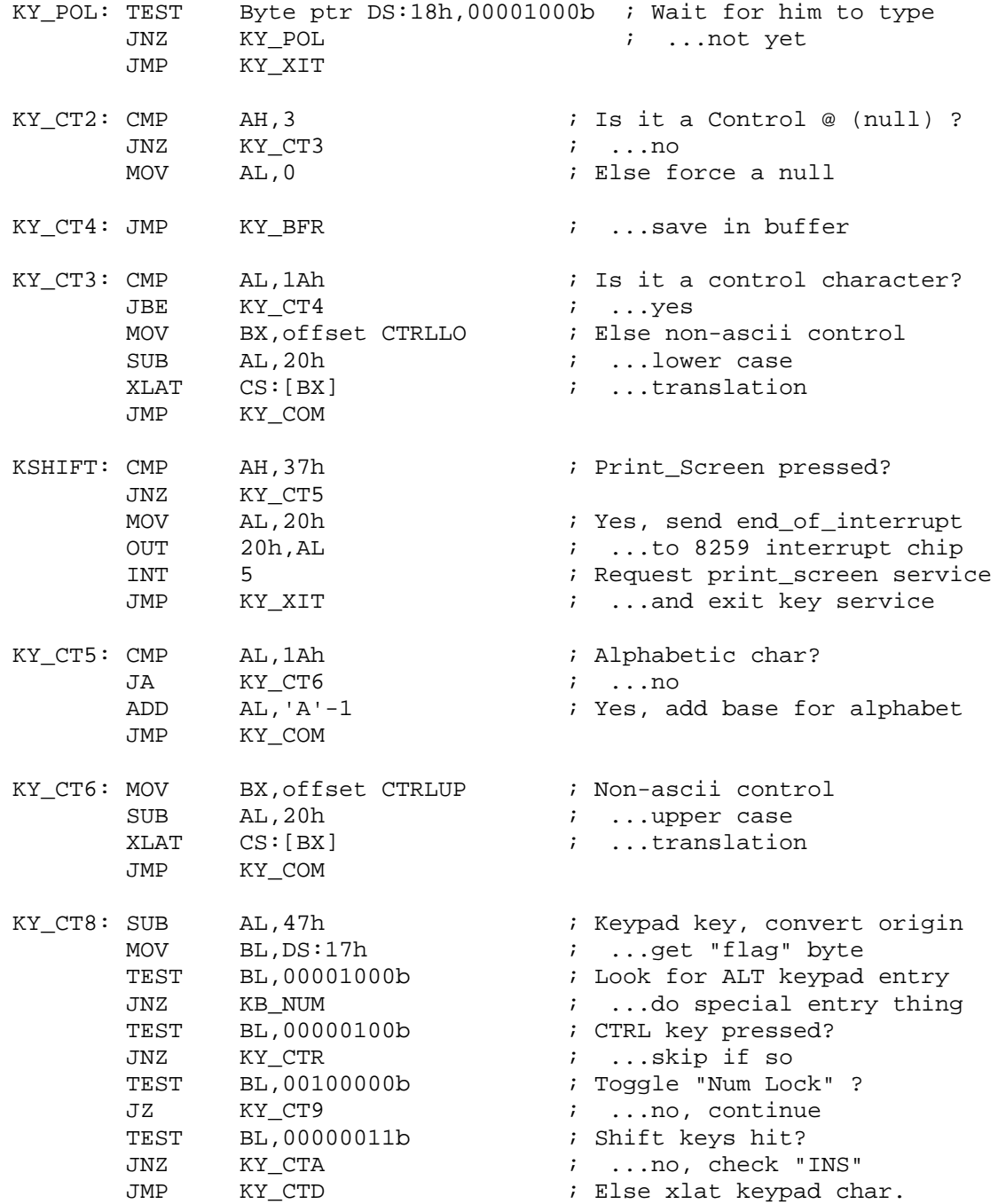

#### **A to Z of C 283**

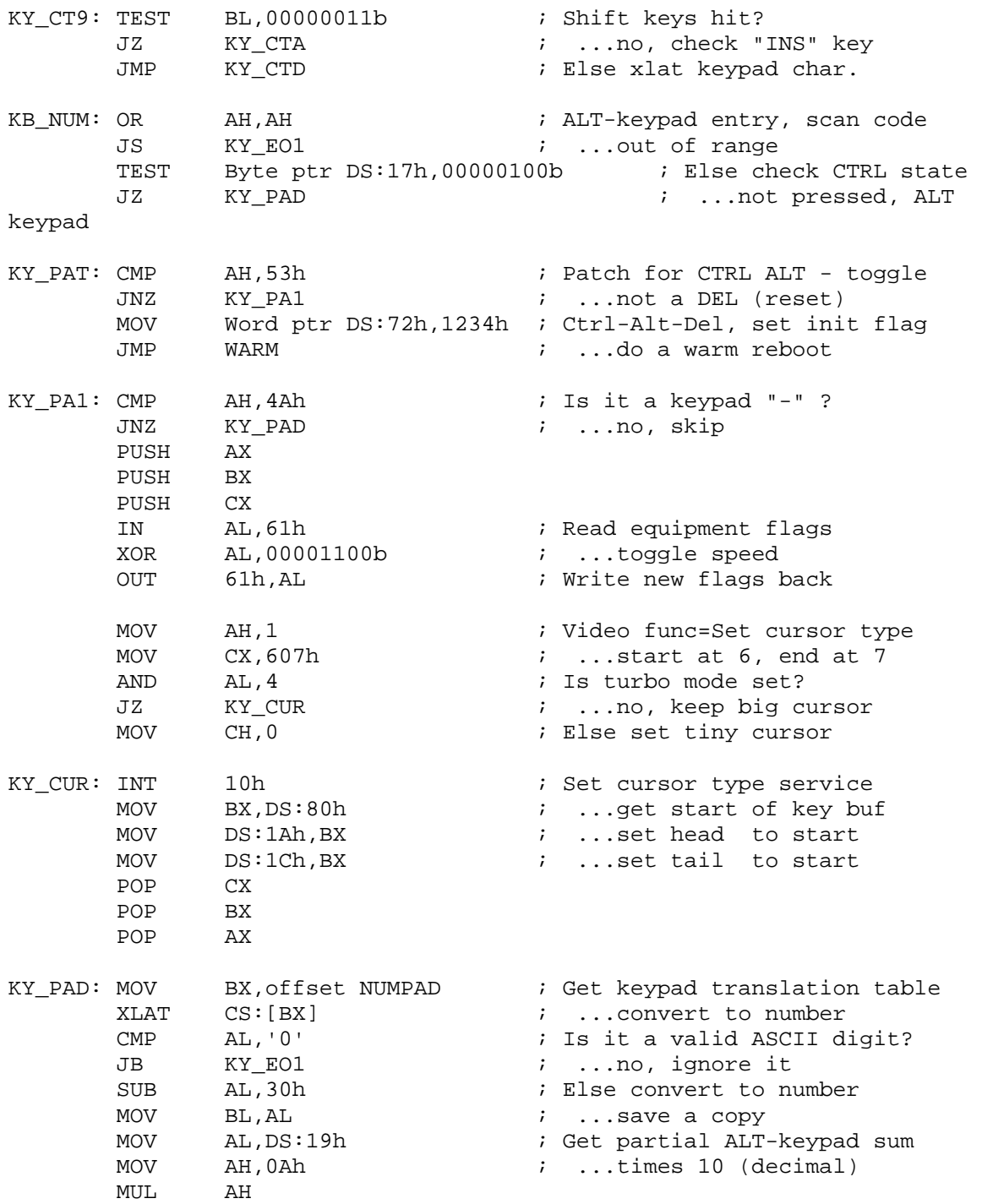

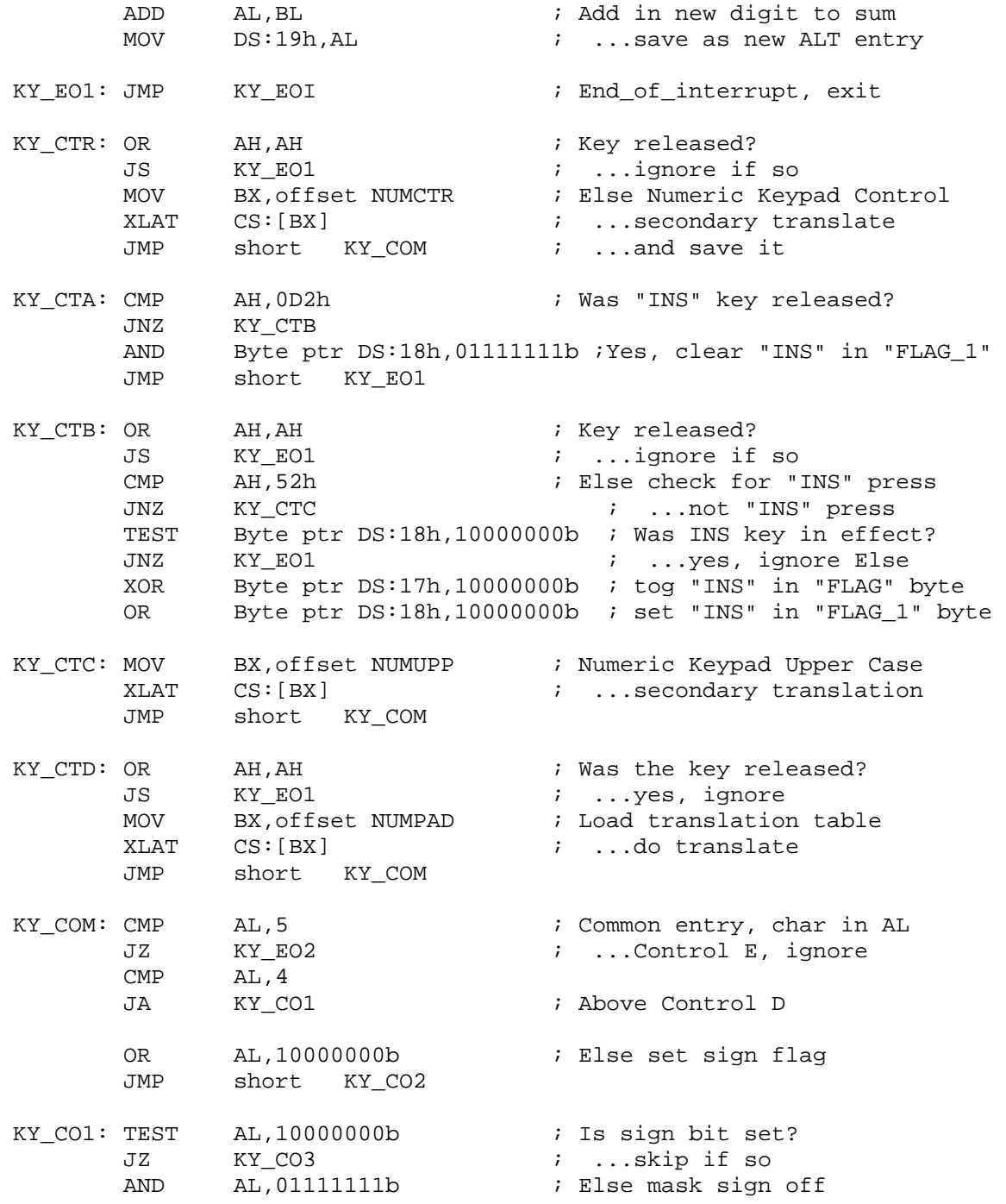

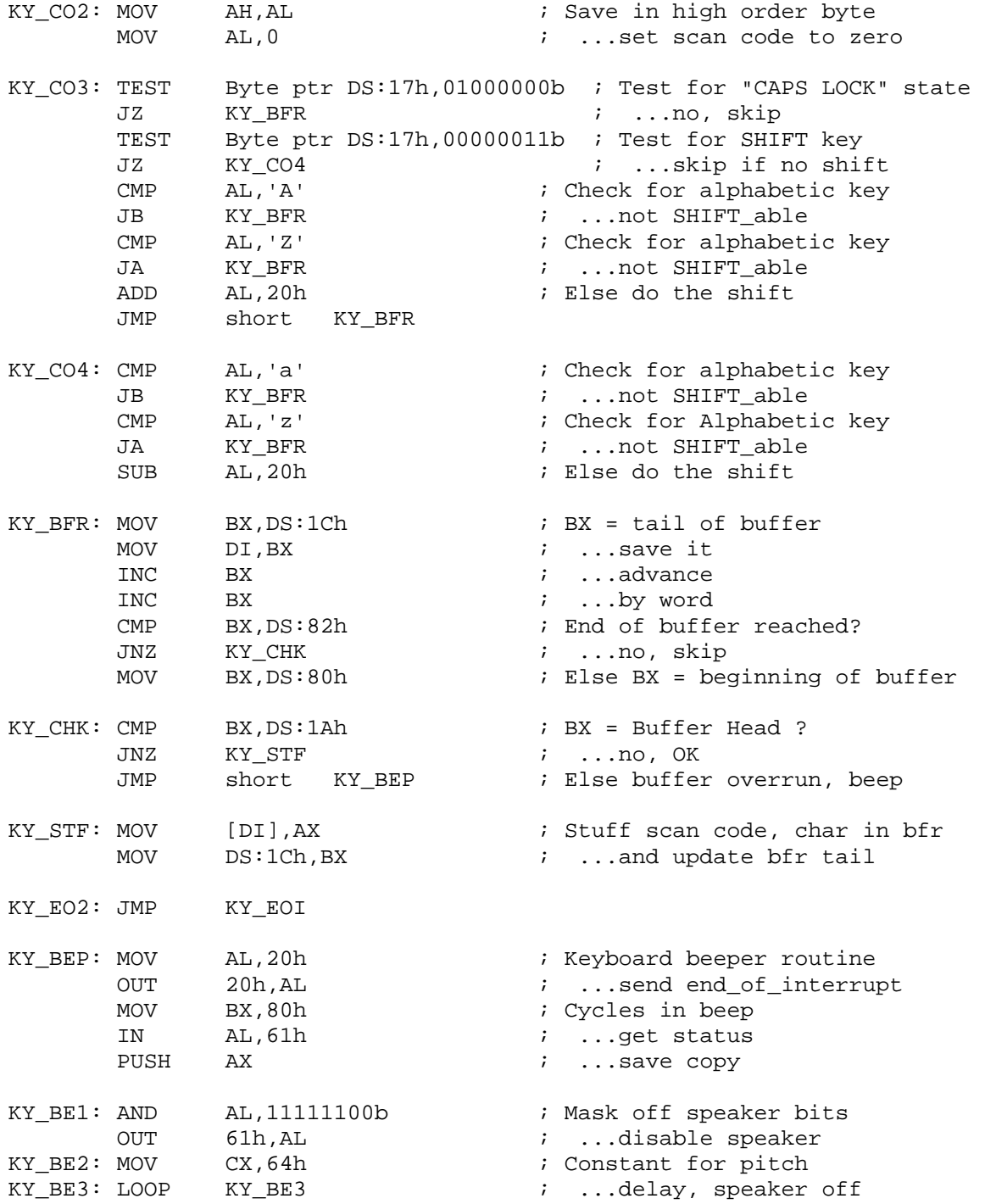

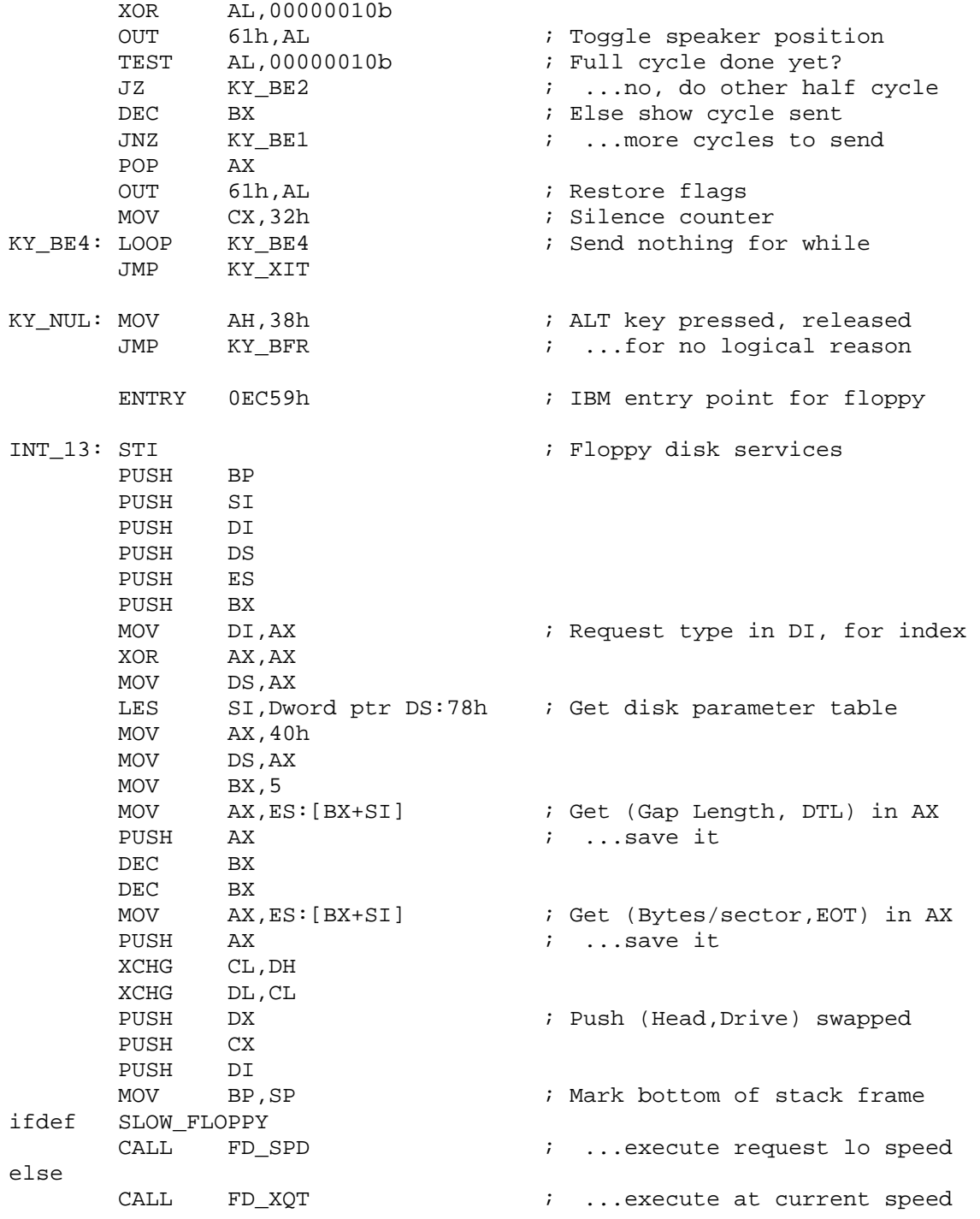

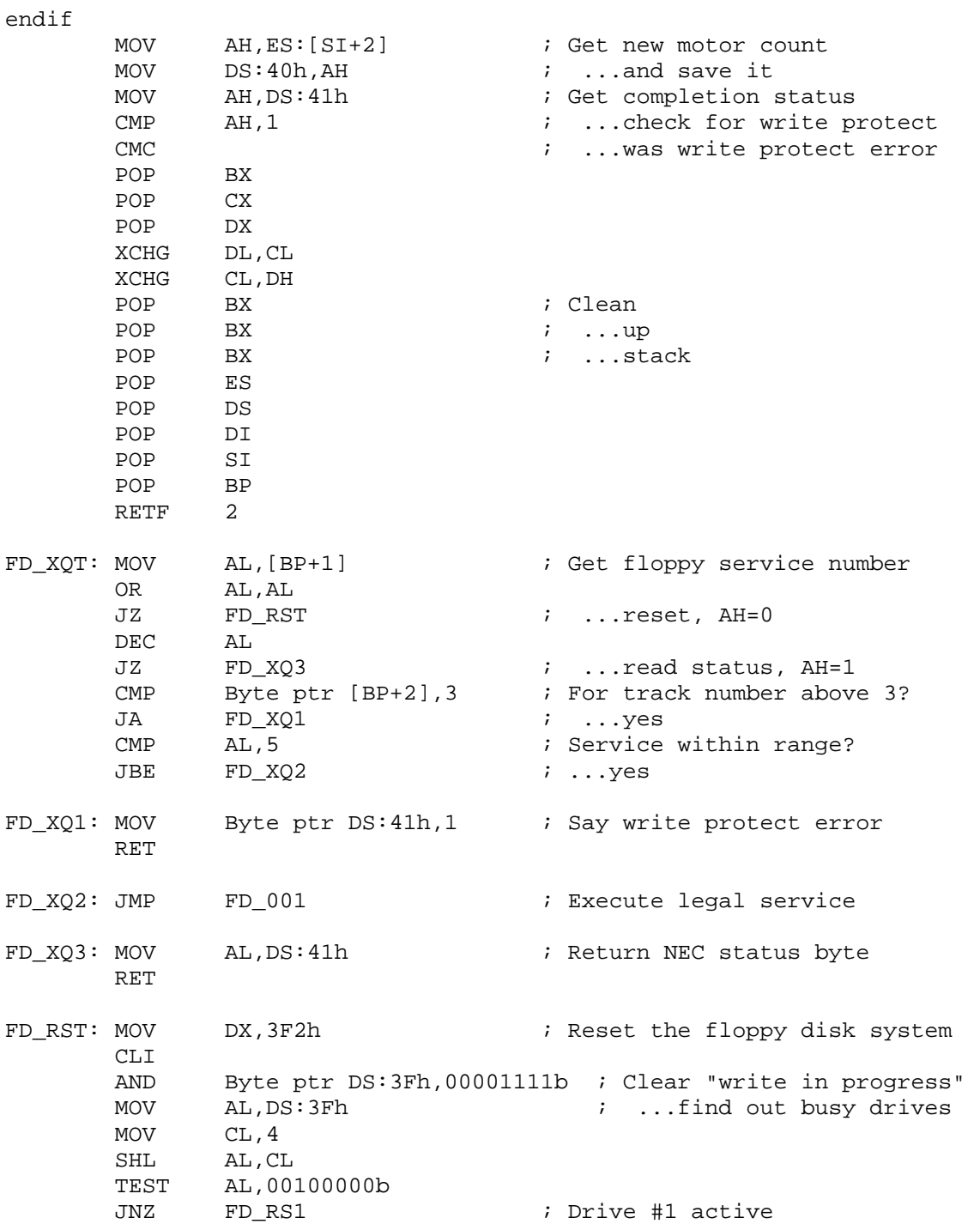

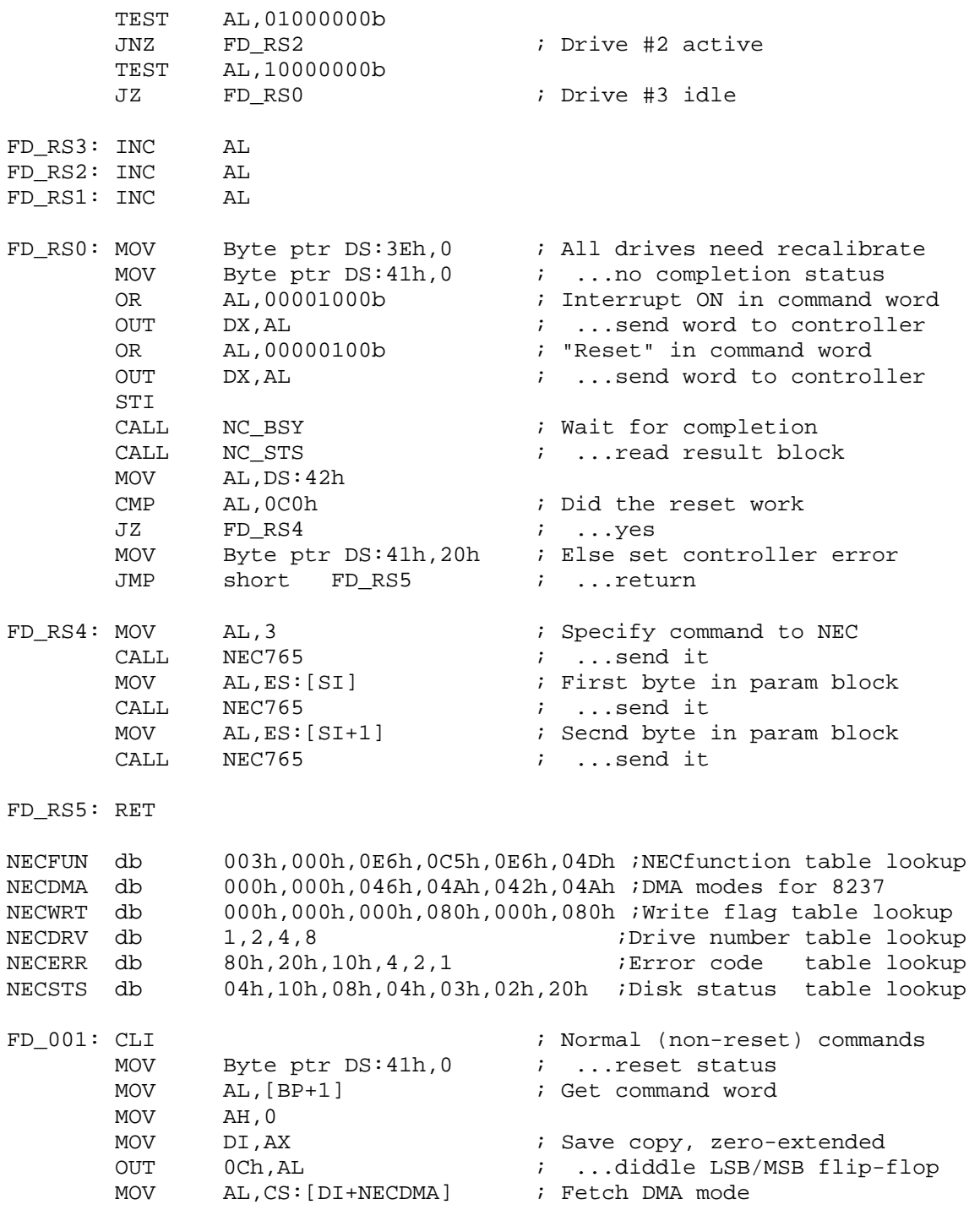

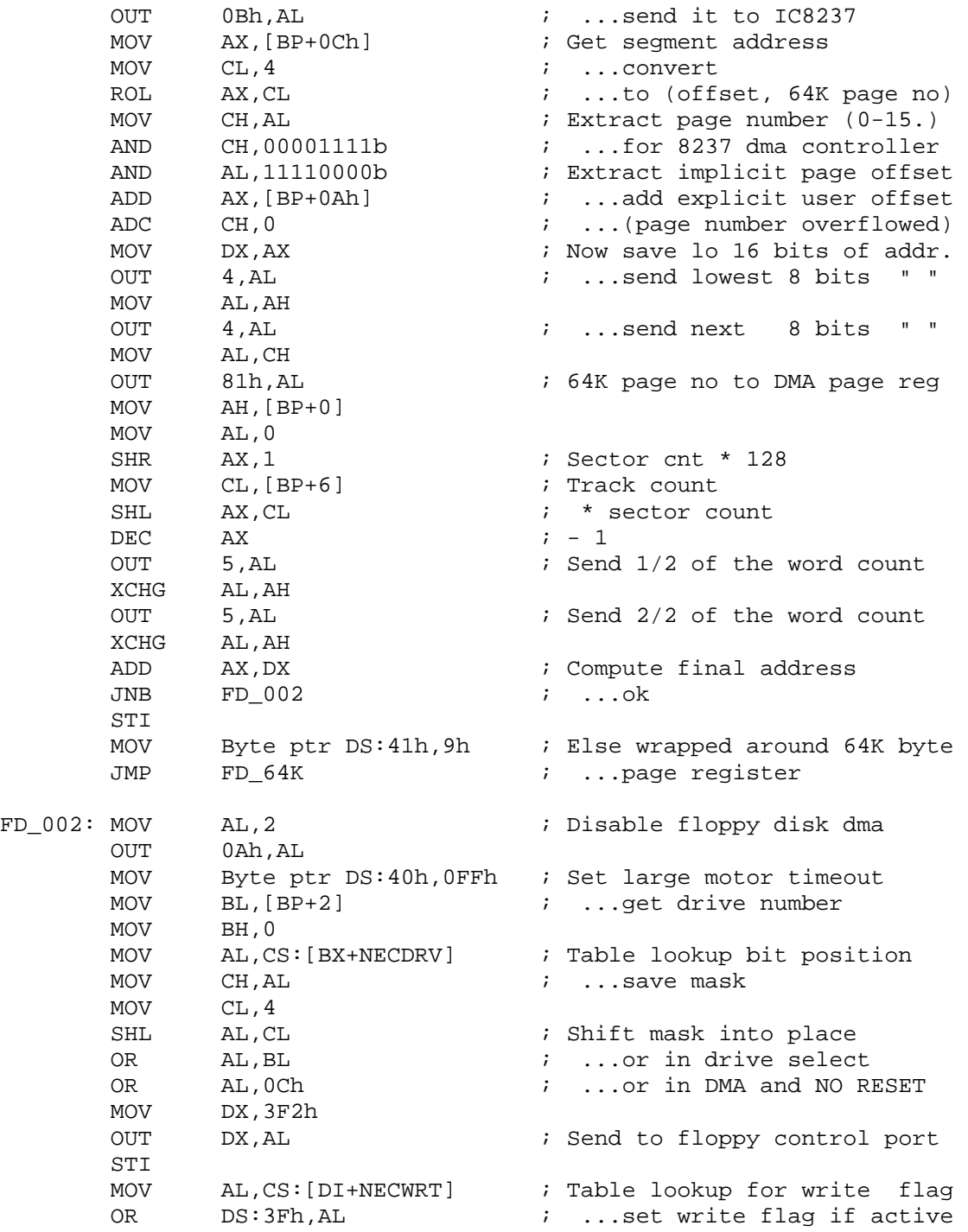
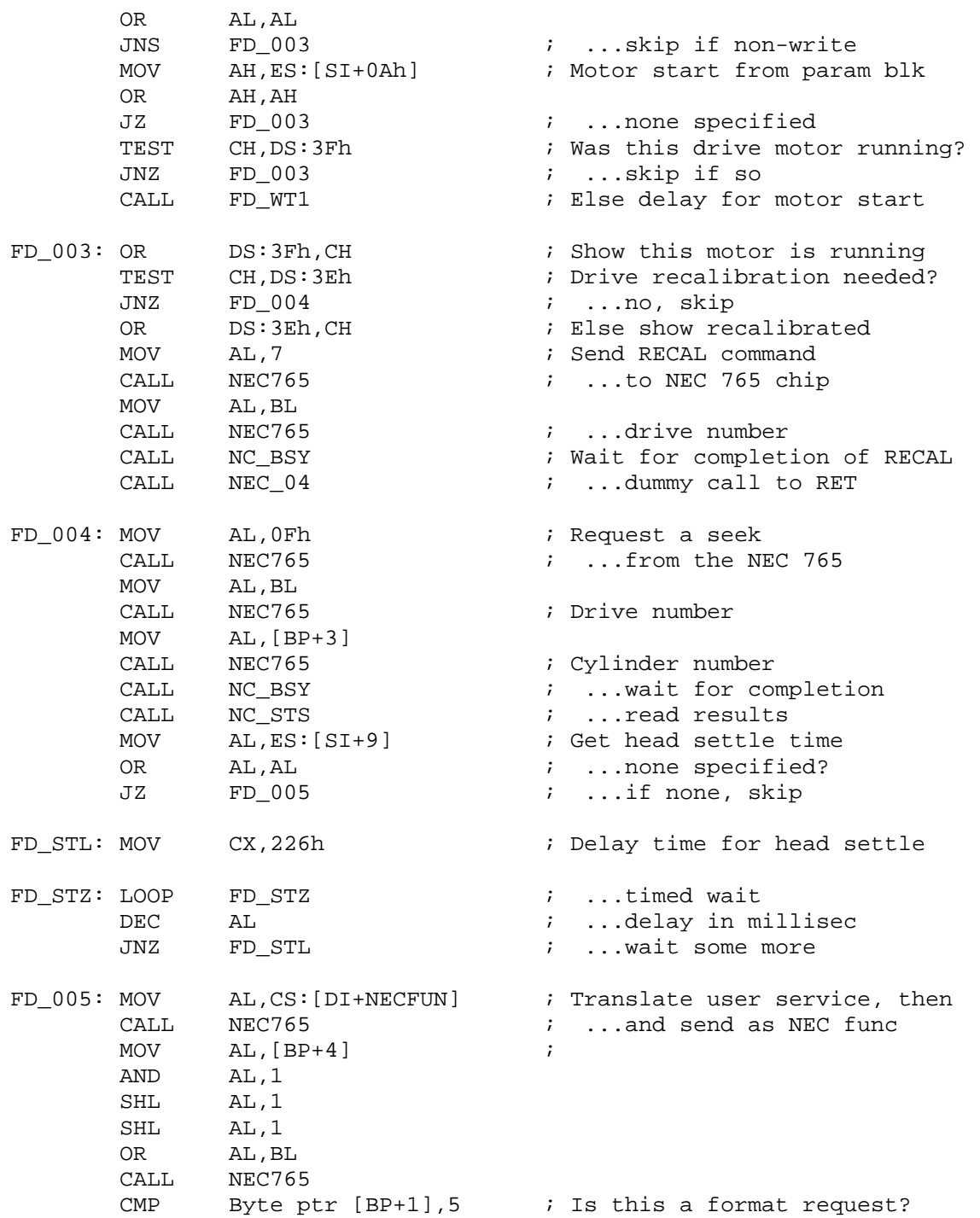

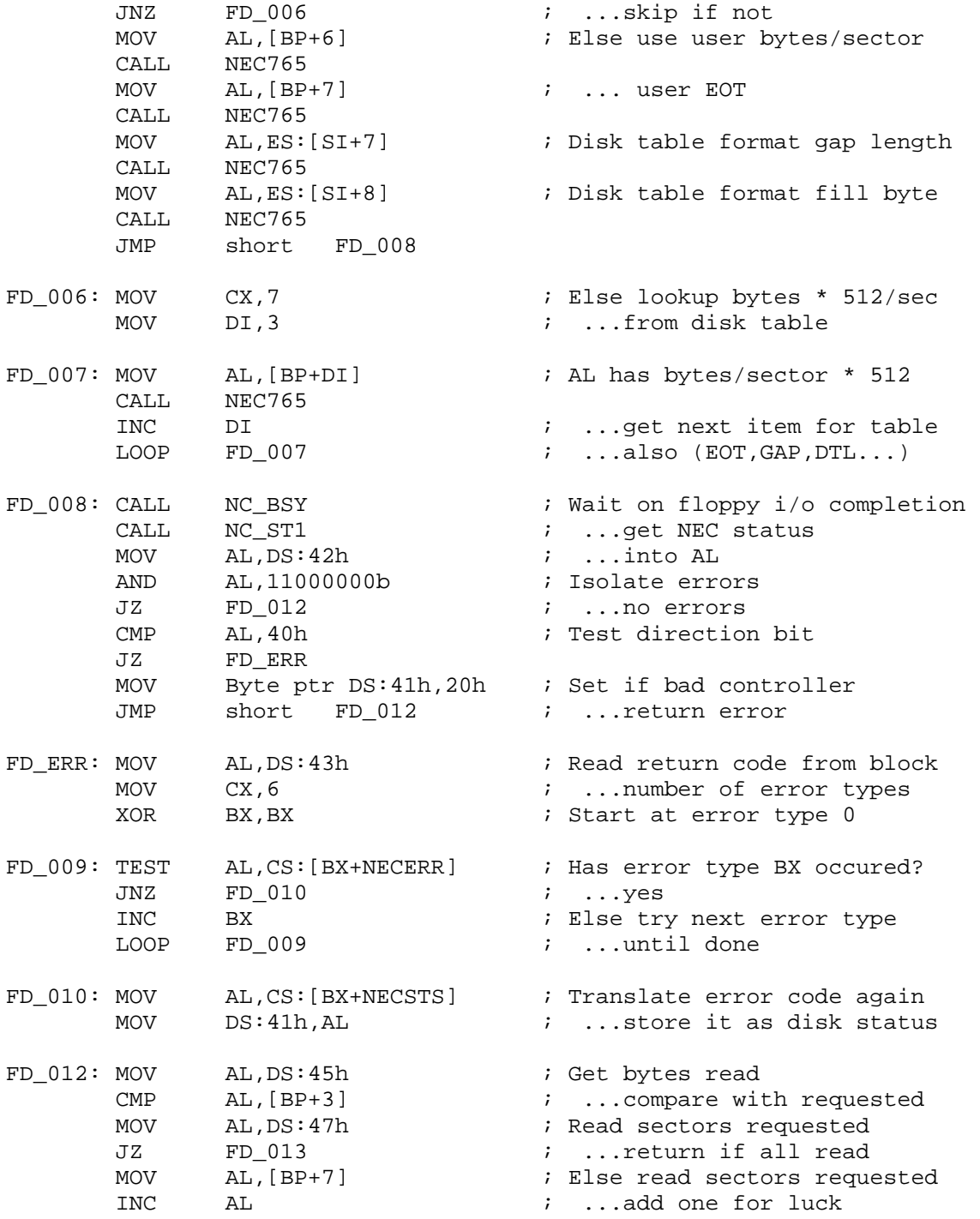

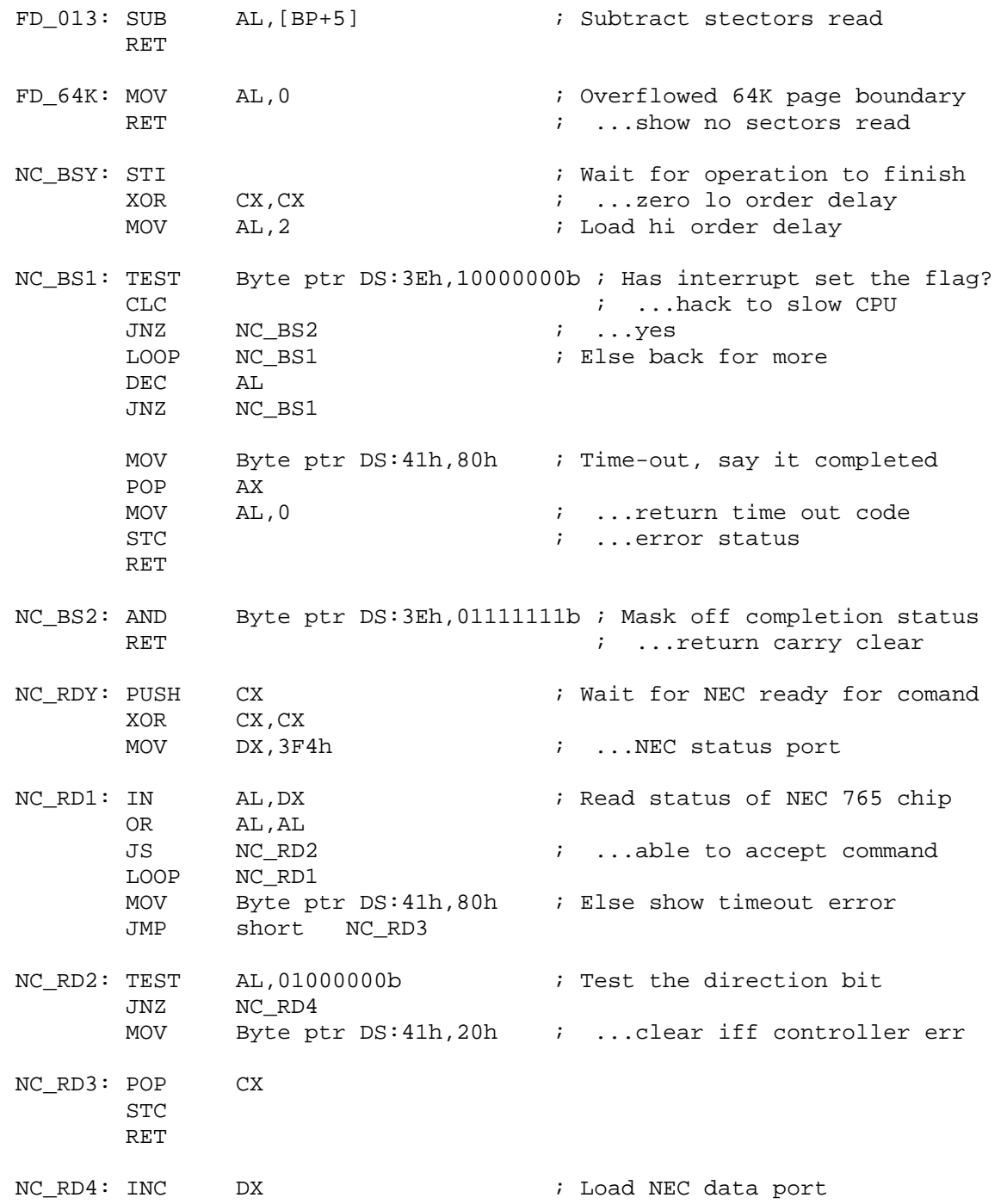

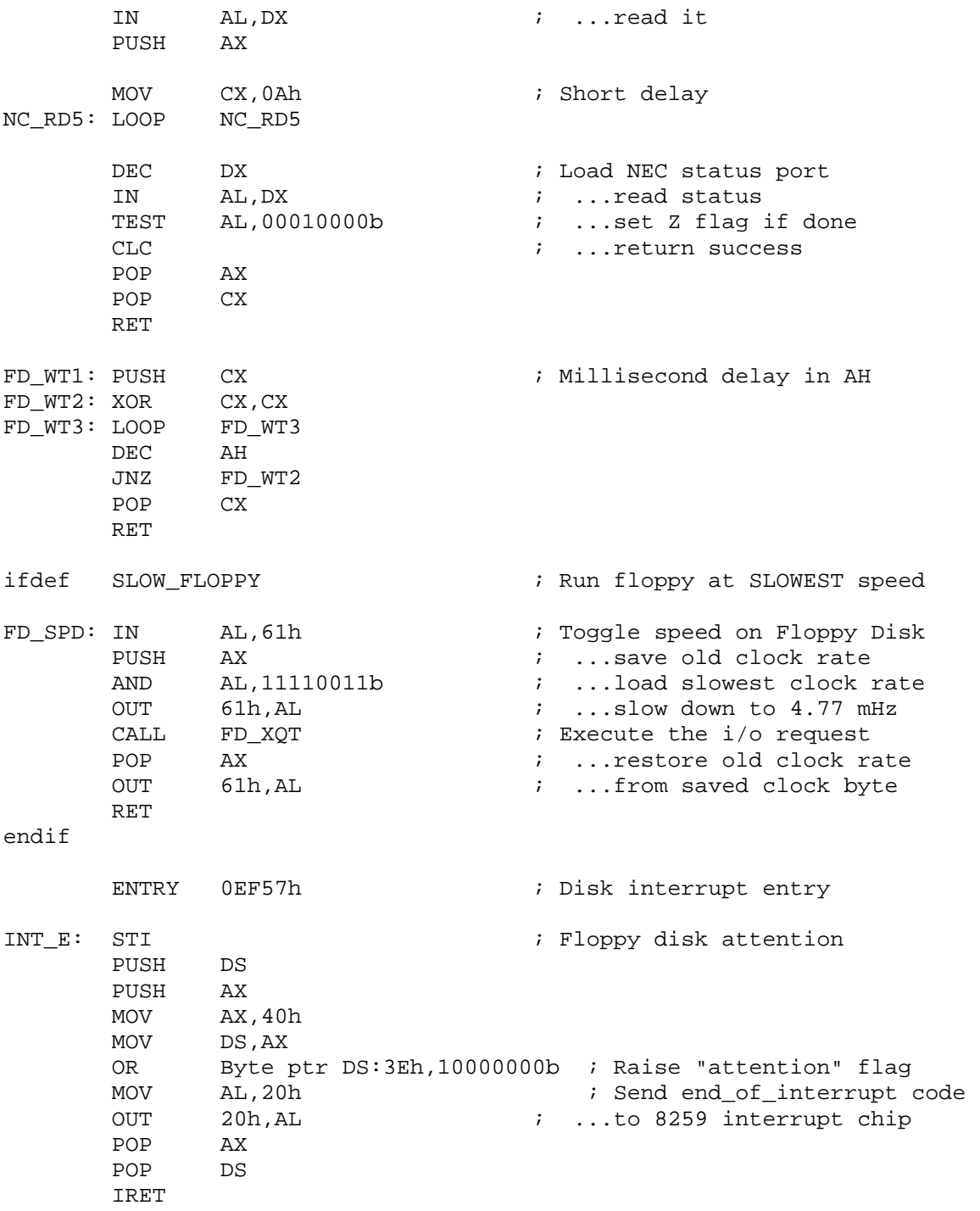

NC\_STS: MOV AL, 8  $\qquad \qquad$  i Send a "Request status" CALL NEC765  $\ldots$  ; ...to the NEC 765 chip NC ST1: PUSH BX ; Alternate entry point PUSH CX MOV CX,7 XOR BX,BX NC\_ST2: CALL NC\_RDY ; Wait for NEC 765 ready JB NC\_ST3  $\ldots$ NEC 765 error MOV [BX+42h], AL **i** Save status in BIOS block JZ  $NC\_ST4$  ; ...NEC 765 ready<br>INC BX ; Count more BX  $\qquad \qquad ; \qquad \text{Count more}$  LOOP NC\_ST2 MOV Byte ptr DS:41h,20h ; NEC 765 controller error NC\_ST3: STC  $\qquad \qquad ;$  Set error condition POP CX POP BX POP AX MOV AL,0 RET NC ST4: POP CX  $\qquad \qquad ;$  Successful return POP BX RET NEC765: PUSH CX ; Send control to NEC 765 chip PUSH DX PUSH AX XOR CX, CX<br>MOV DX, 3F4 DX,3F4h ; Load NEC 765 status port NEC 01: IN AL, DX ; Read NEC 765 status OR AL,AL JS NEC 02  $\qquad \qquad ; \quad \ldots$  done LOOP NEC\_01 MOV Byte ptr DS:41h,80h ; Set time out status JMP short NEC\_05 NEC\_02: TEST AL, 40h ; Check data direction JZ NEC\_03 MOV Byte ptr DS:41h,20h ; ... NEC 765 is gimped JMP short NEC 05 NEC\_03: INC DX  $\qquad \qquad$  DX  $\qquad \qquad$  Load NEC 765 data port

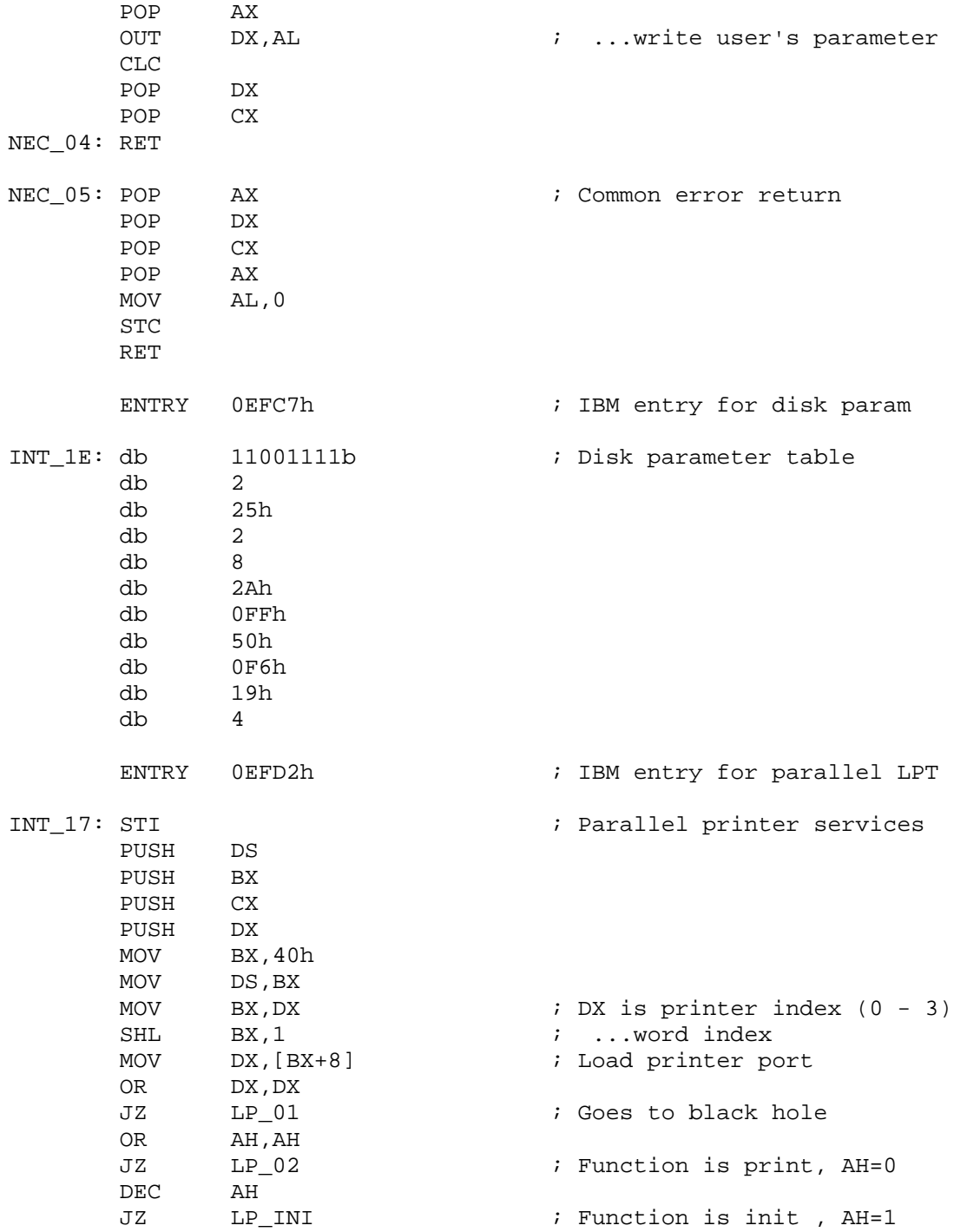

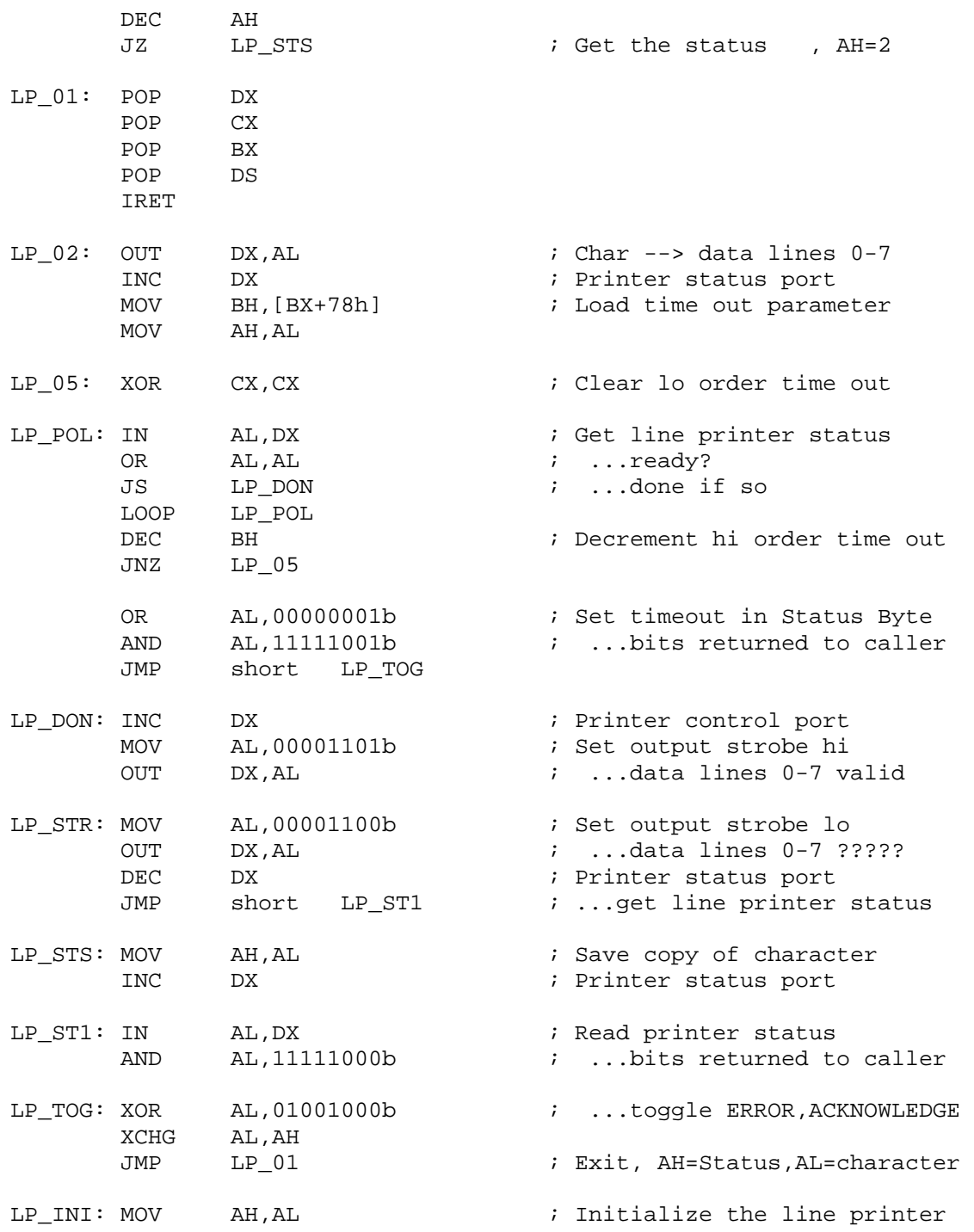

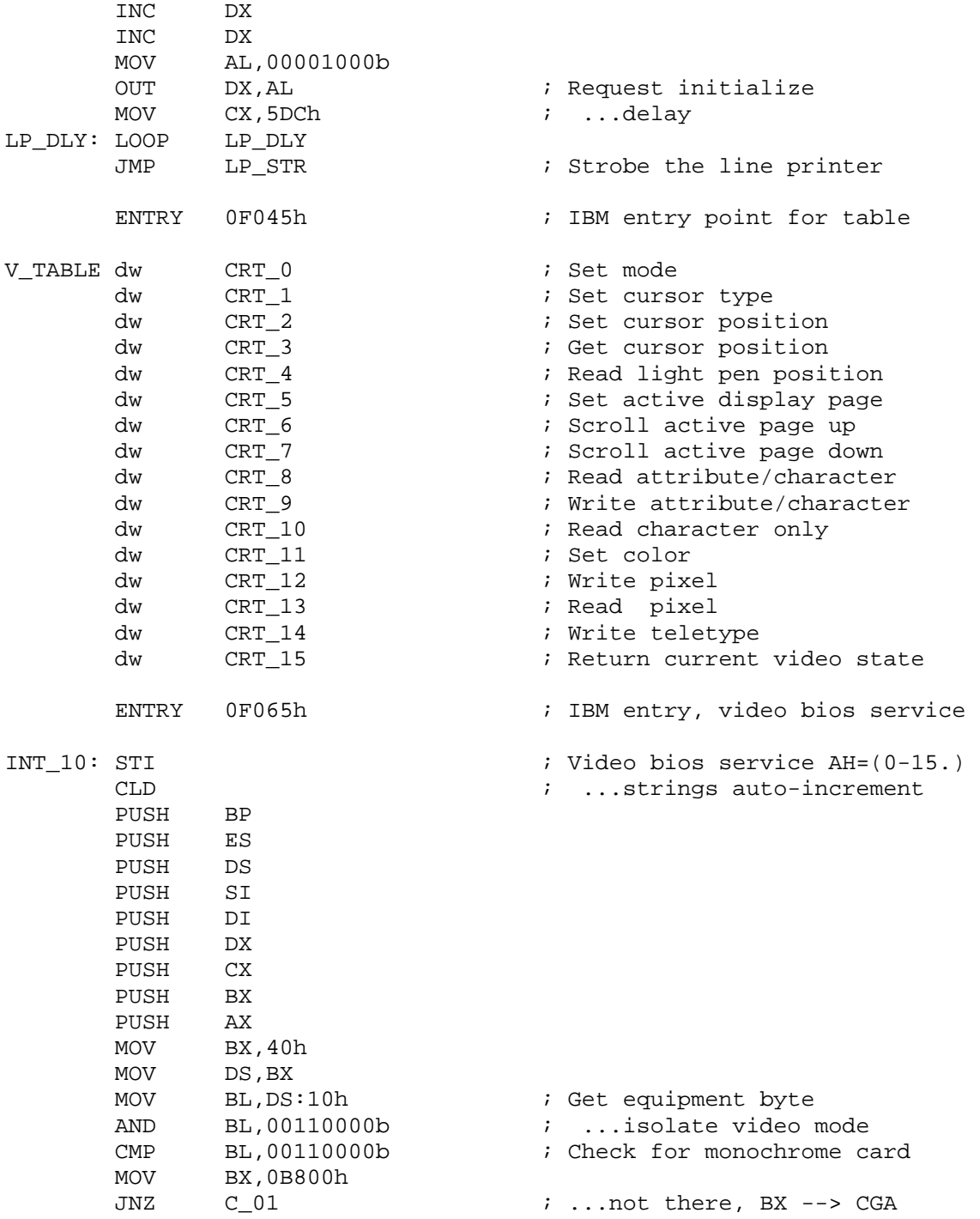

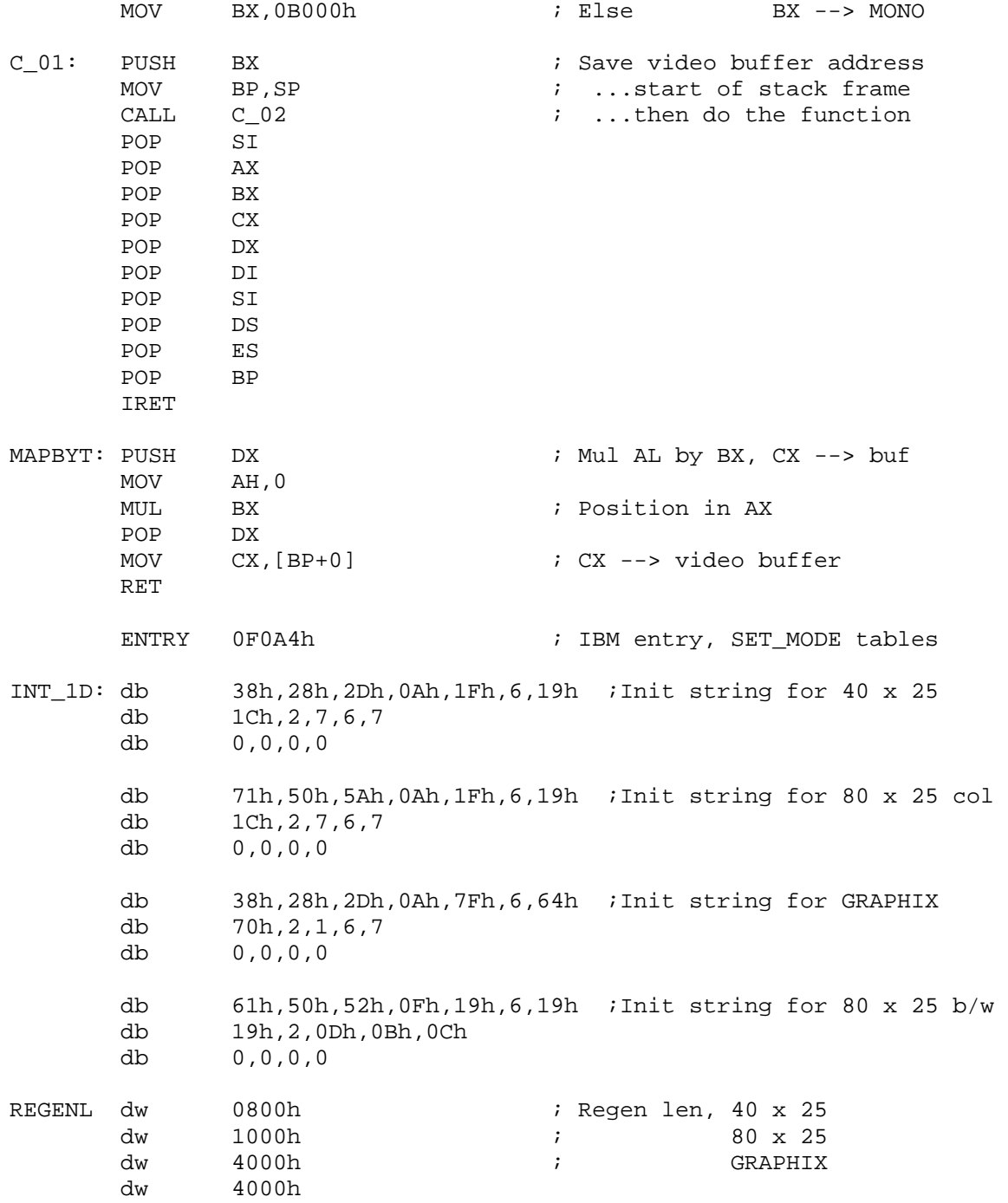

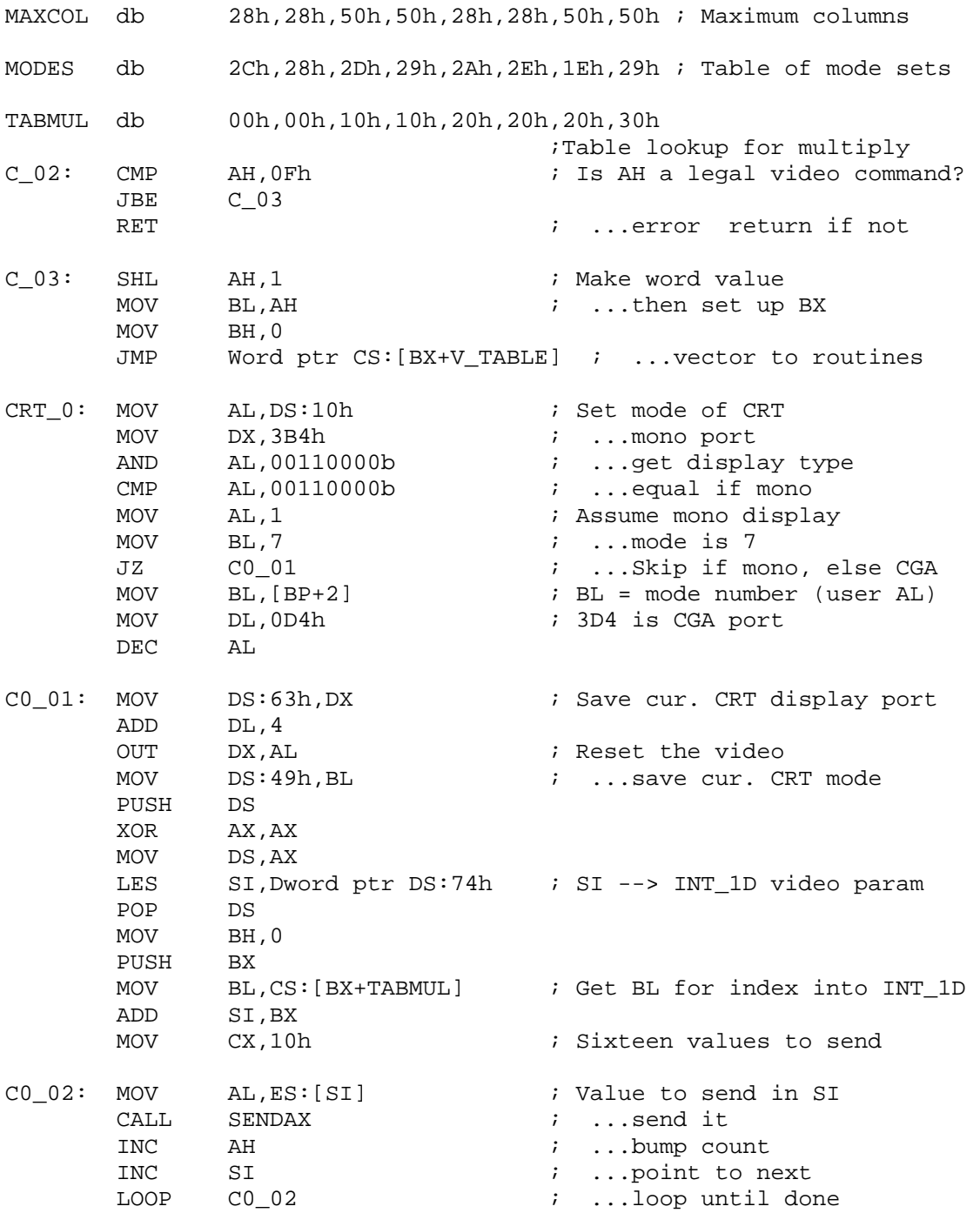

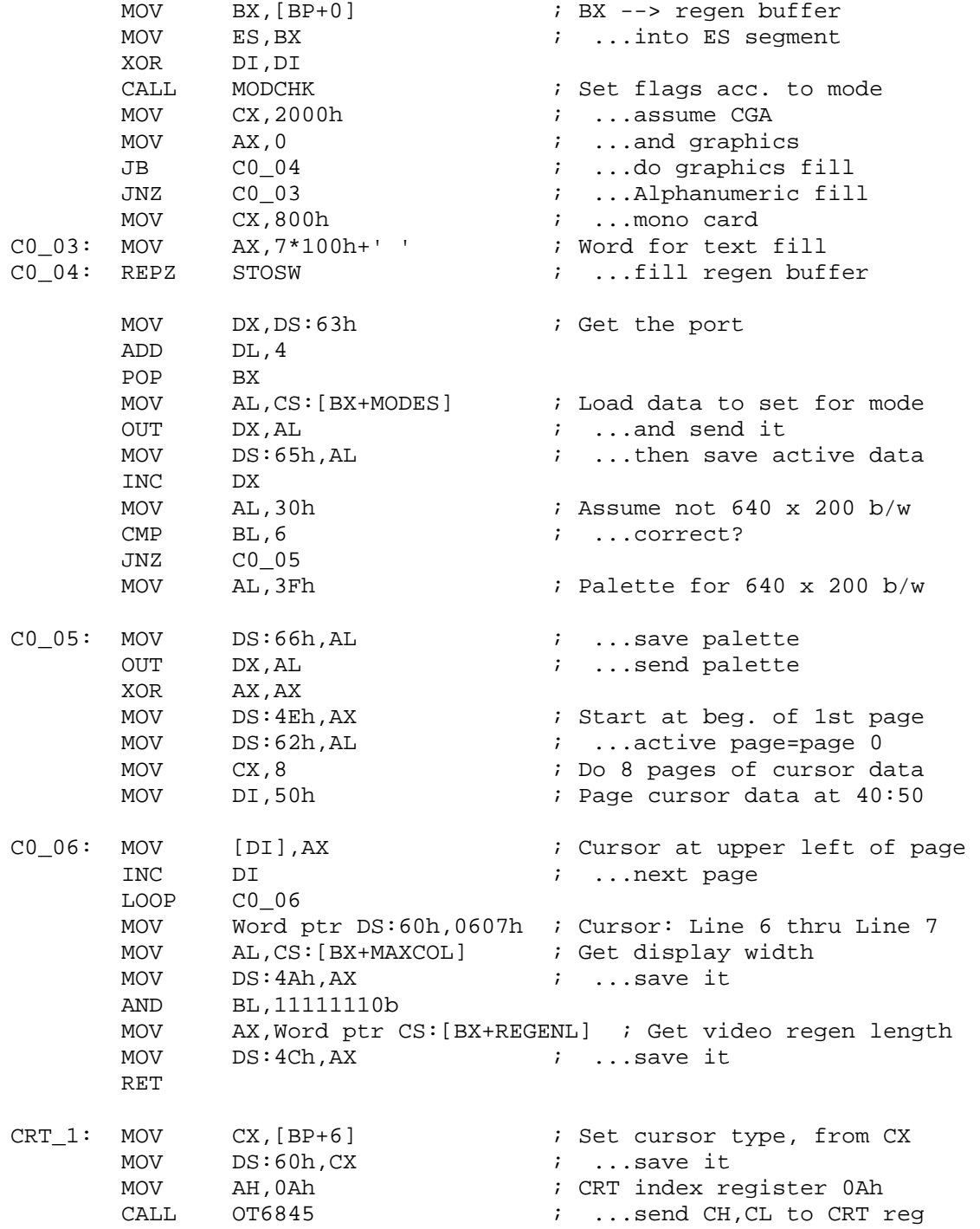

RET

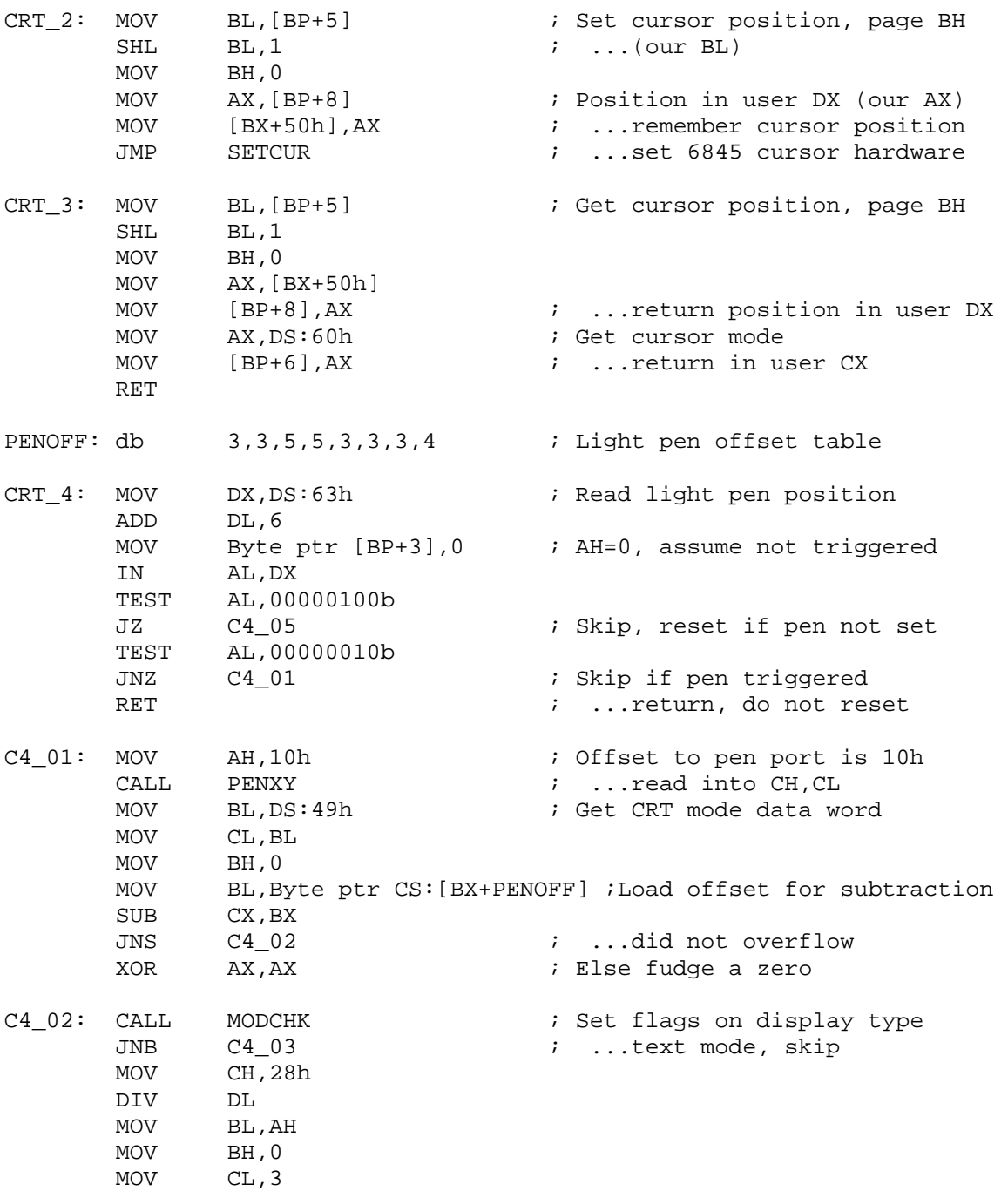

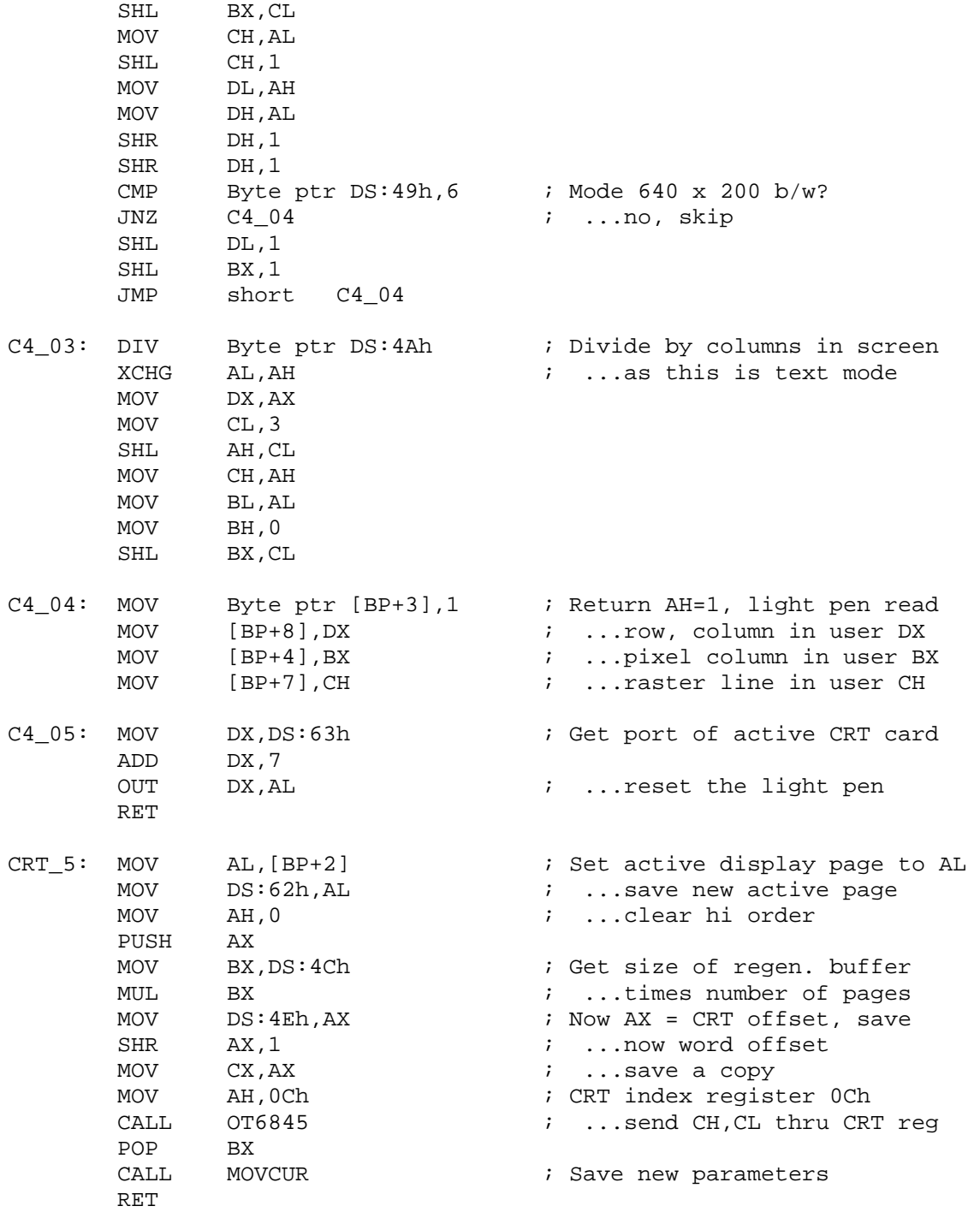

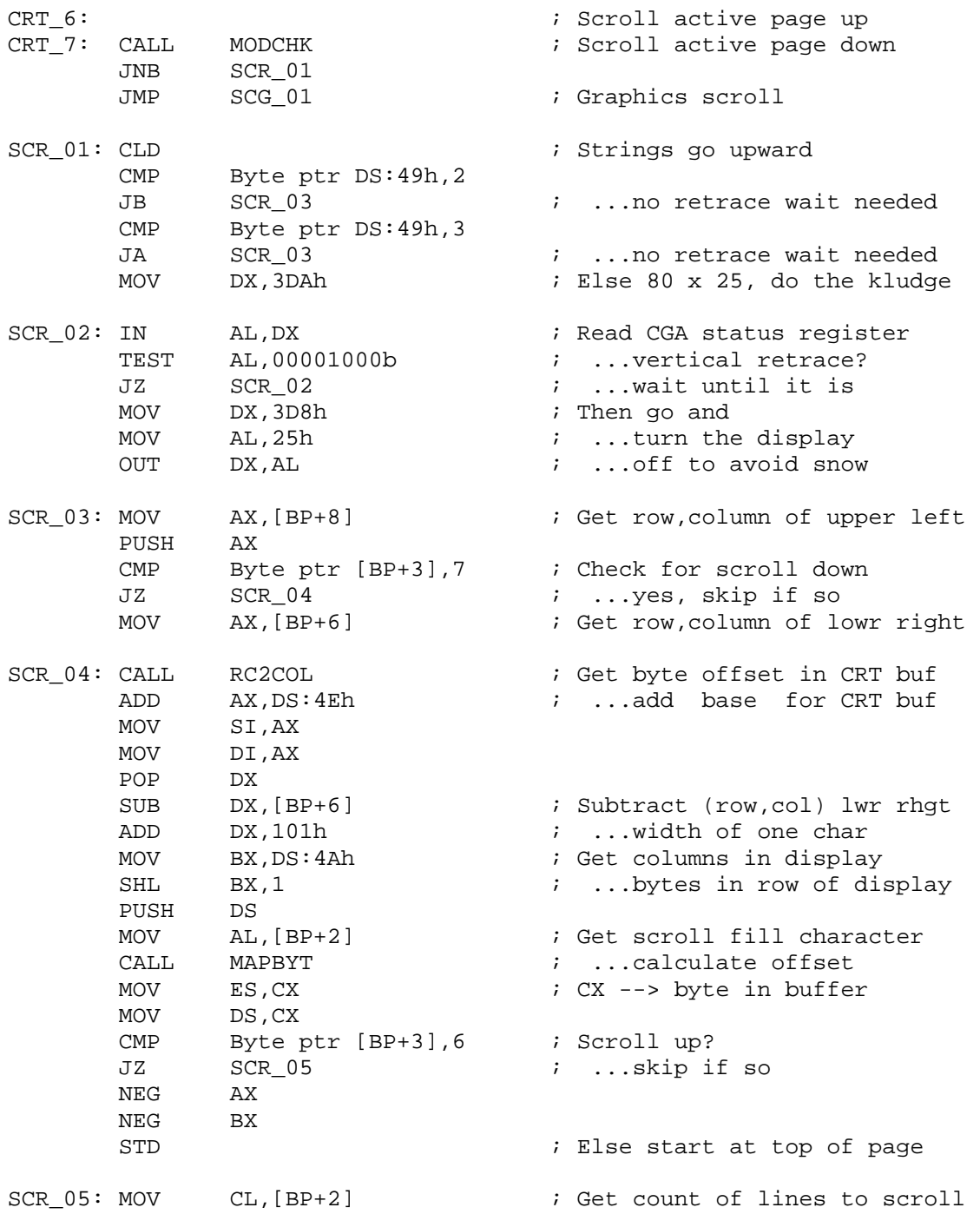

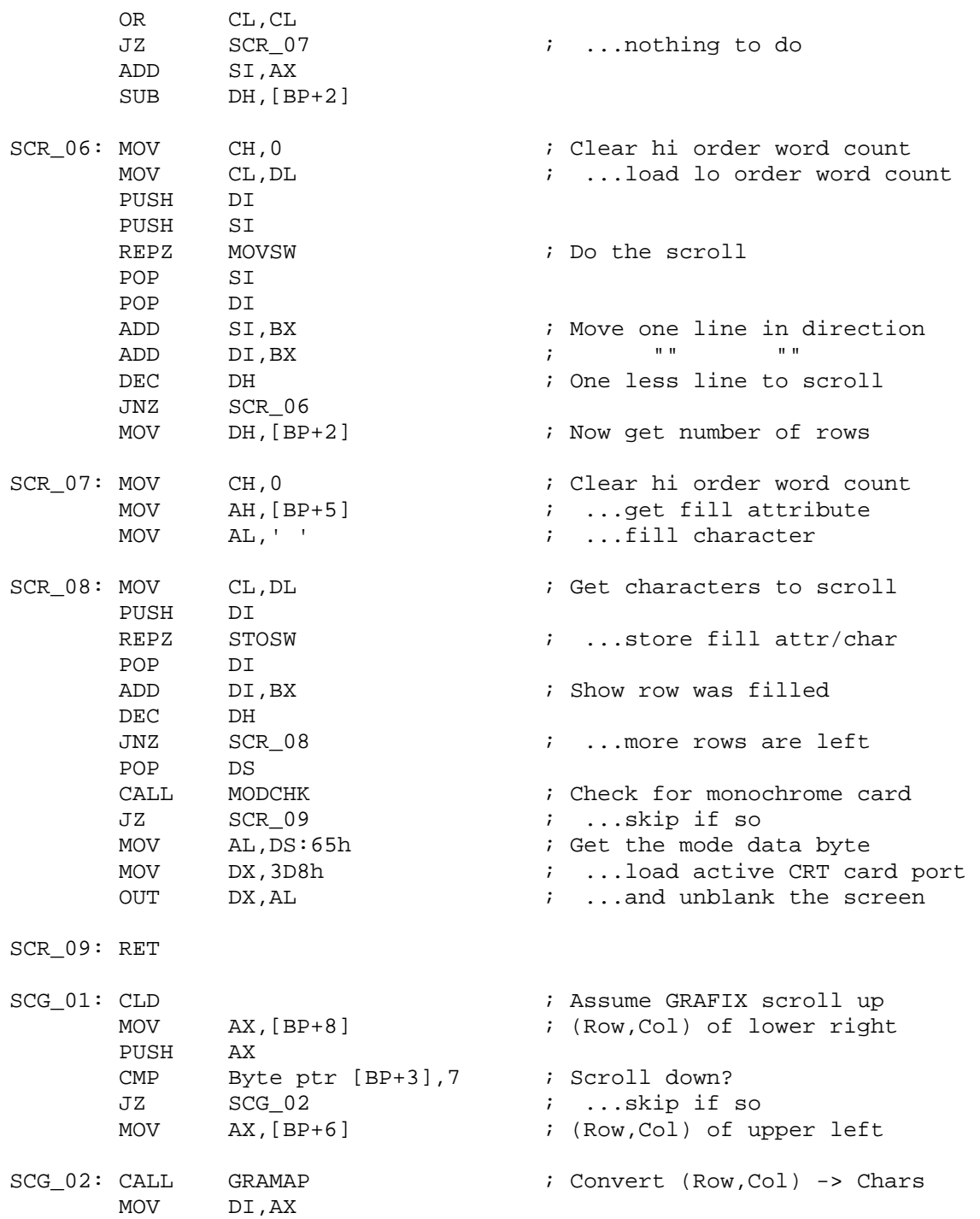

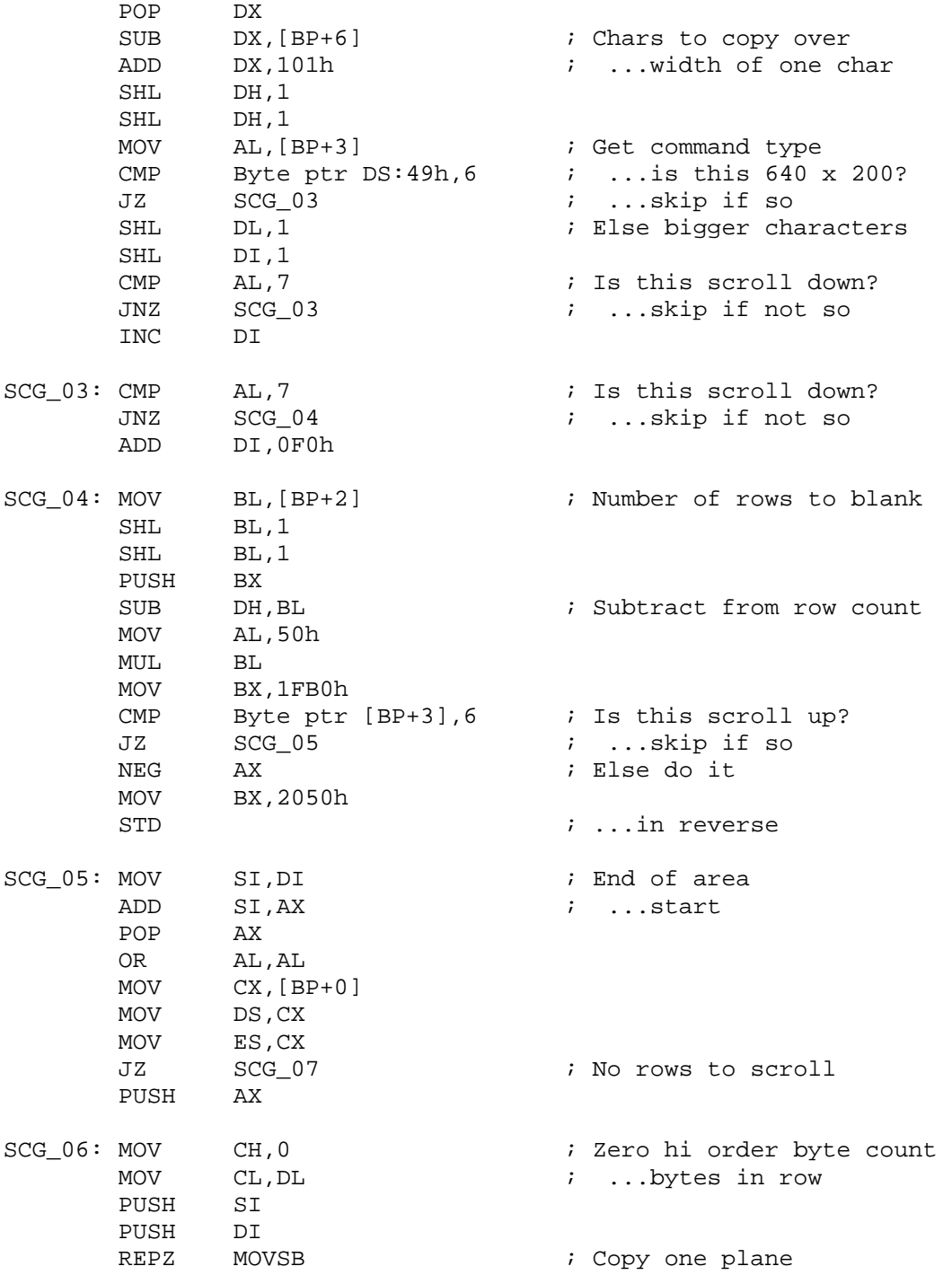

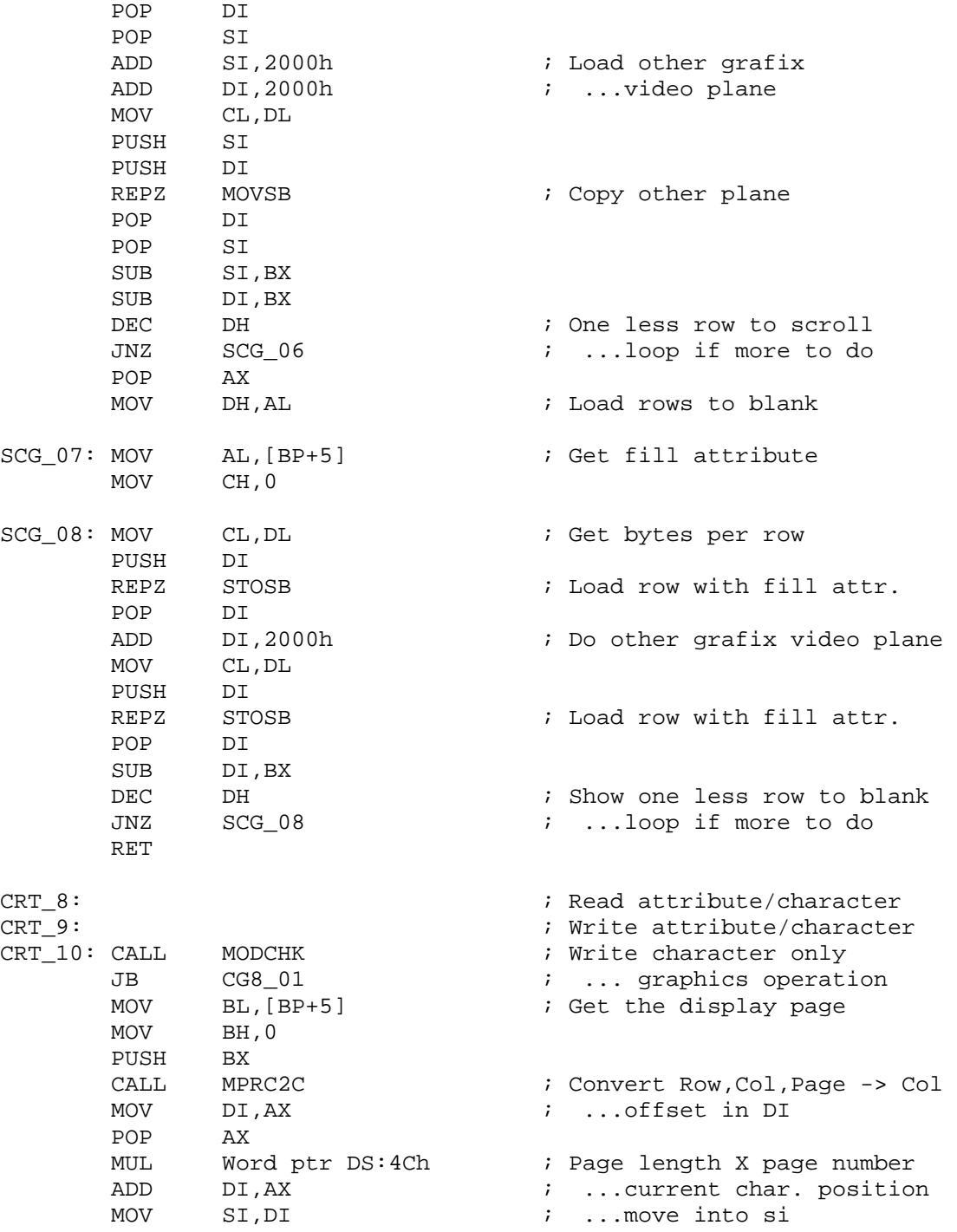

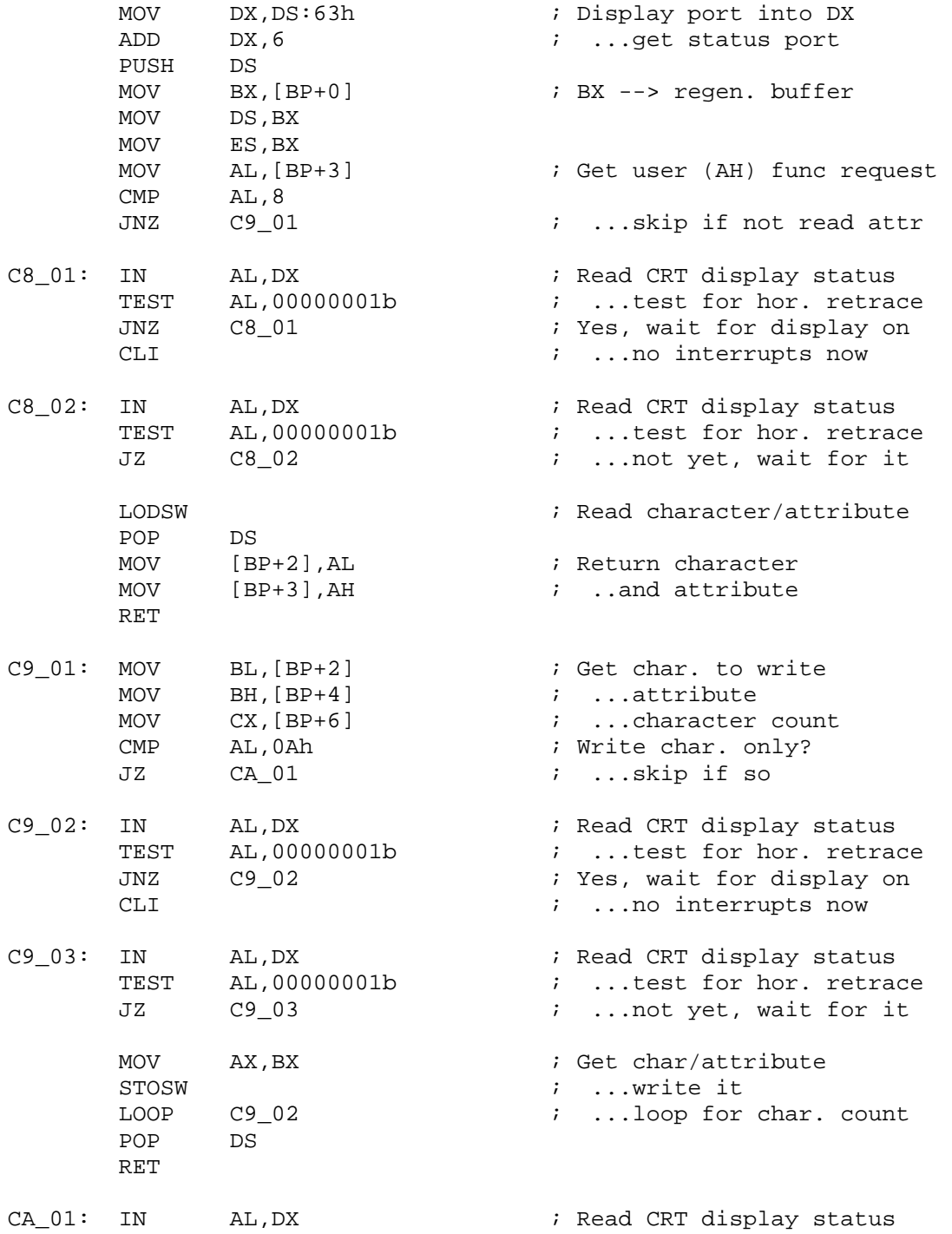

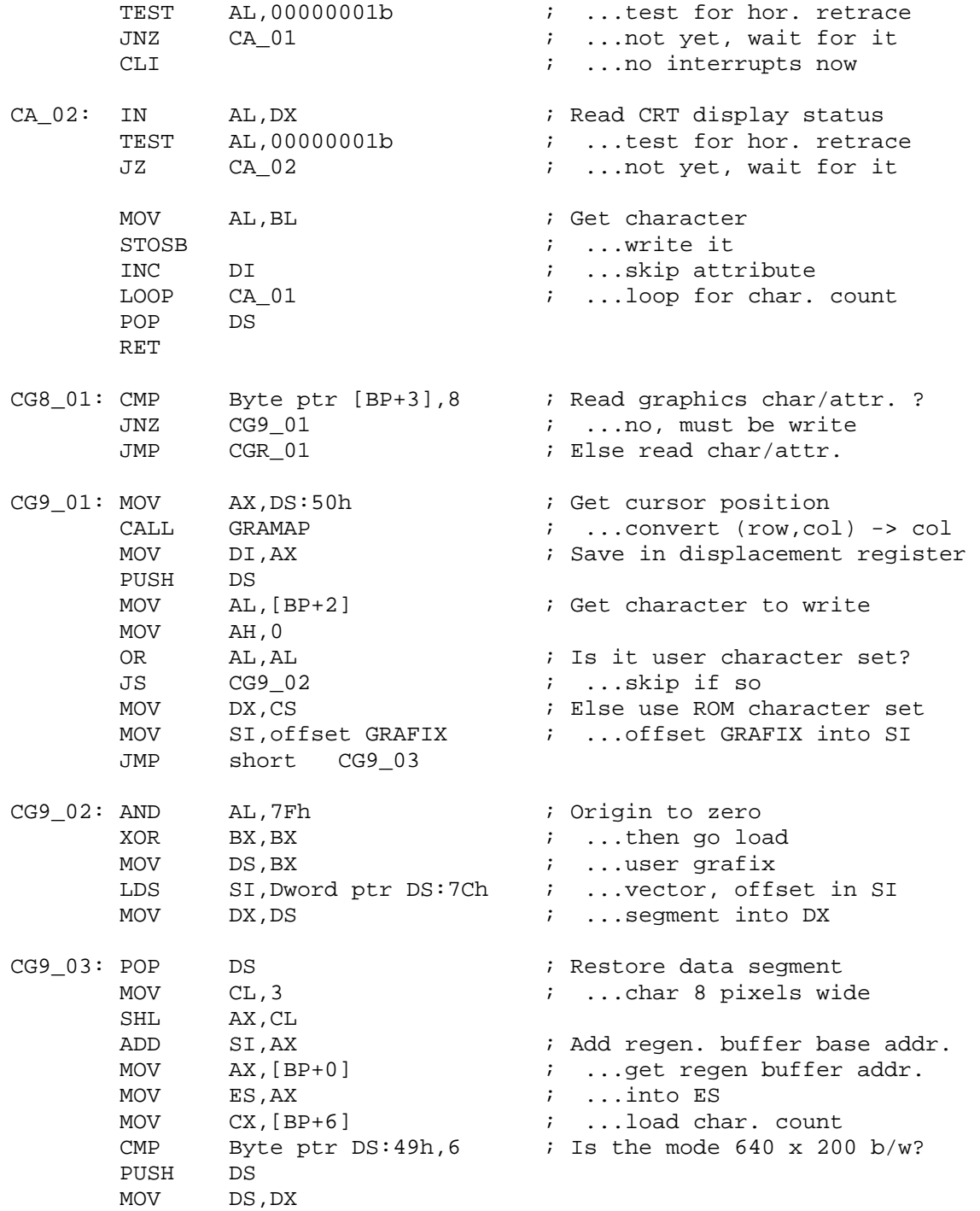

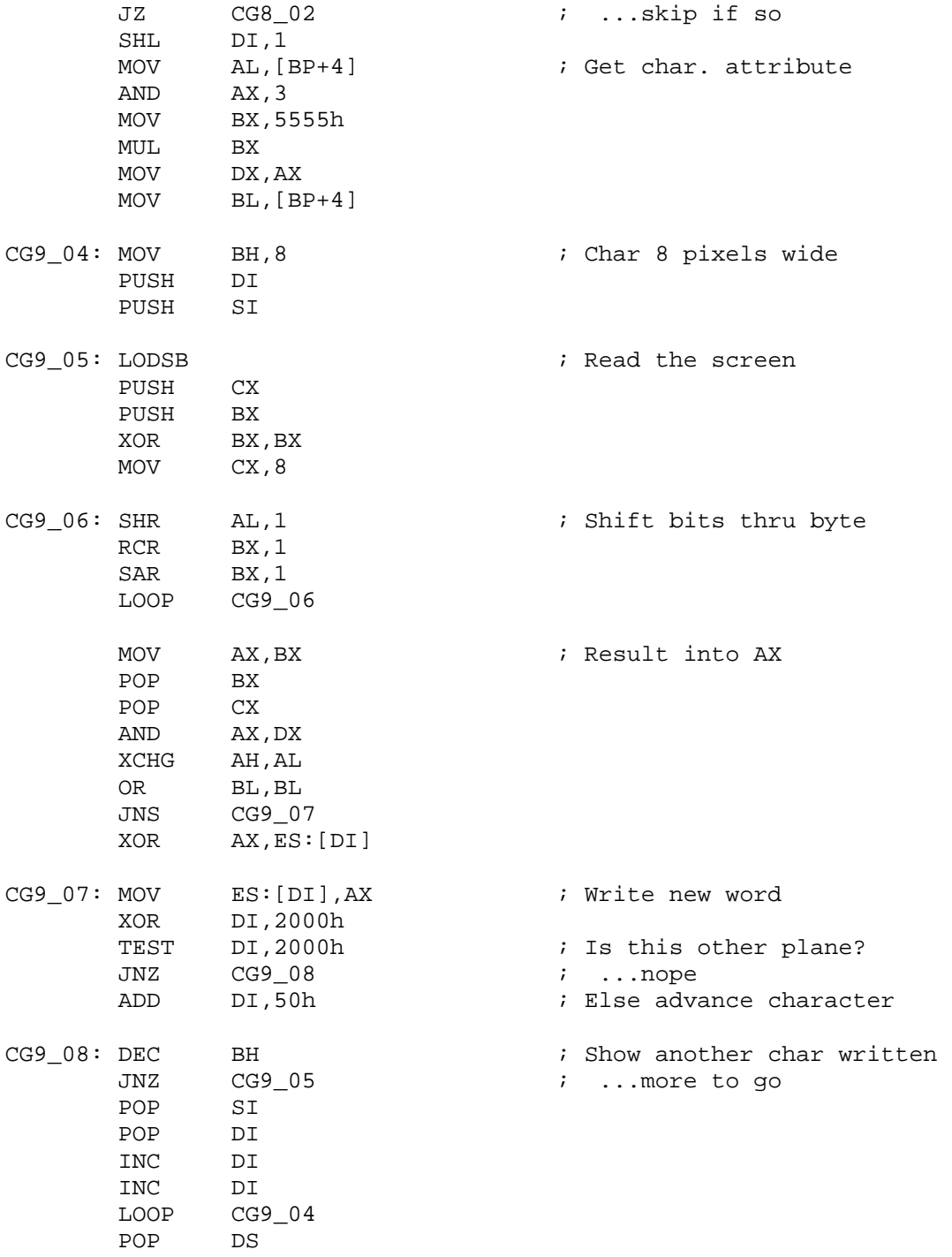

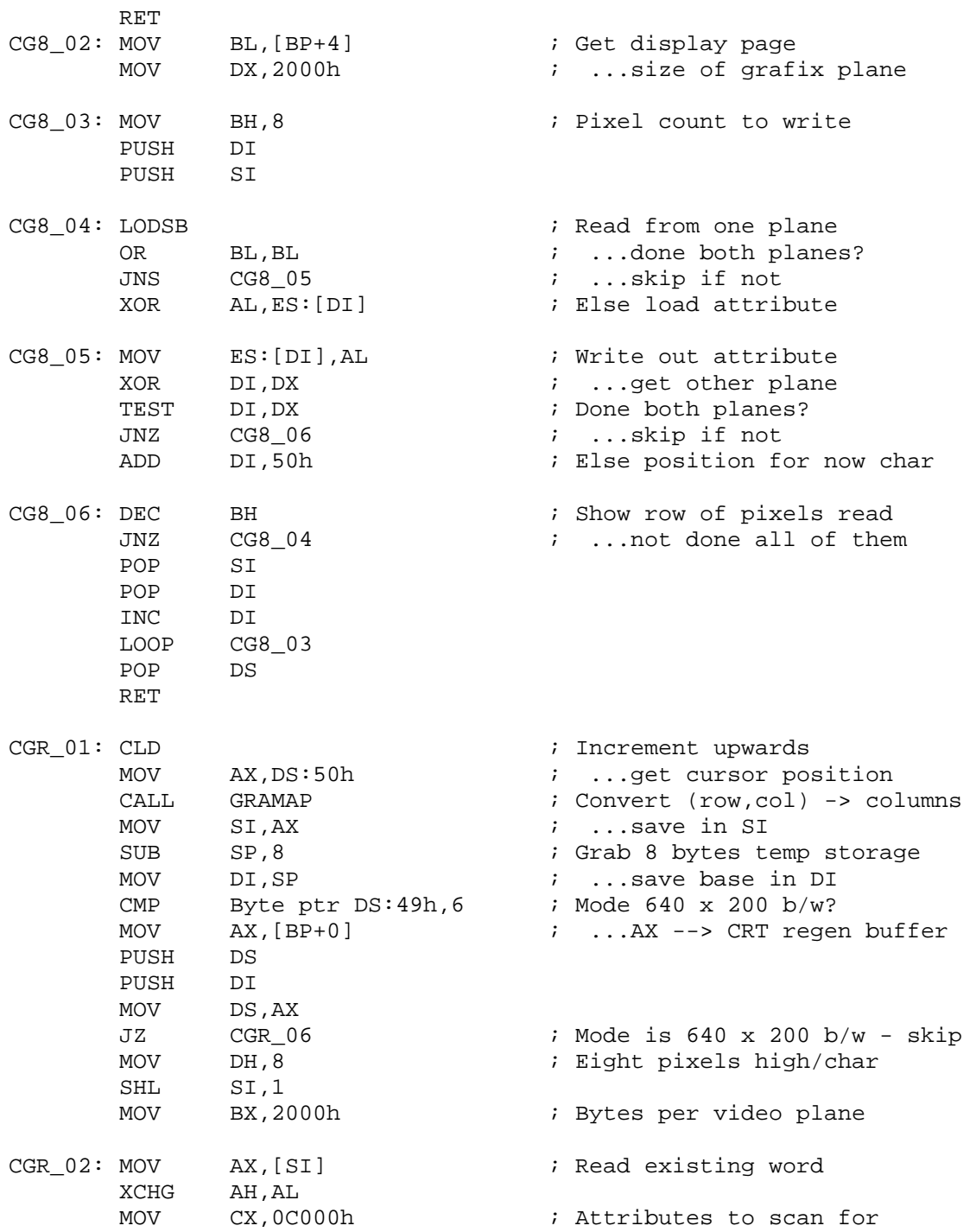

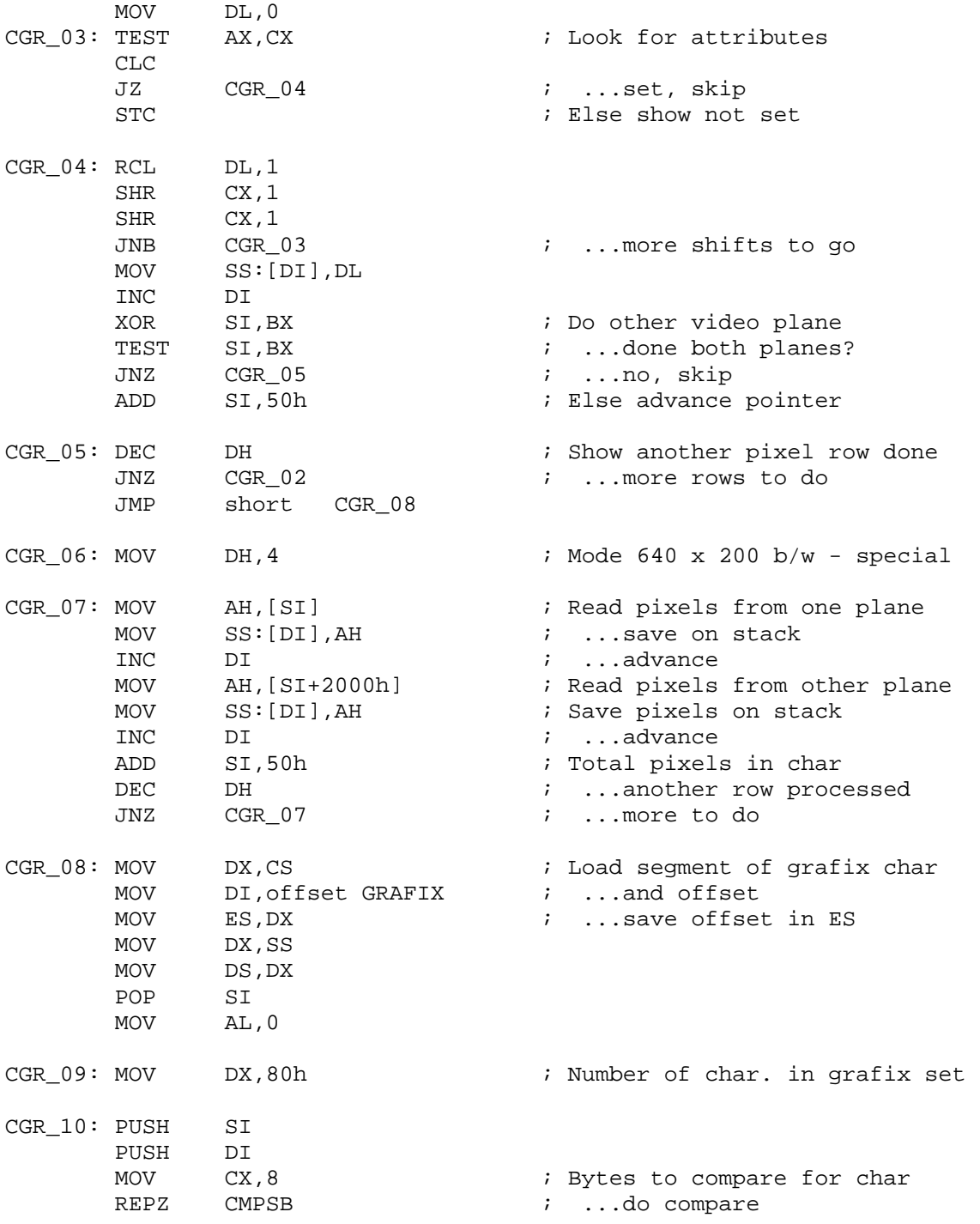

 POP DI POP SI JZ CGR 11  $\qquad$  ; Found grafix character INC AL ; ...else show another char ADD DI,8  $\qquad \qquad ; \qquad . . .$ advance one row DEC DX  $\qquad \qquad ; \quad \ldots$  one less char to scan JNZ CGR\_10 ; Loop if more char left OR AL, AL  $\cdot$  i User grafix character set? JZ CGR\_11  $\ldots$  no, not found XOR BX,BX MOV DS,BX LES DI, Dword ptr DS:7Ch ; Else load user grafix char MOV BX,ES OR BX,DI JZ CGR 11  $\qquad \qquad ; \qquad \ldots \text{not found}$ JMP short CGR 09 ; Try using user grafix char CGR\_11: MOV [BP+2], AL  $\qquad \qquad ;$  Return char in user AL POP DS ADD SP, 8  $\ldots$  return temp storage RET CRT\_11: MOV DX, DS:63h ; Set color, get CGA card port ADD DX,5  $\cdot$  ...color select register MOV AL, DS:66h ; Get CRT palette MOV AH, [BP+5]  $\qquad \qquad ; \qquad \ldots$  new palette ID, user BH OR AH,AH MOV AH, [BP+4]  $\qquad \qquad ; \dots$  new palette color, user BL JNZ C\_PAL1 ; Palette ID specified, skip AND AL,0E0h AND AH,1Fh ; Null ID = ID 01Fh OR AL, AH  $\qquad \qquad$  ; ...set in color JMP short C\_PAL2 C\_PAL1: AND AL,0DFh TEST AH,1 JZ C\_PAL2 OR AL,20h C\_PAL2: MOV DS:66h, AL ; Save new palette OUT DX, AL  $\qquad \qquad ; \qquad . . . \text{tell CGA about it}$  RET CRT 12: MOV AX, [BP+0]  $\qquad \qquad ;$  Write pixel MOV ES,AX MOV DX, [BP+8]  $\qquad \qquad$  ; Load row from user DX

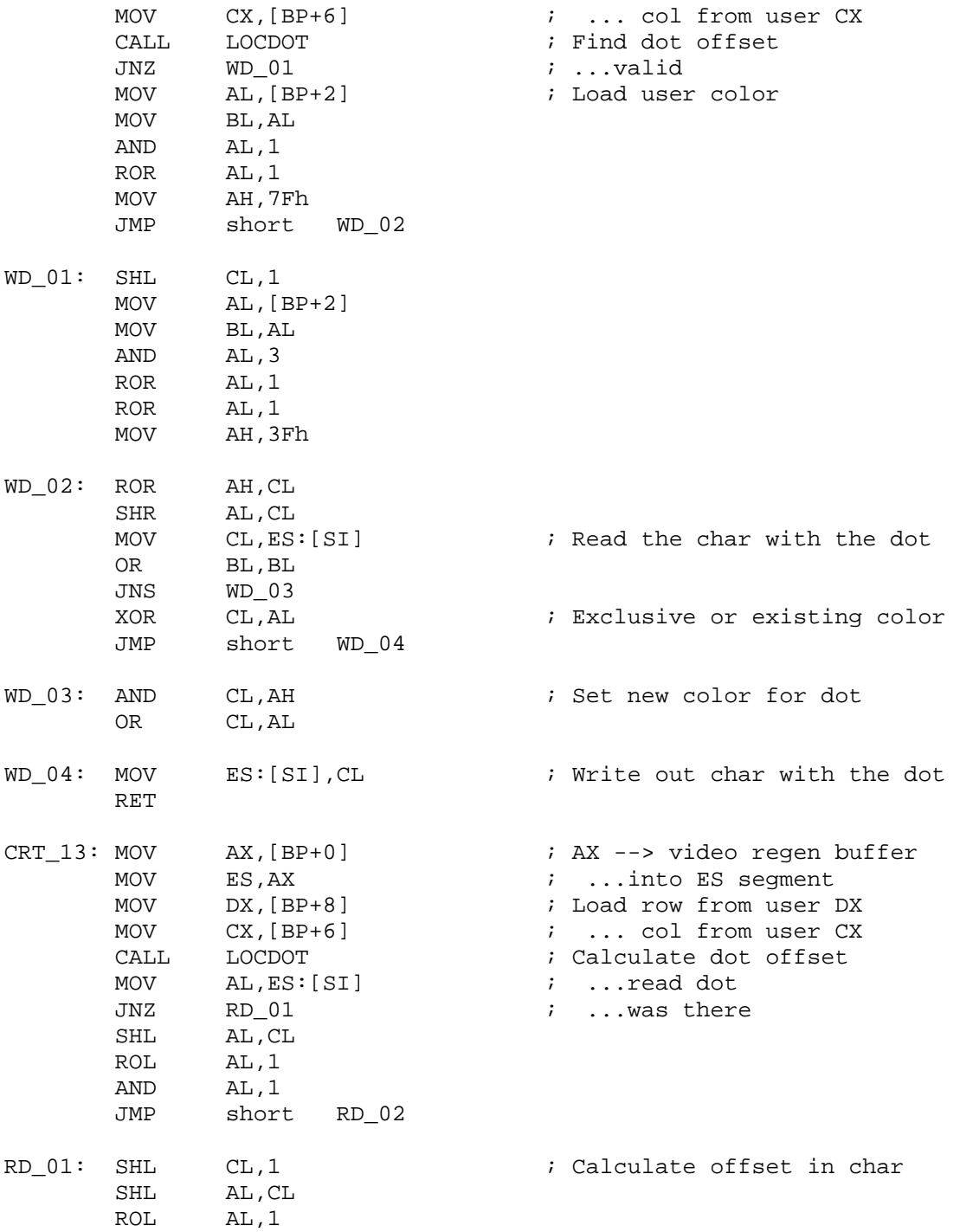

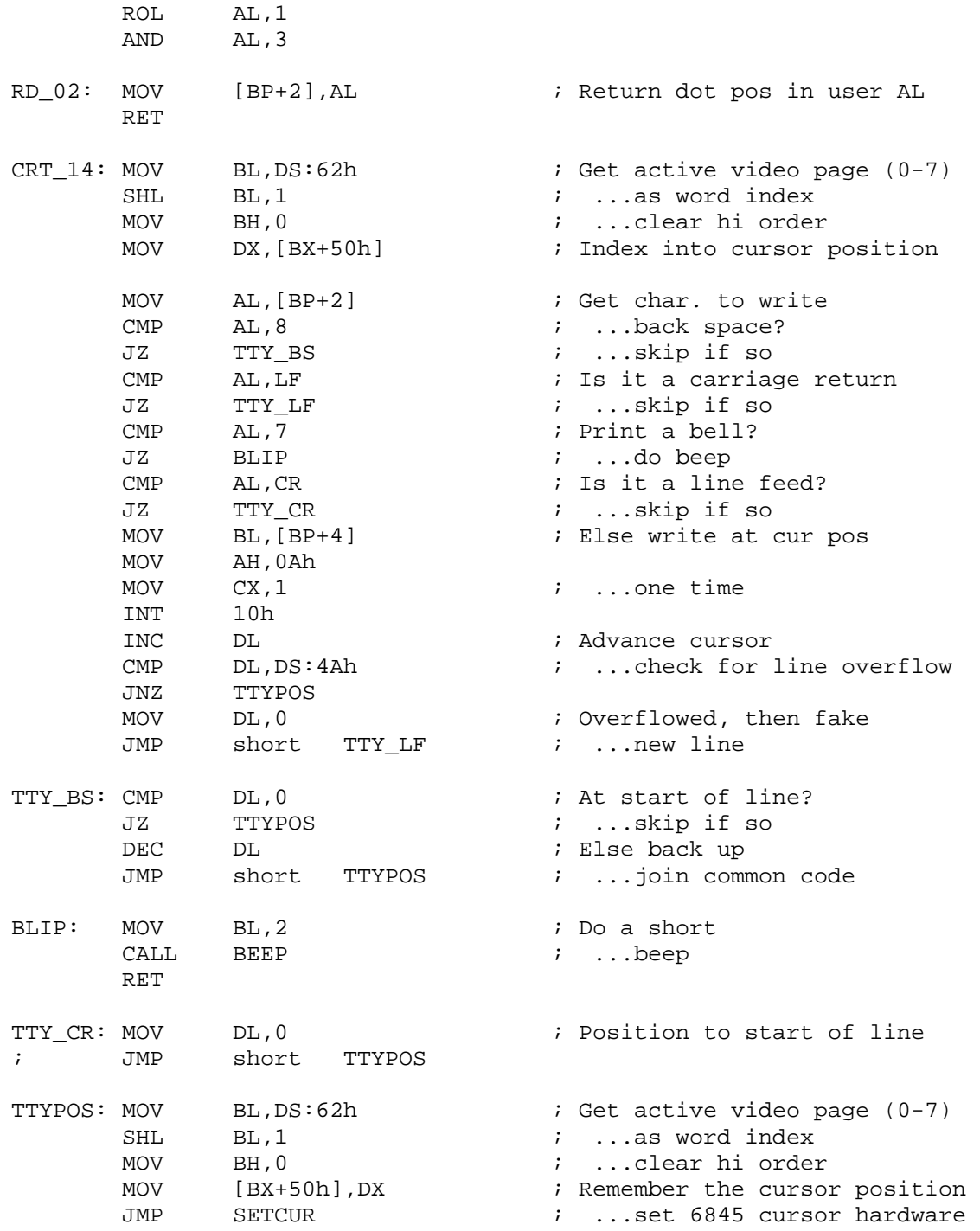

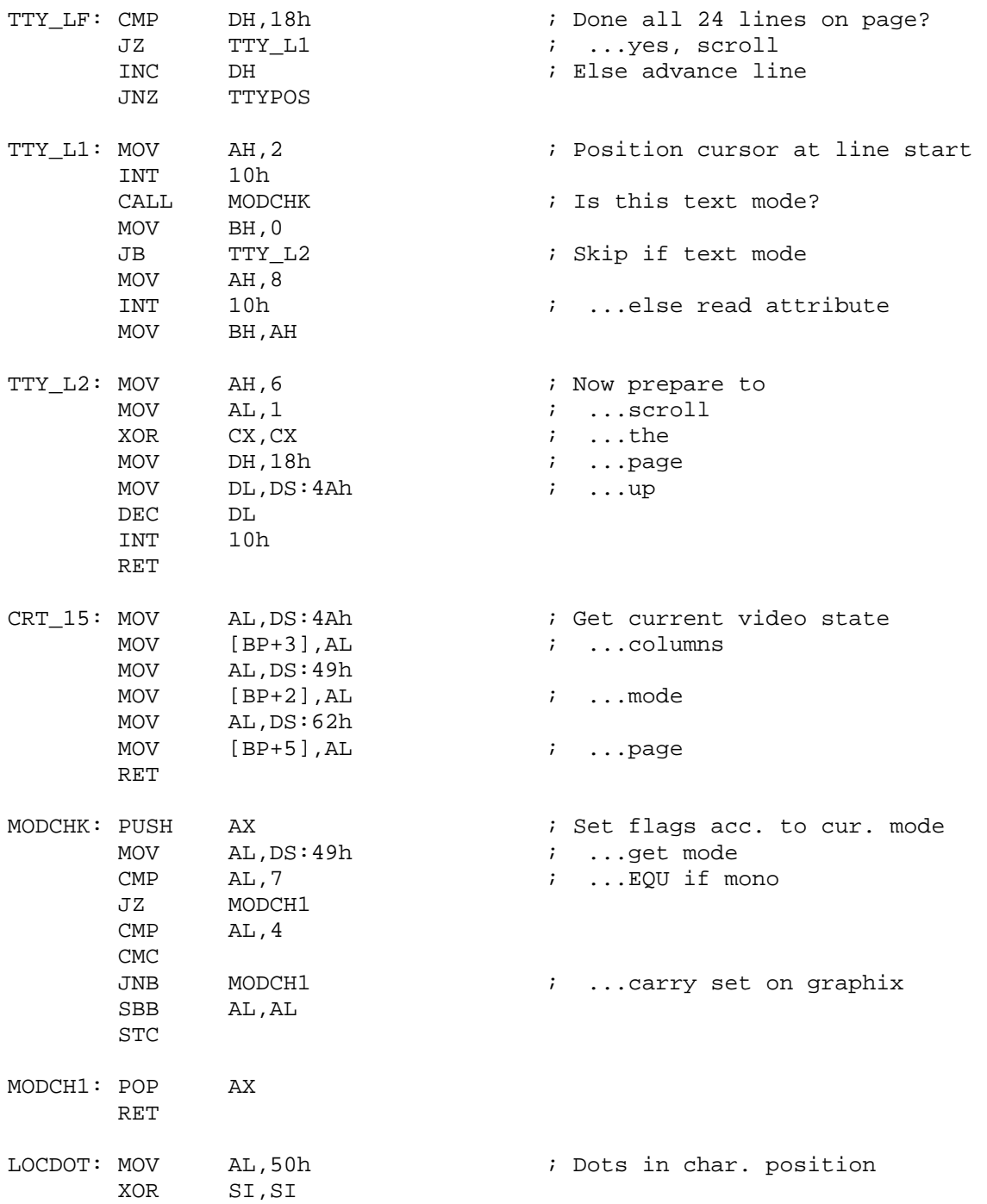

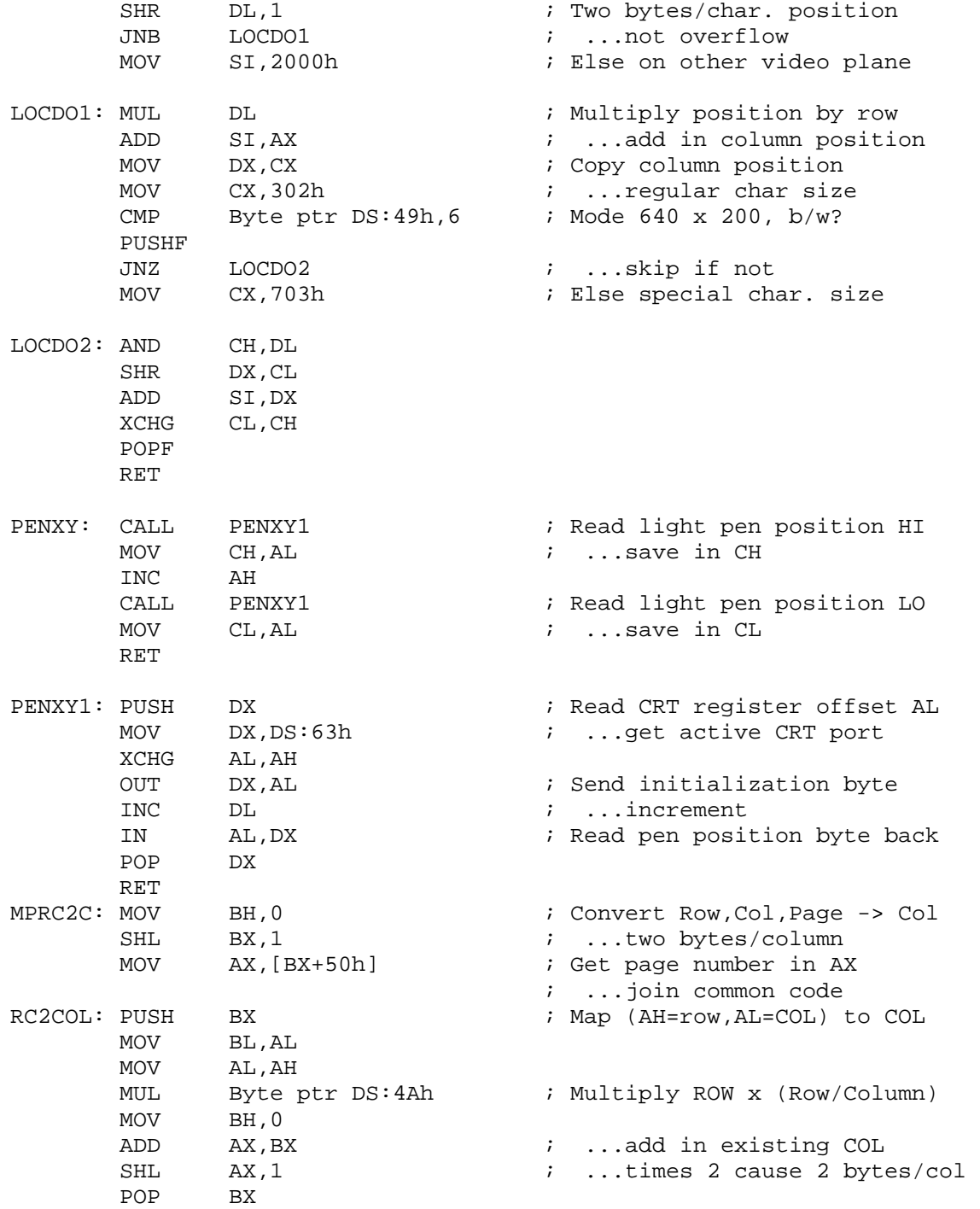

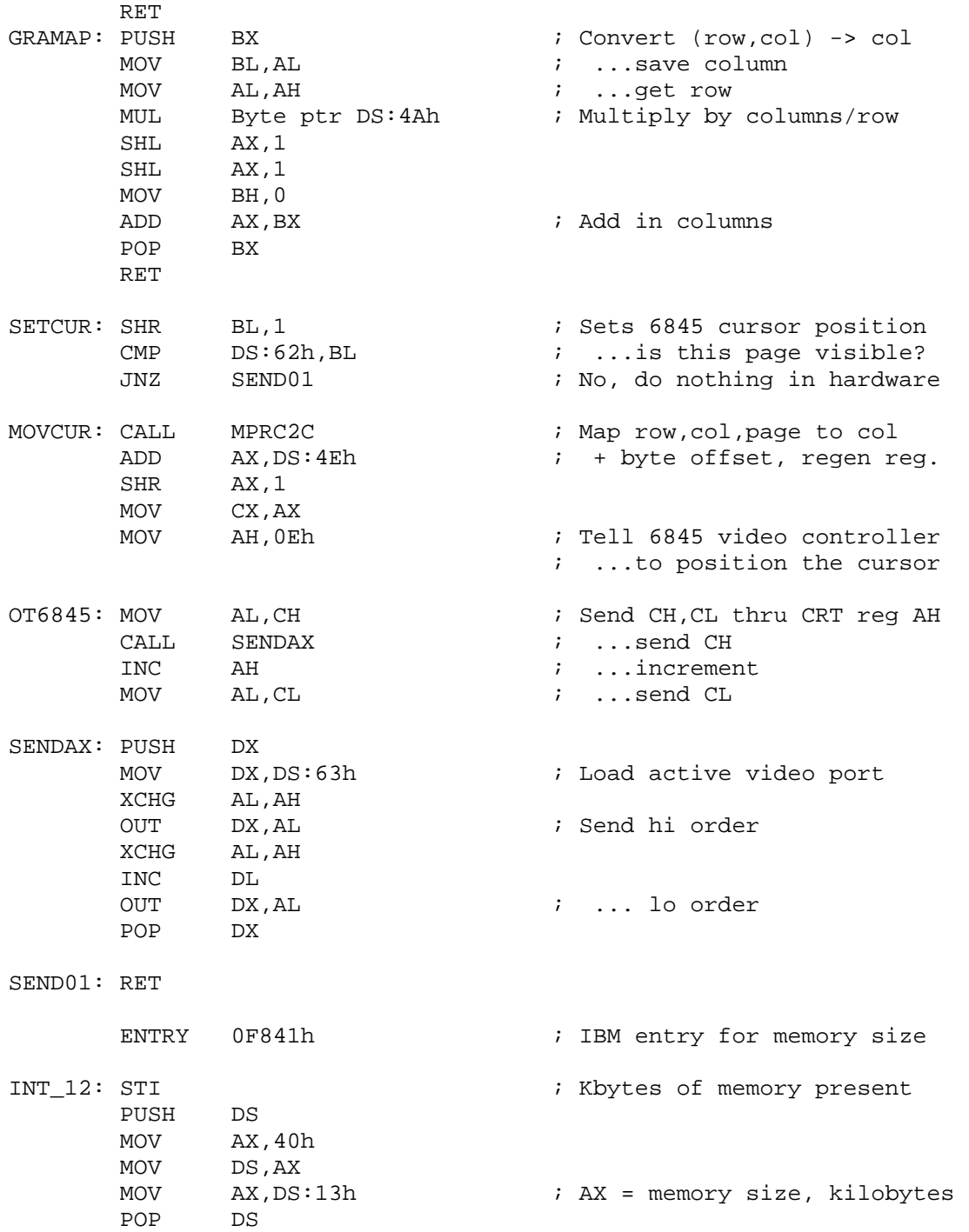

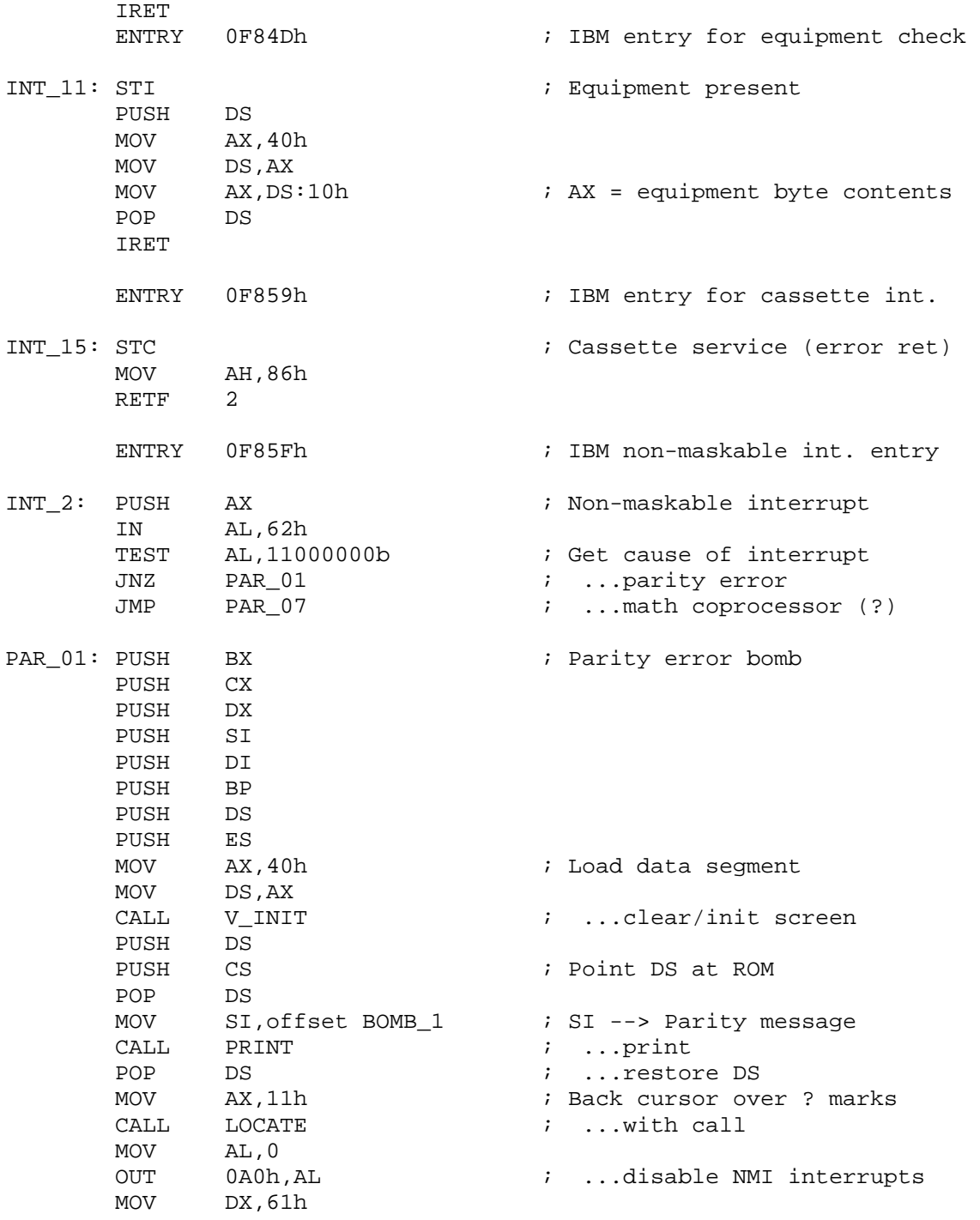

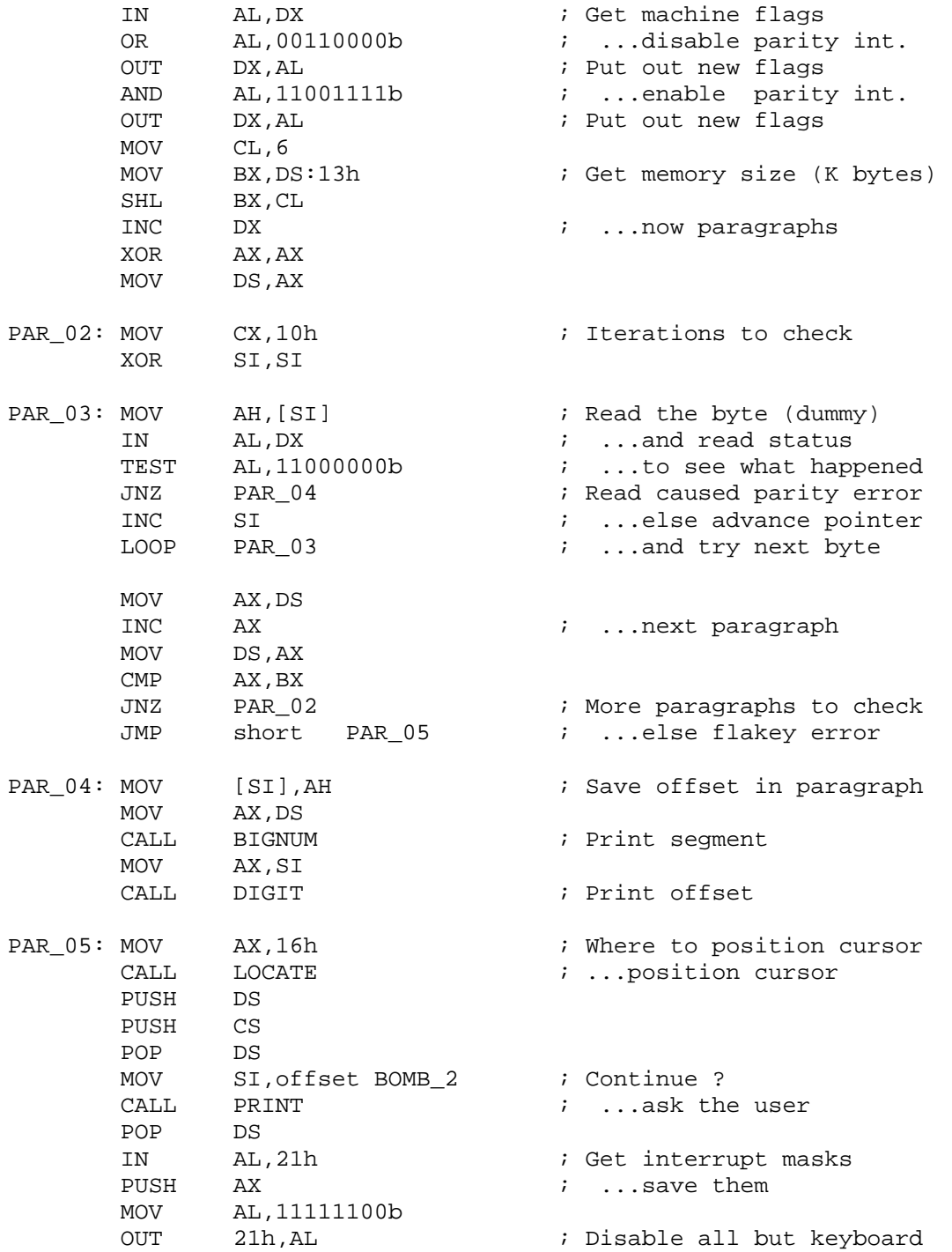

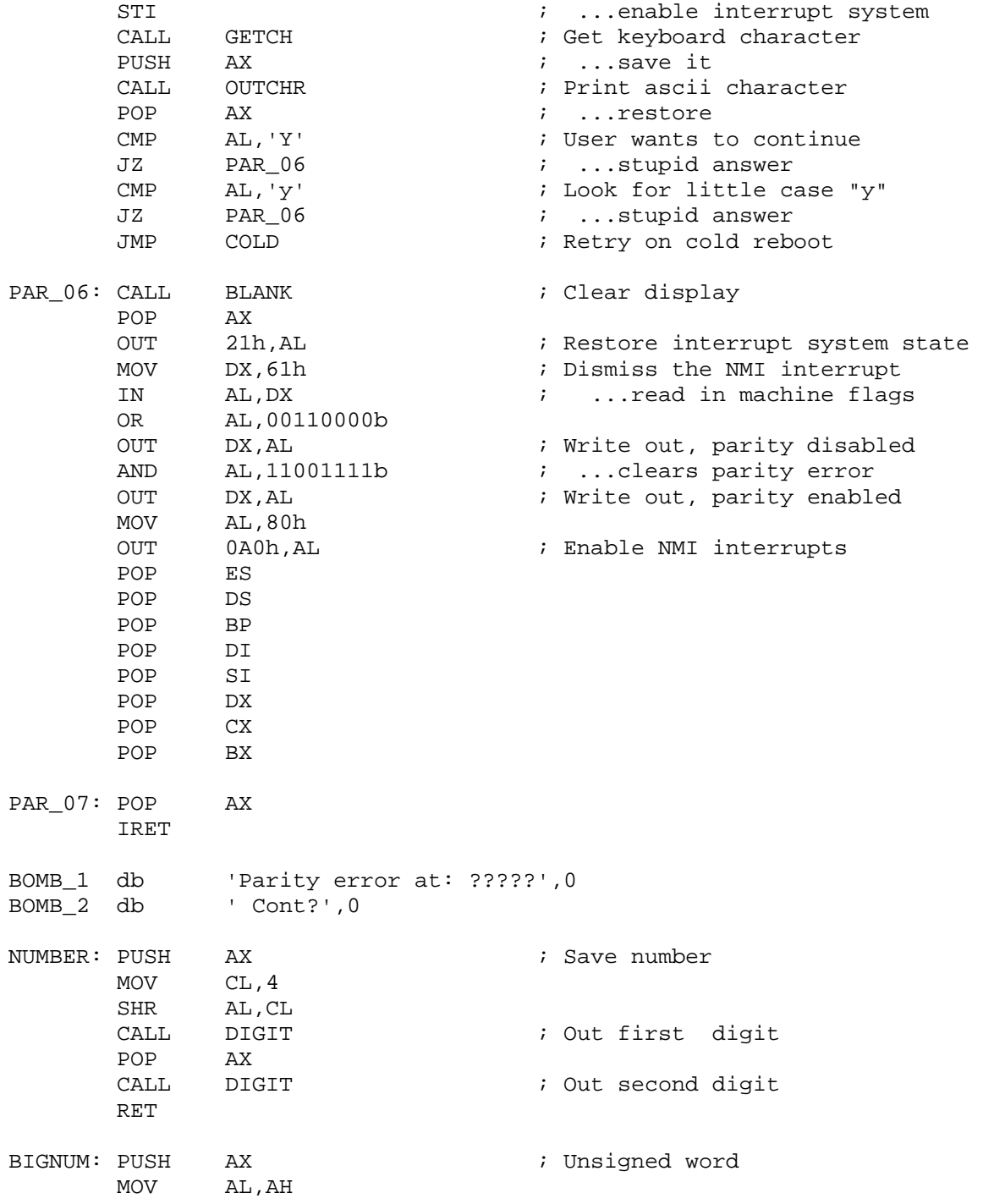

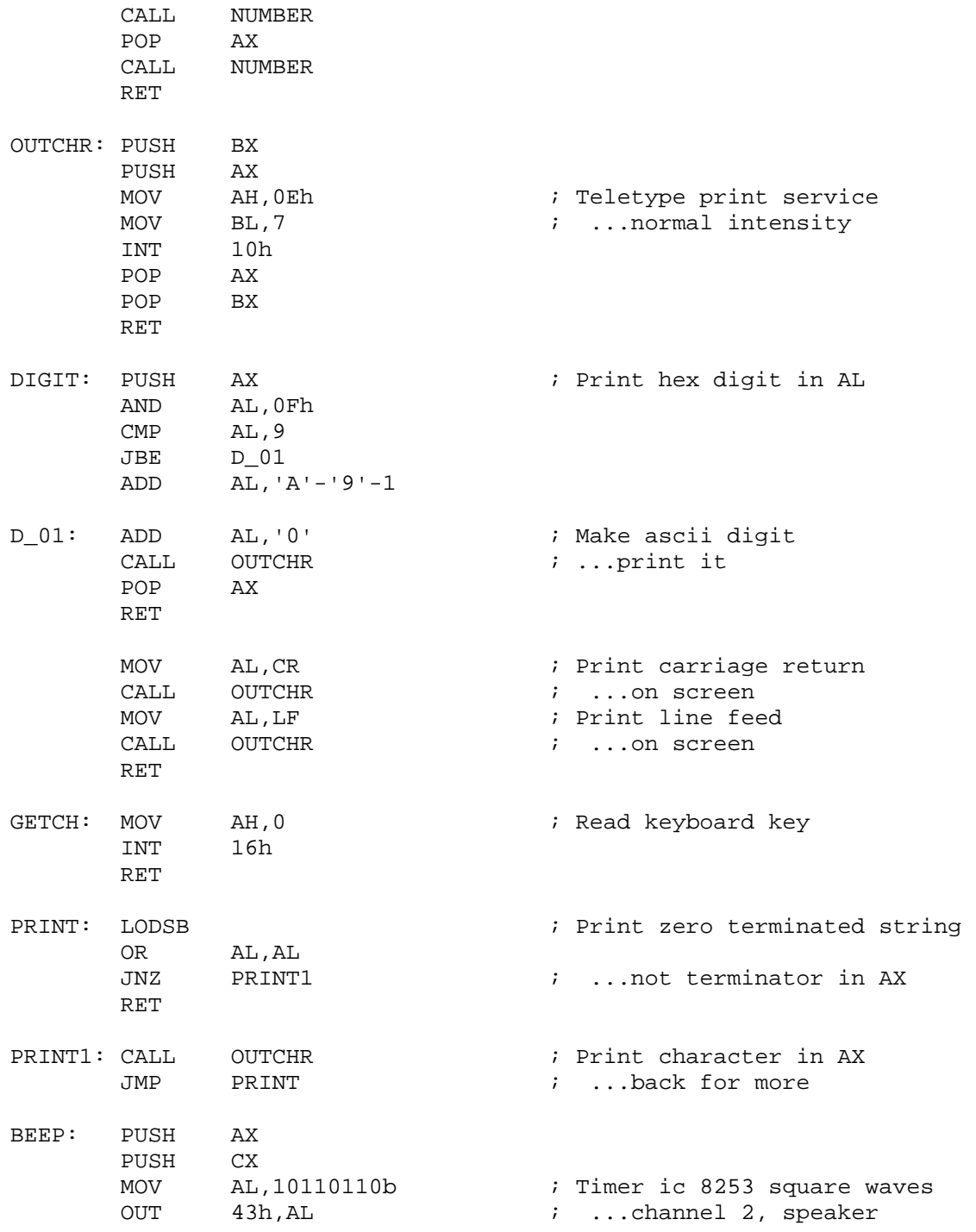

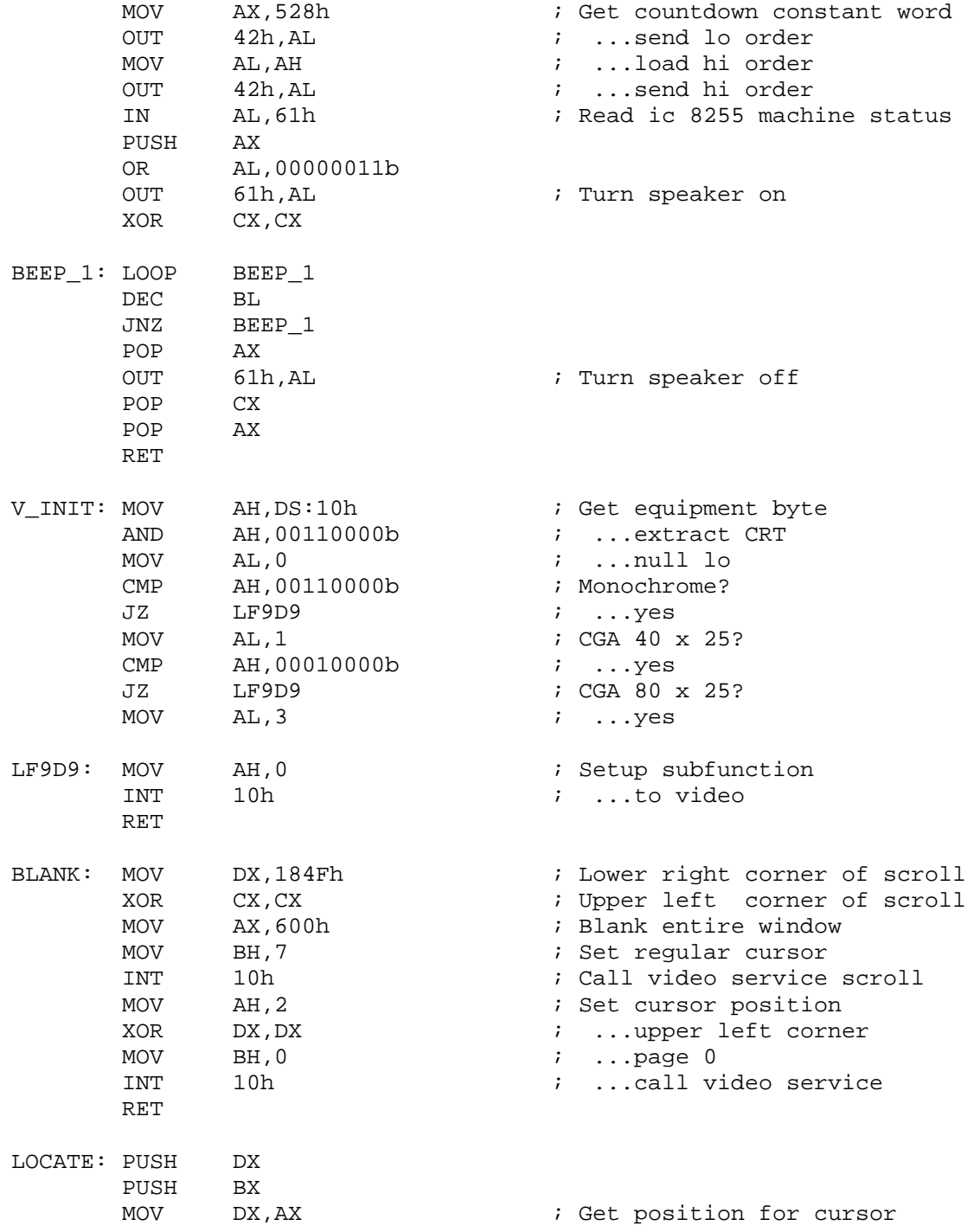

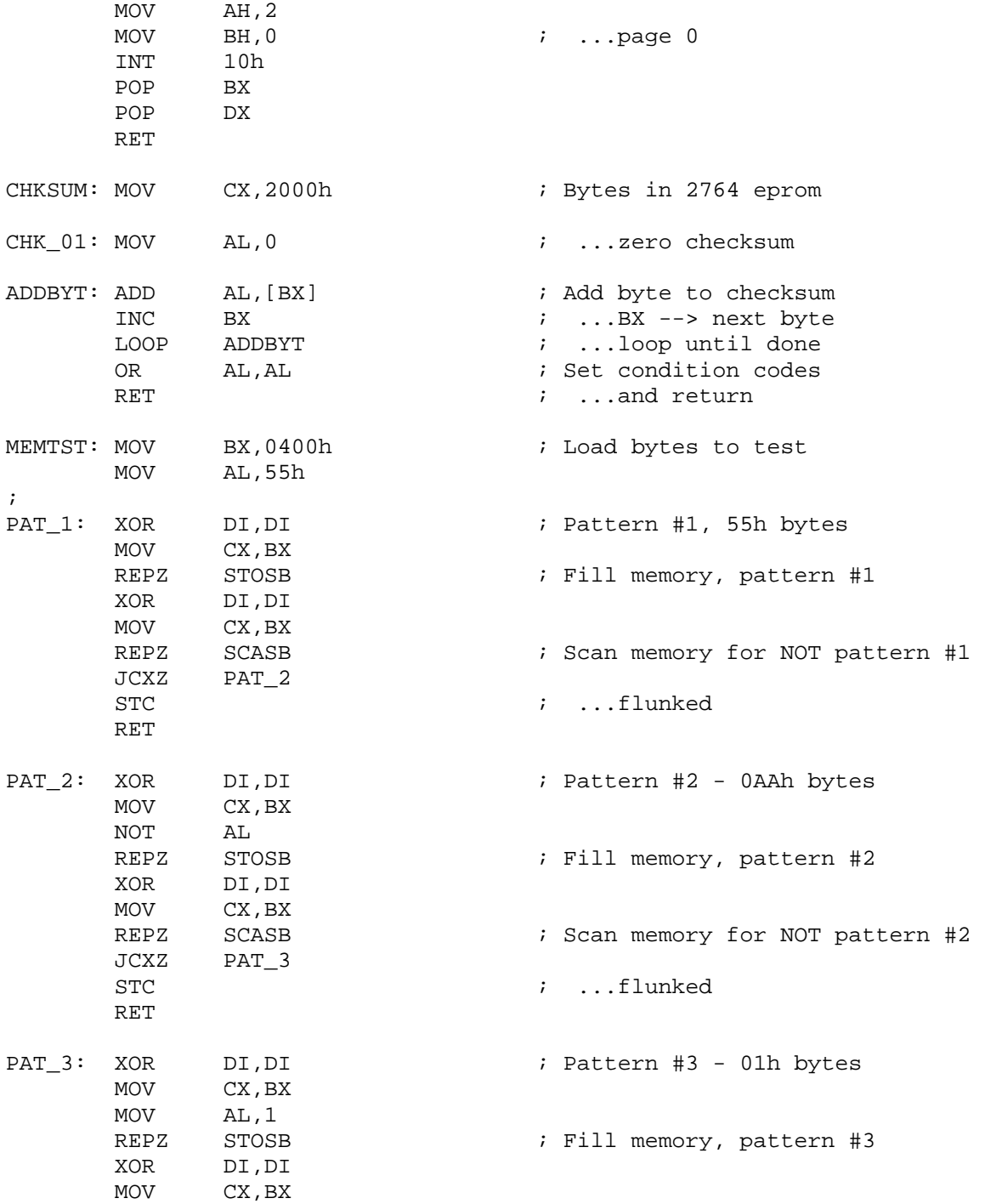

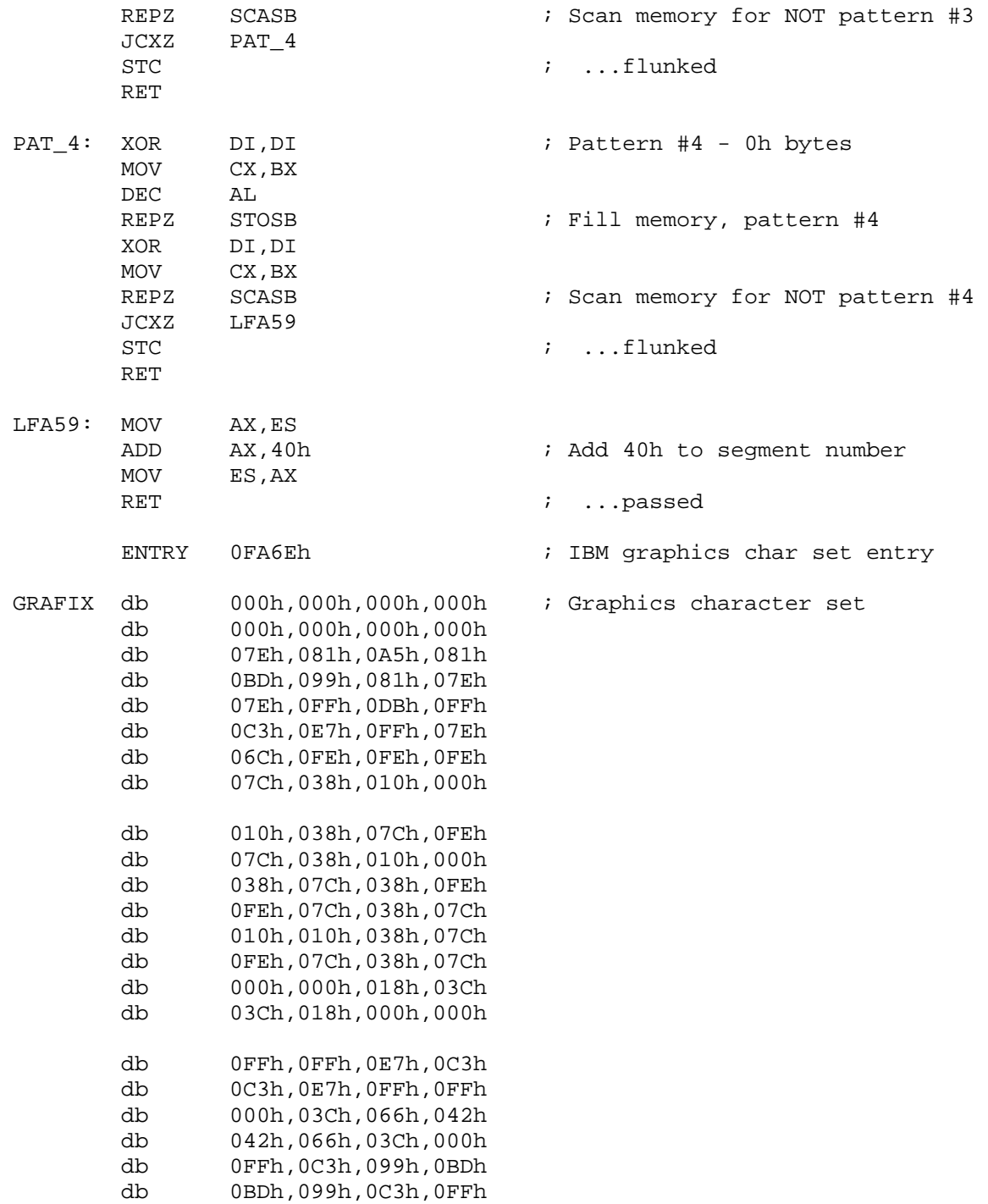

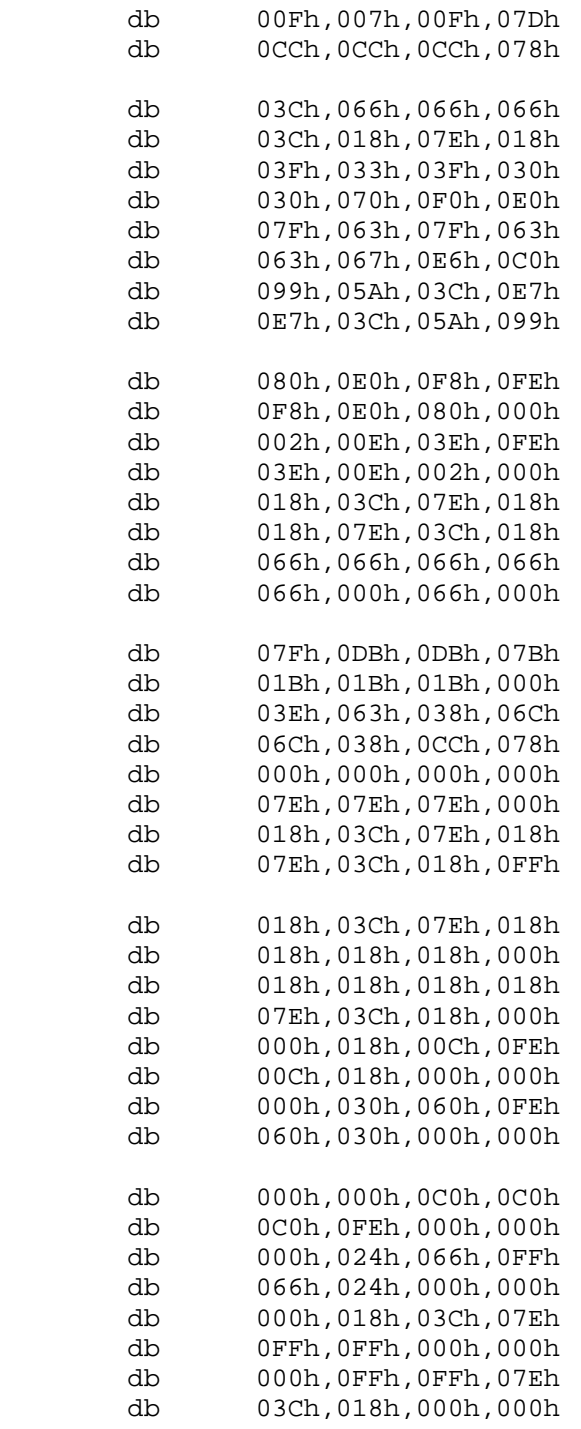
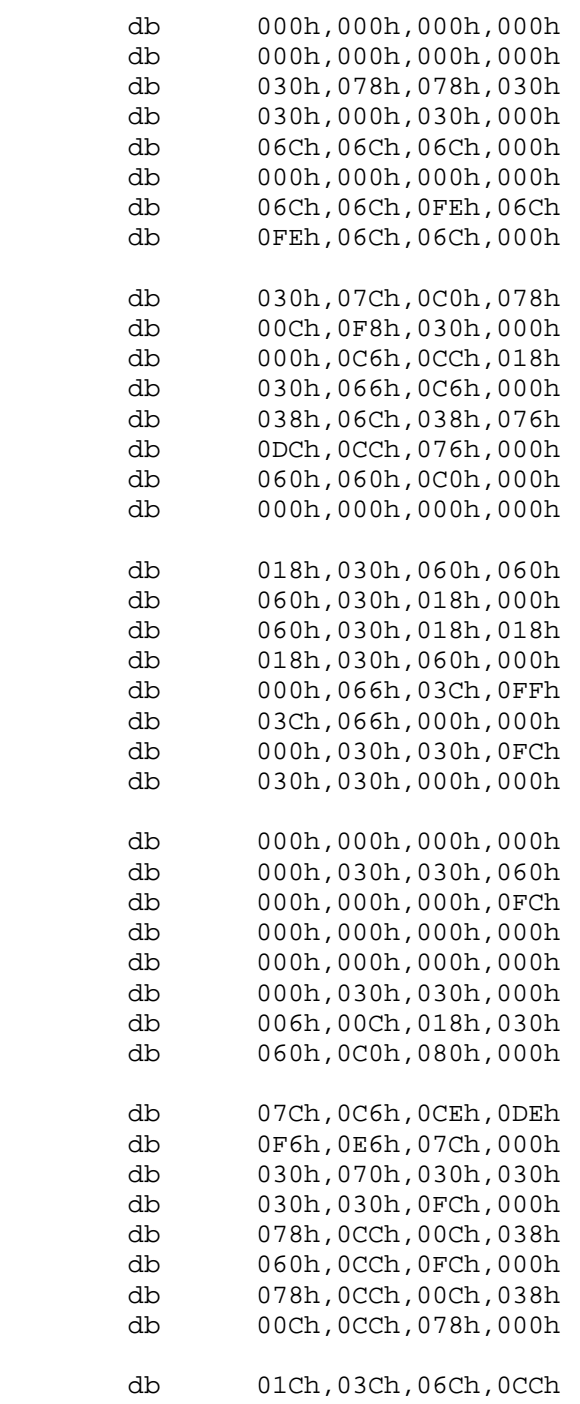

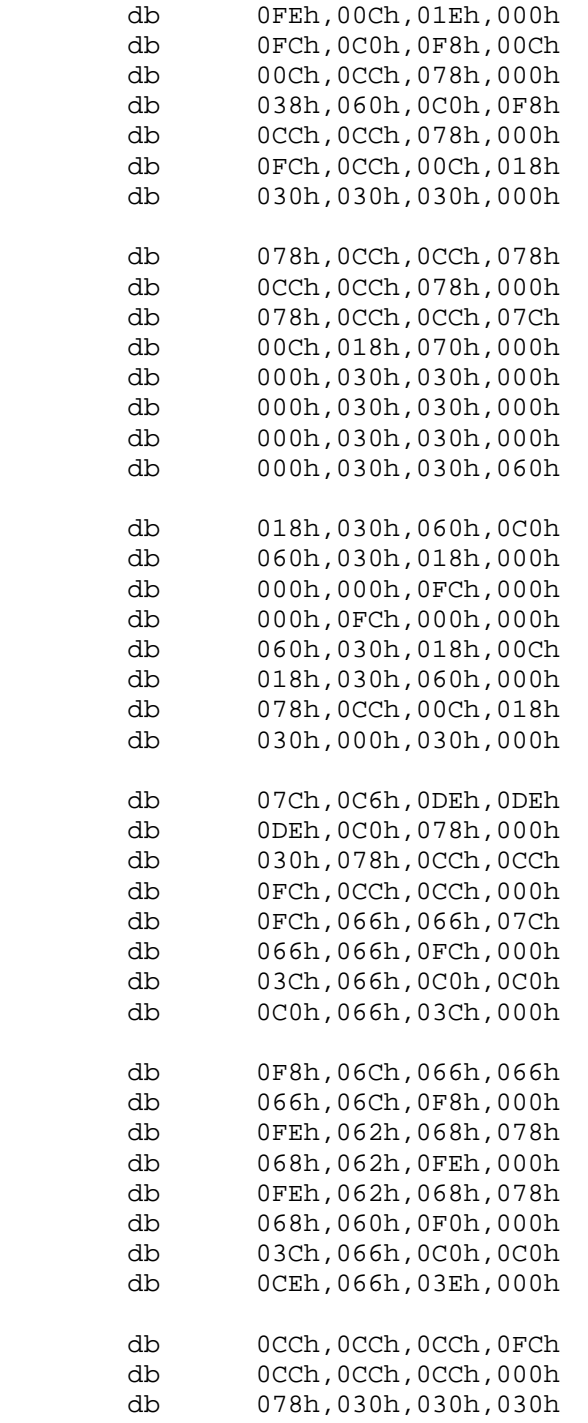

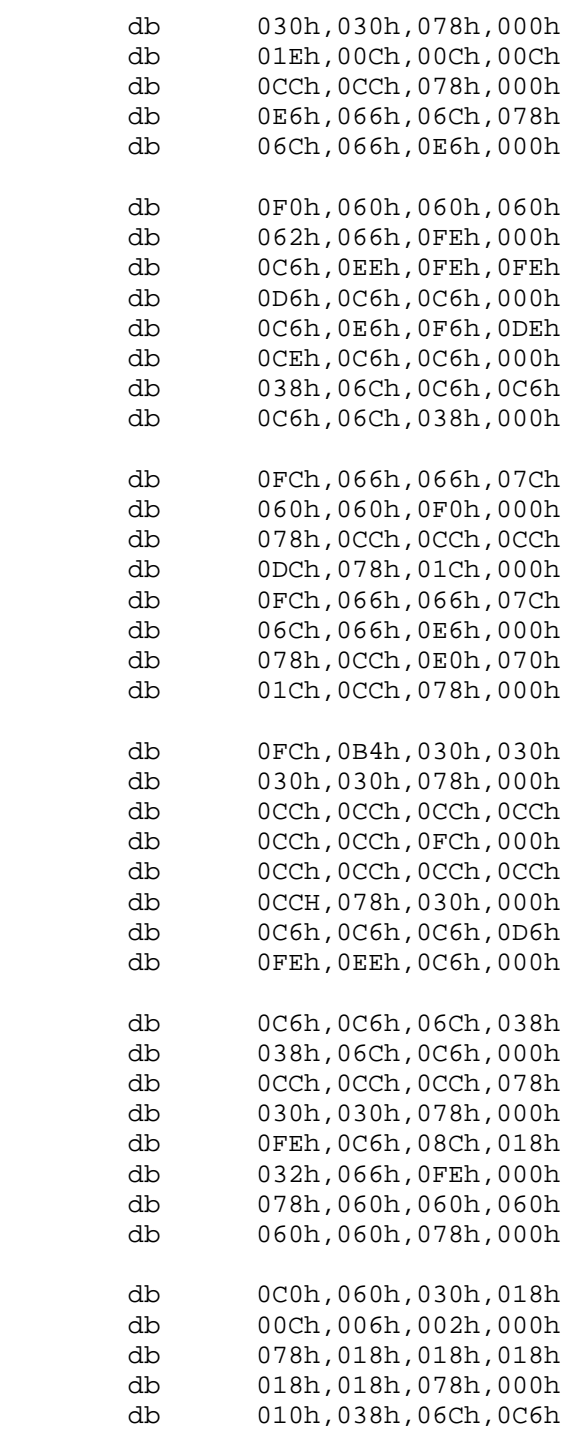

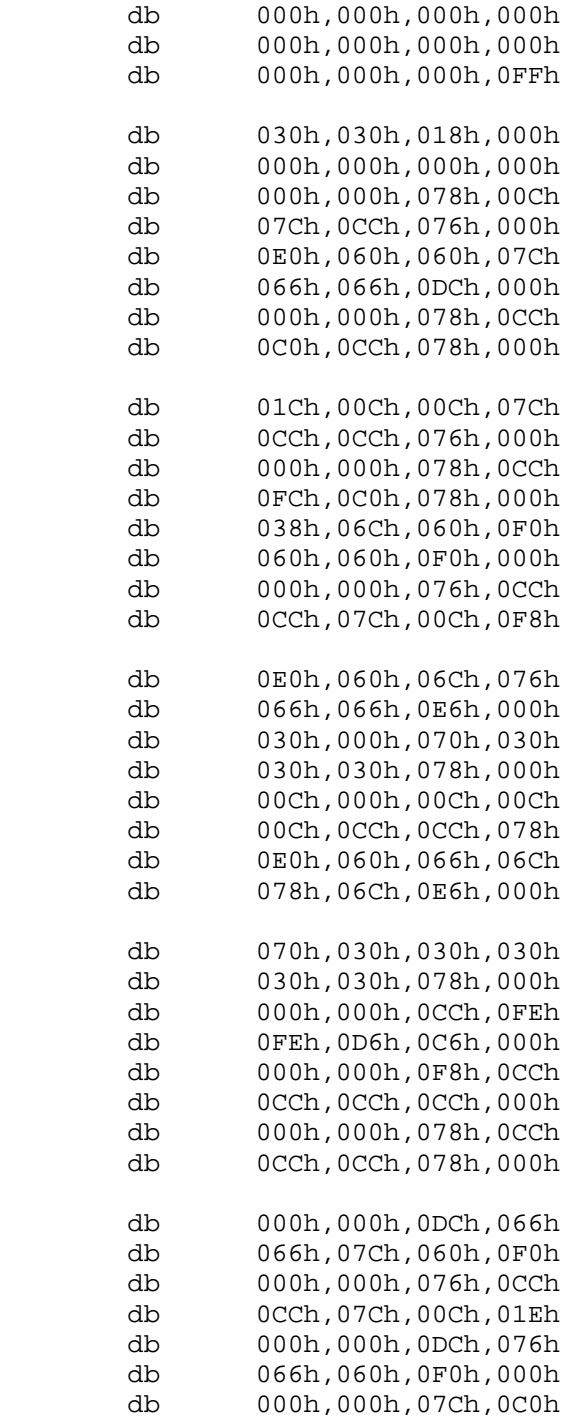

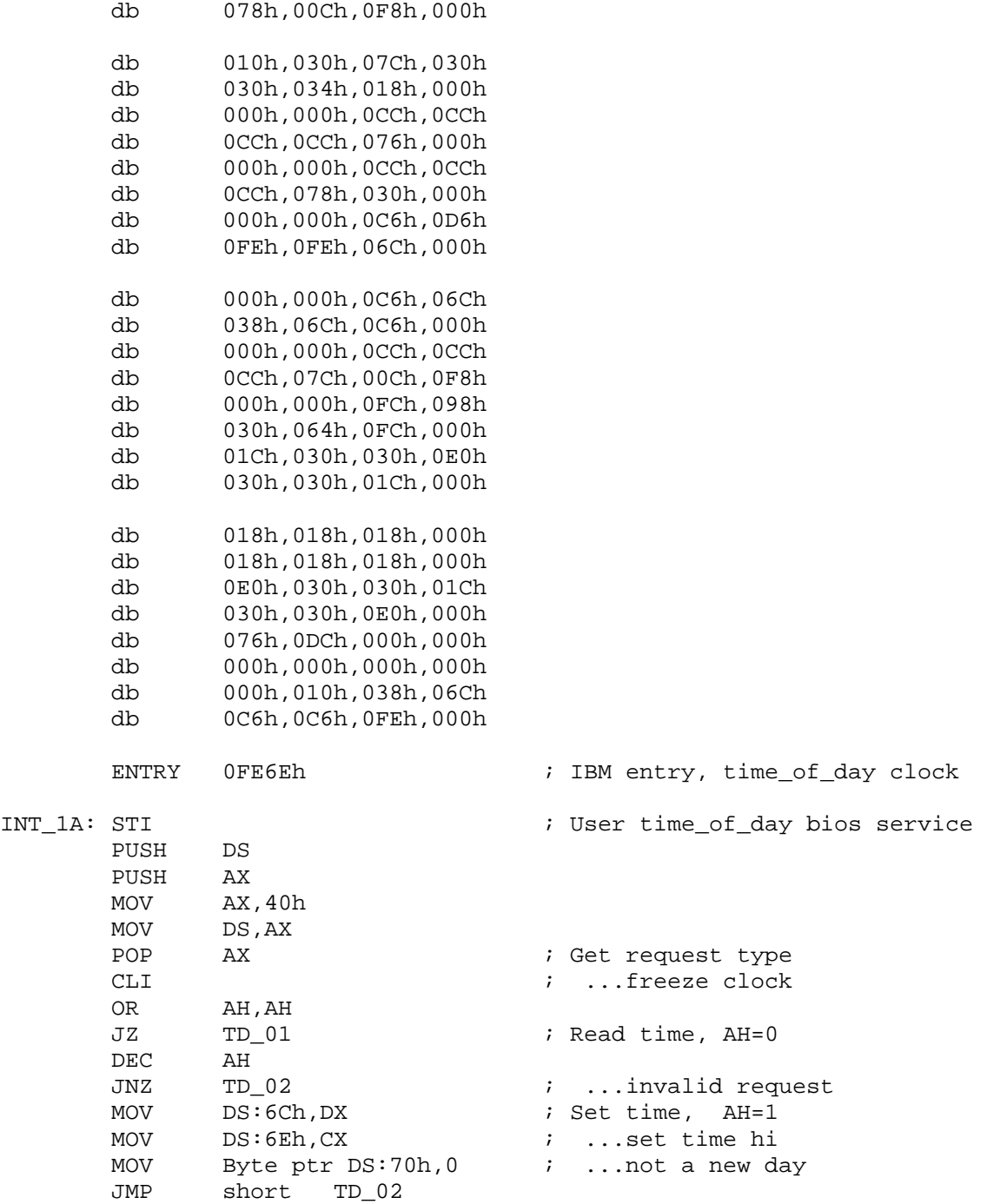

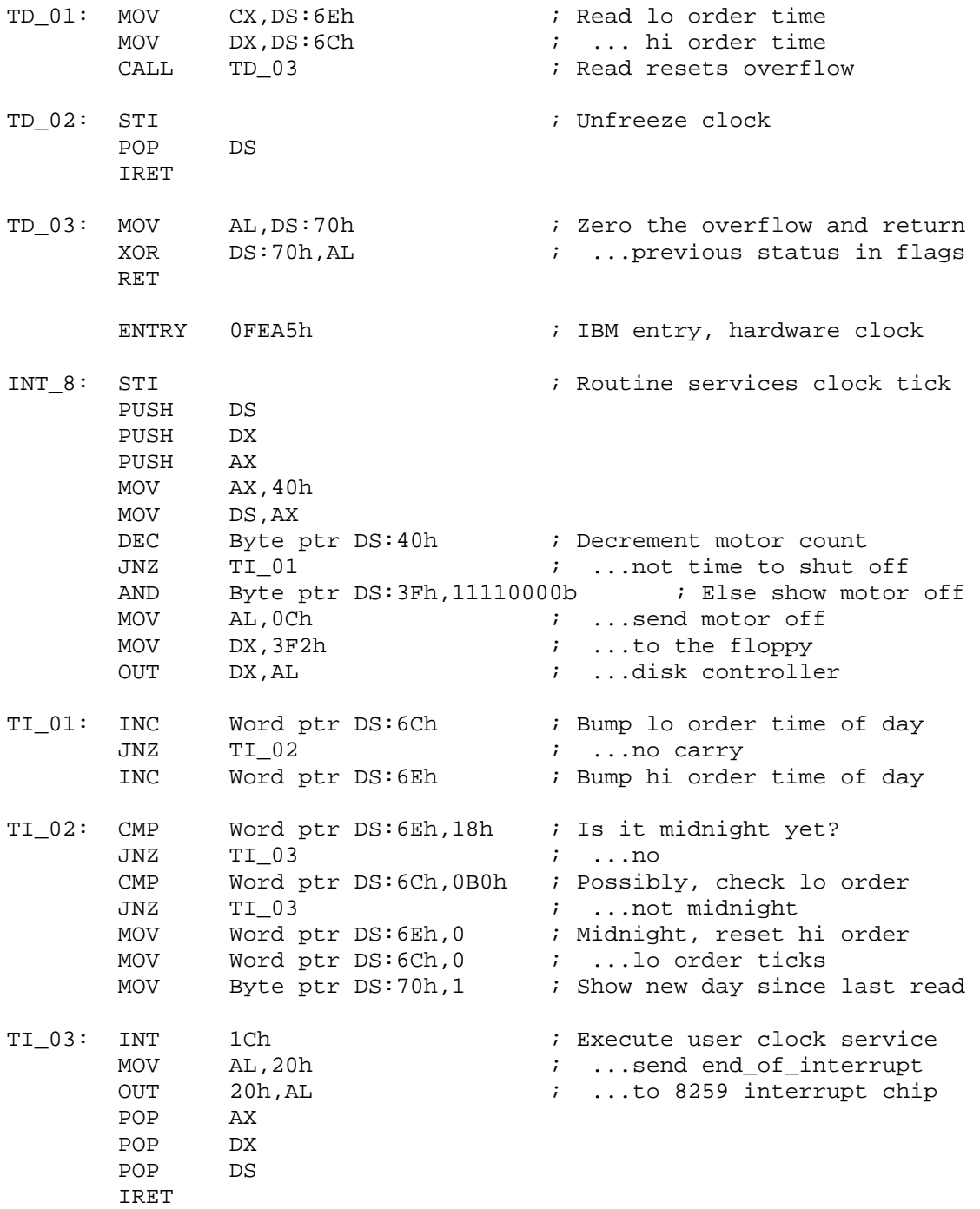

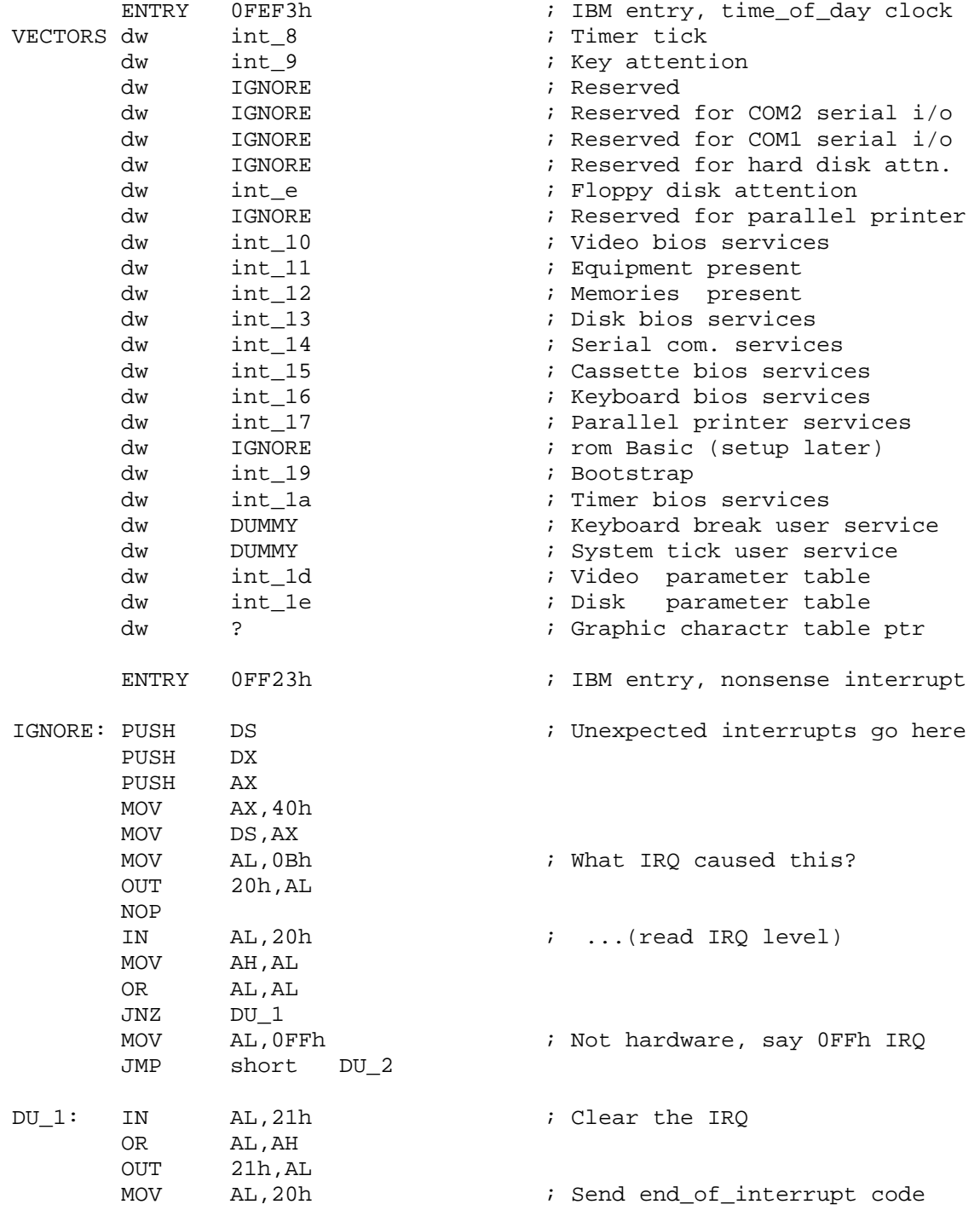

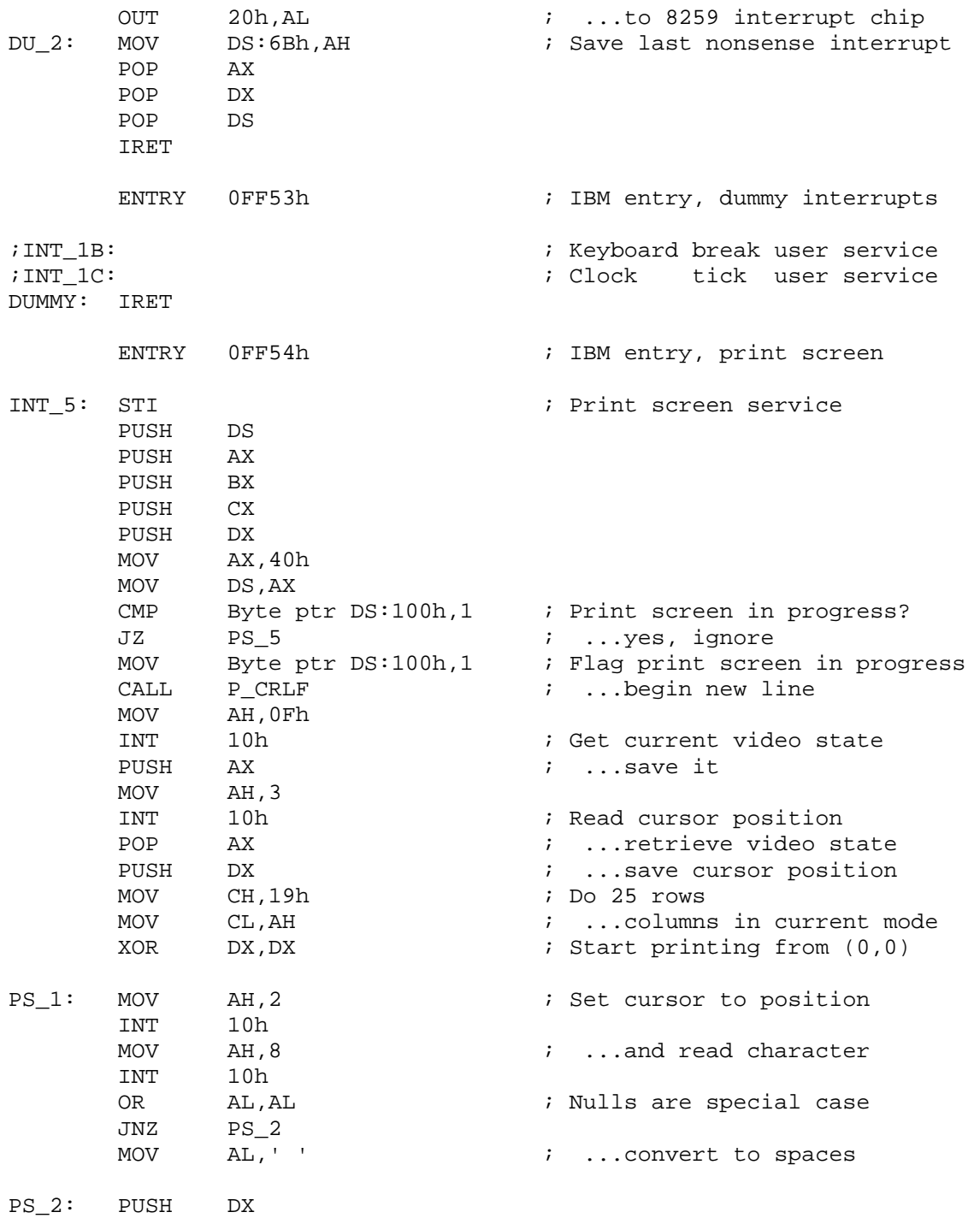

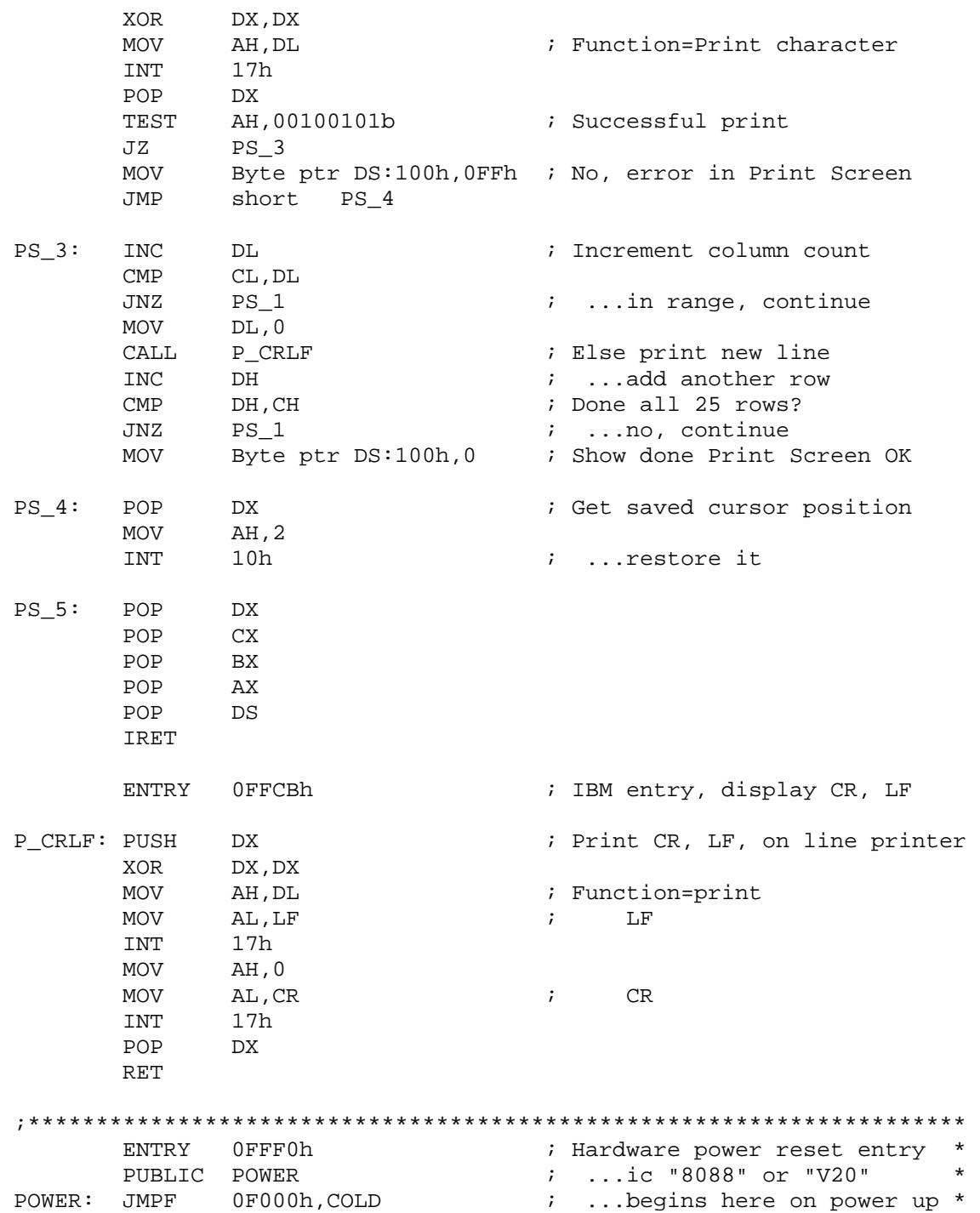

```
;********************************************************************* 
     ENTRY 0FFF5h ; Release date, Yankee style
     db "08/23/87" ; ...MM/DD/YY (not logical)
      ENTRY 0FFFEh 
      db 0FEh ; Computer type (XT) 
; db ? ; Checksum byte 
code ENDS 
; 
END
```
## **41.2 Flash BIOS**

 A flash BIOS use Flash ROM. Flash ROM is a type of EEPROM (Electronically Erasable Programmable ROM). Flash ROM doesn't require specific hardware device to program, instead it can be programmed even without removing it. Thus we can write our own BIOS code, if our system got Flash BIOS.

## **41.3 Uniflash**

 Uniflash is the famous BIOS code for Flash BIOSs. It was actually written in Pascal. It is available on  $CD$ . (Few people think that Pascal got good readability over C. It won't be a tough process to convert a Pascal code to C as we have so many language-converters for that!)